## **UNIVERSIDADE DE BRASÍLIA**

## **FACULDADE DE TECNOLOGIA**

## **DEPARTAMENTO DE ENGENHARIA CIVIL E AMBIENTAL**

## **ATENUAÇÃO DE VIBRAÇÕES EM EDIFÍCIOS UTILIZANDO COLUNA DE LÍQUIDO SINTONIZADO (TLCD)**

## **LUIZ FELIPE CARVALHEDO DE OLIVEIRA**

# **ORIENTADOR: LINEU JOSÉ PEDROSO**

## **MONOGRAFIA DE PROJETO FINAL EM ESTRUTURAS**

**BRASÍLIA / DF: MAIO/2021**

## **UNIVERSIDADE DE BRASÍLIA FACULDADE DE TECNOLOGIA DEPARTAMENTO DE ENGENHARIA CIVIL E AMBIENTAL**

## **ATENUAÇÃO DE VIBRAÇÕES EM EDIFÍCIOS UTILIZANDO COLUNA DE LÍQUIDO SINTONIZADO (TLCD)**

## **LUIZ FELIPE CARVALHEDO DE OLIVEIRA**

**MONOGRAFIA DE PROJETO FINAL SUBMETIDA AO DEPARTAMENTO DE ENGENHARIA CIVIL E AMBIENTAL DA UNIVERSIDADE DE BRASÍLIA COMO PARTE DOS REQUISITOS NECESSÁRIOS PARA A OBTENÇÃO DO GRAU DE BACHAREL EM ENGENHARIA CIVIL.**

**APROVADA POR:**

**LINEU JOSÉ PEDROSO, Dr. (UnB) (ORIENTADOR)**

**LUCIANO MENDES BEZERRA, Dr. (UnB) (EXAMINADOR INTERNO)**

**\_\_\_\_\_\_\_\_\_\_\_\_\_\_\_\_\_\_\_\_\_\_\_\_\_\_\_\_\_\_\_\_\_\_\_\_\_\_\_\_\_**

**\_\_\_\_\_\_\_\_\_\_\_\_\_\_\_\_\_\_\_\_\_\_\_\_\_\_\_\_\_\_\_\_\_\_\_\_\_\_\_\_\_**

**\_\_\_\_\_\_\_\_\_\_\_\_\_\_\_\_\_\_\_\_\_\_\_\_\_\_\_\_\_\_\_\_\_\_\_\_\_\_\_\_\_**

**\_\_\_\_\_\_\_\_\_\_\_\_\_\_\_\_\_\_\_\_\_\_\_\_\_\_\_\_\_\_\_\_\_\_\_\_\_\_\_\_\_**

**JOSÉ HUMBERTO MATIAS DE PAULA, MSc. (UnB) (EXAMINADOR INTERNO)**

**MARIO RAUL FREITAS, MSc. (Polytechnique Montreal) (EXAMINADOR EXTERNO)**

**DATA: BRASÍLIA/DF, 26 DE MAIO DE 2021.**

## <span id="page-2-0"></span>**FICHA CATALOGRÁFICA**

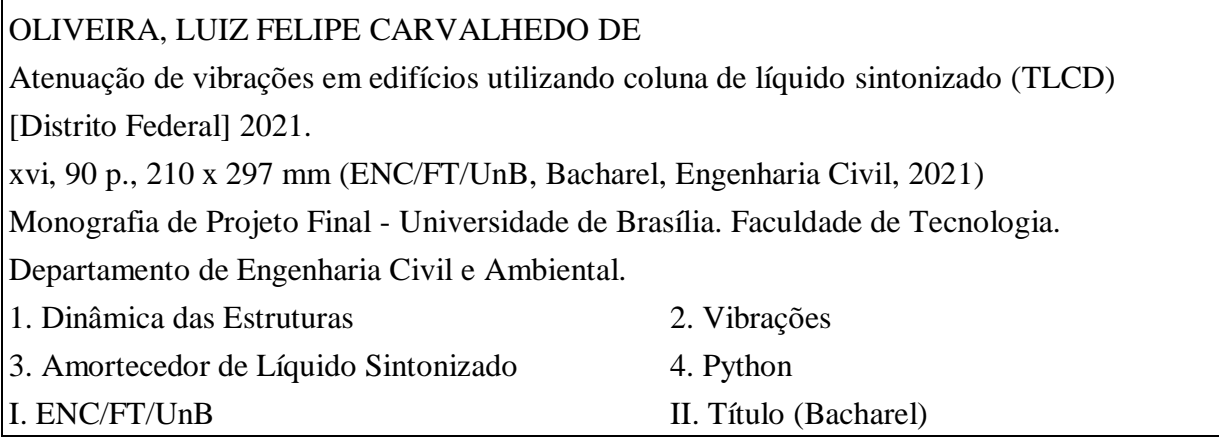

# **REFERÊNCIA BIBLIOGRÁFICA**

OLIVEIRA, L.F.C. (2021). Atenuação de vibrações em edifícios e torres utilizando coluna de líquido sintonizado (TLCD). Monografia de Projeto Final em Engenharia Civil, Departamento de Engenharia Civil e Ambiental, Universidade de Brasília, Brasília, DF, 90 p.

## **CESSÃO DE DIREITOS**

AUTOR: Luiz Felipe Carvalhedo de Oliveira

TÍTULO: Atenuação de vibrações em edifícios utilizando coluna de líquido sintonizado (TLCD)

GRAU / ANO: Bacharel em Engenharia Civil / 2021

É concedida à Universidade de Brasília a permissão para reproduzir cópias desta monografia de Projeto Final e para emprestar ou vender tais cópias somente para propósitos acadêmicos e científicos. O autor reserva outros direitos de publicação e nenhuma parte desta monografia de Projeto Final pode ser reproduzida sem a autorização por escrito do autor.

\_\_\_\_\_\_\_\_\_\_\_\_\_\_\_\_\_\_\_\_\_\_\_\_\_\_\_\_\_ Luiz Felipe Carvalhedo de Oliveira

SHIN QI 11 conjunto 10 casa 17

<sup>71515-800 –</sup> Brasília/DF – Brasil

e-mail: lfelipecarvalhedo@gmail.com

### **AGRADECIMENTOS**

Agradeço a Universidade de Brasília por me proporcionar uma plataforma de aprendizagem. Agradeço ao meu orientador, o professor Lineu, pela dedicação, paciência e ajuda que sempre me proporcionou quando precisei. Agradeço aos meus colegas de curso que facilitaram essa experiência para mim, em especial à turma 102, que foi a melhor turma que eu poderia desejar. Agradeço aos meus amigos que sempre estiveram comigo e sempre me ajudaram. Agradeço em especial a minha família que sempre me deu todo o suporte que eu precisei.

#### **RESUMO**

<span id="page-4-0"></span>Este trabalho busca desenvolver algoritmos para calcular a resposta de estruturas submetidas a carregamentos dinâmicos, sejam sismos ou carregamento de ventos; também objetiva analisar a influência de amortecedores de coluna líquida sintonizado no sistema. Esse é um tipo de amortecedor que possui formato em U, sendo que a dissipação de energia é feita pela perda de carga do fluido. Além desse amortecedor, também será utilizado o modelo de atenuador de coluna de líquido em que há câmaras de ar comprimido nas extremidades. Esse modelo acrescenta uma resistência ao amortecedor que reduz os deslocamentos da estrutura, além de facilitar a sintonização e diminuir os deslocamentos do líquido. Estuda-se, também, a influência da frequência de vibração e dos parâmetros do amortecedor nos deslocamentos. Para a análise, utiliza-se o programa DynaPy. Este programa foi desenvolvido para cálculos de estruturas modeladas como *shear building*, que são estruturas que possuem toda a massa concentrada nas lajes que são consideradas com rigidez infinita. Assim, a estrutura só pode deslocar horizontalmente na direção das lajes. Cada amortecedor do sistema também representa um grau de liberdade. As equações do movimento do sistema são resolvidas pelo programa por meio do método das diferenças finitas. Busca-se aprimorar o DynaPy, de modo a possibilitar o cálculo de edificações mais complexas, otimizando a performance dos amortecedores nessas estruturas. **Palavras-chave:** Dinâmica das Estruturas, Vibrações, Amortecedor de Líquido Sintonizado, Python.

#### **ABSTRACT**

This work strives to develop algorithms to calculate the response of a structure subjected to dynamic loading, such as earthquakes or wind load, it is also an objective to analyze the influence of tuned liquid column dampers on the system. This damper is U-shaped and its energy dissipation is done by the head loss of the fluid. Another damper utilized is the one with pressurized air chambers at the extremities of the tube. This model adds resistance to the damper that helps diminish the displacement of the structure. It also facilitates the tuning and reduces the liquid displacements. The influence of the frequency vibration and the damper parameters in the displacements was studied. The software DynaPy was used for the calculations. This software was developed for calculation of shear buildings, which are structures with concentrated mass at the slab with infinite stiffness. So, the structure can only displace horizontally in the direction of the slabs. The equations of motion of the system are solved by the software with the finite difference method. In this work, it is sought to add features to DynaPy, enabling it to calculate more complex buildings, seeking to optimize the performance of the dampers in those structures.

<span id="page-4-1"></span>**Key words:** Structure Dynamics, Vibrations, Tuned Liquid Column Damper, Python.

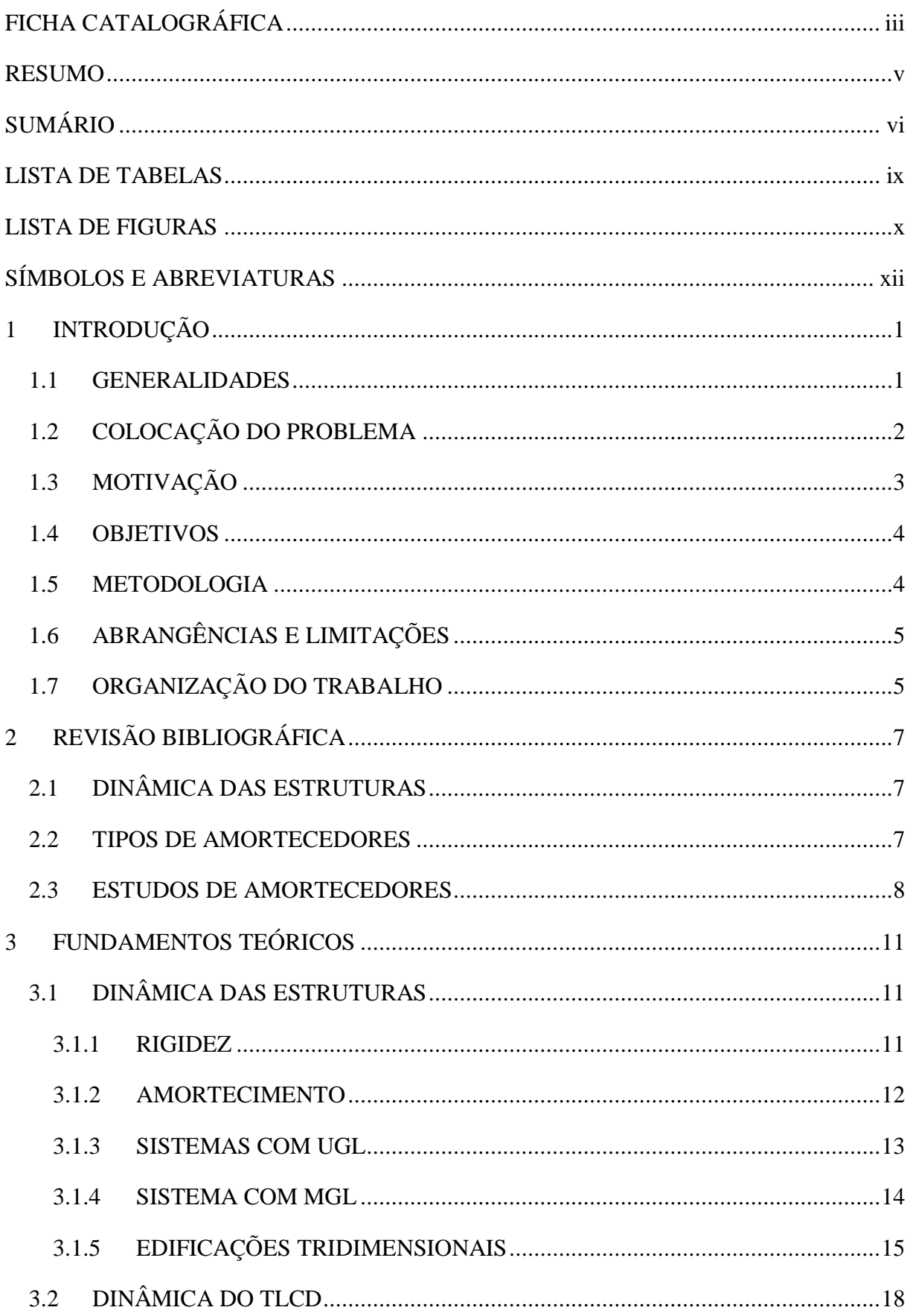

# **SUMÁRIO**

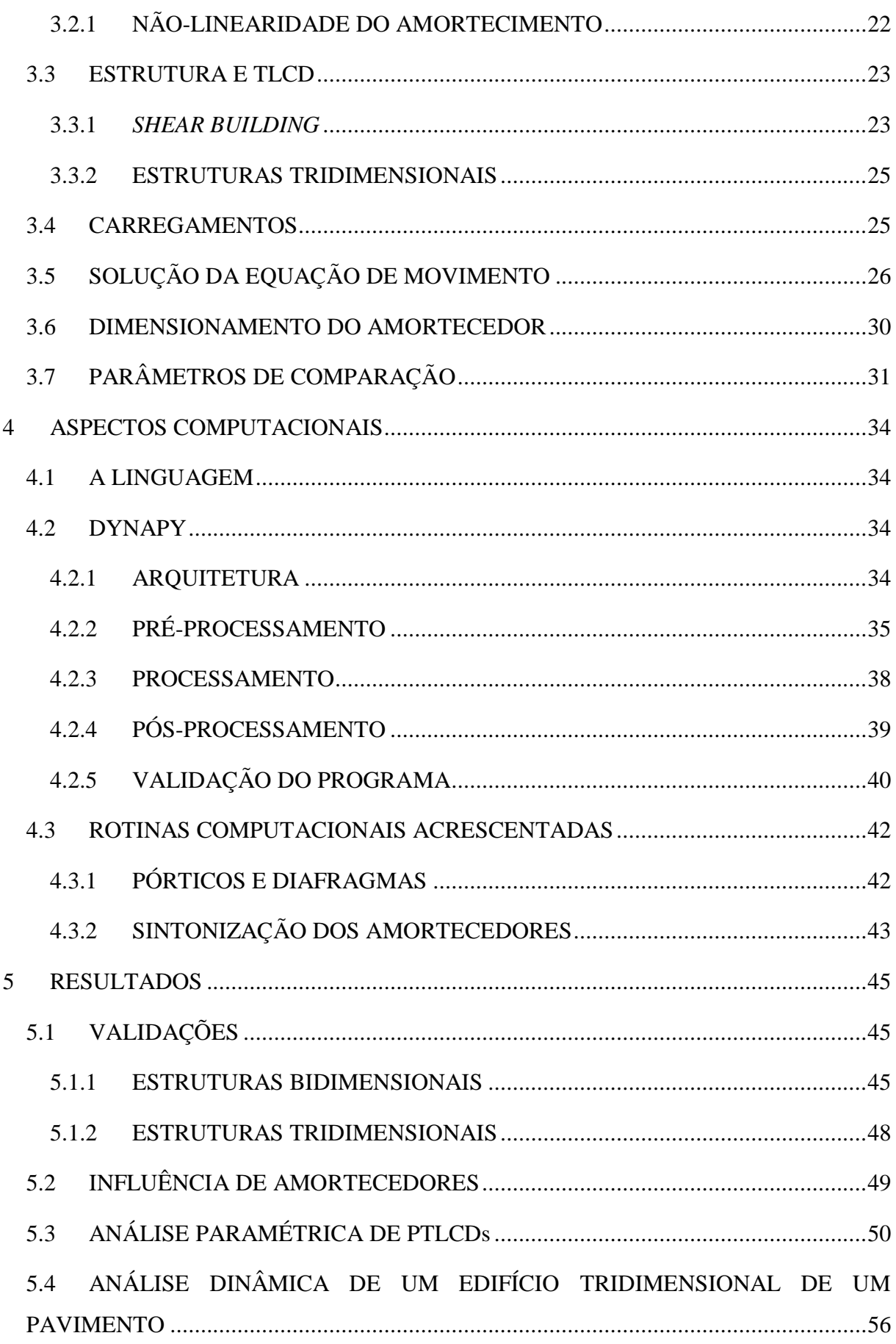

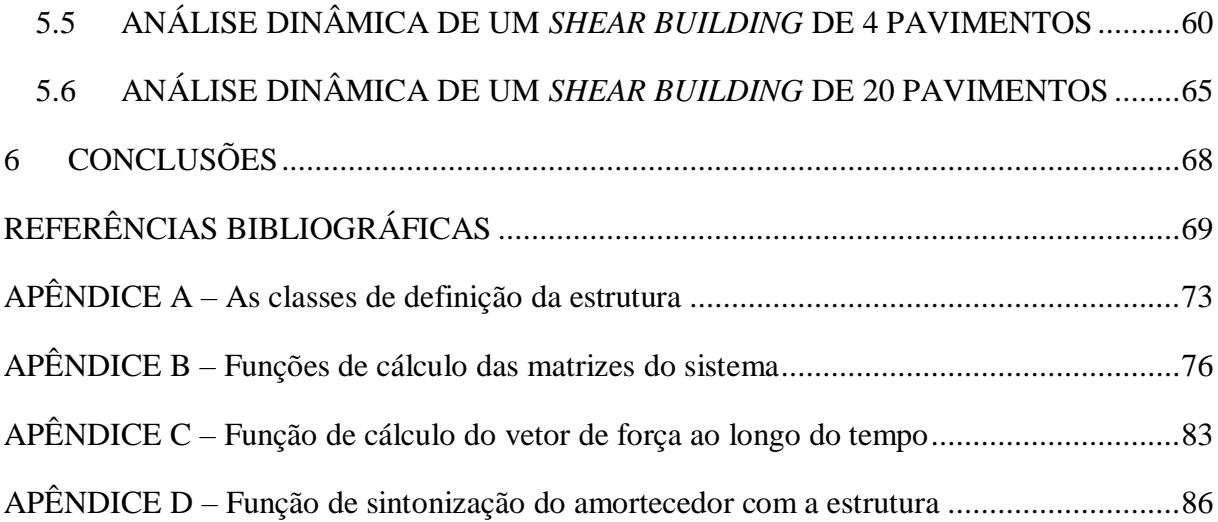

# **LISTA DE TABELAS**

<span id="page-8-0"></span>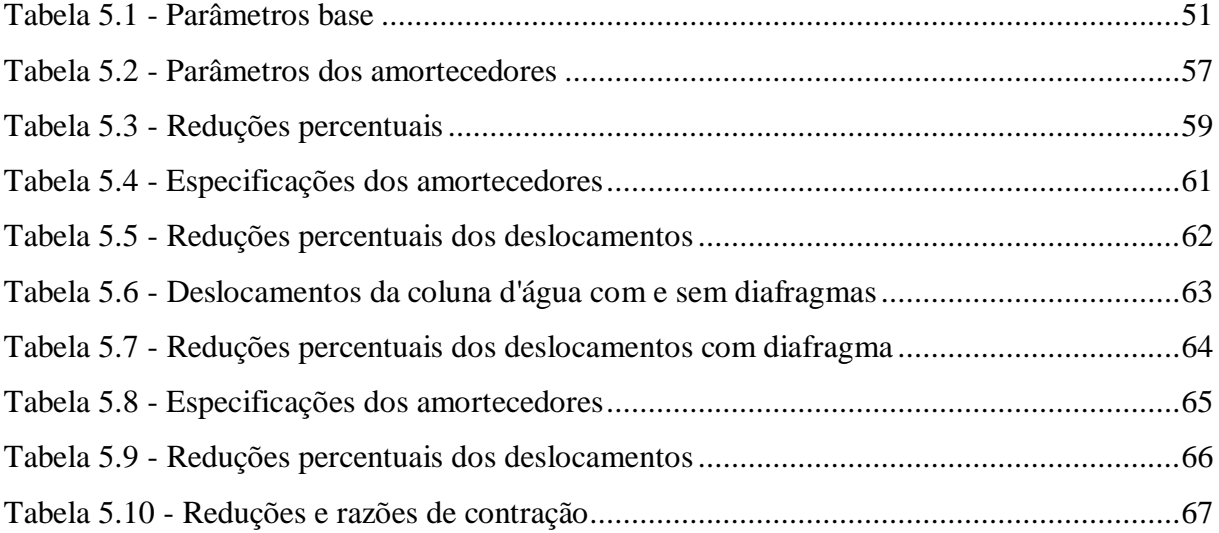

# **LISTA DE FIGURAS**

<span id="page-9-0"></span>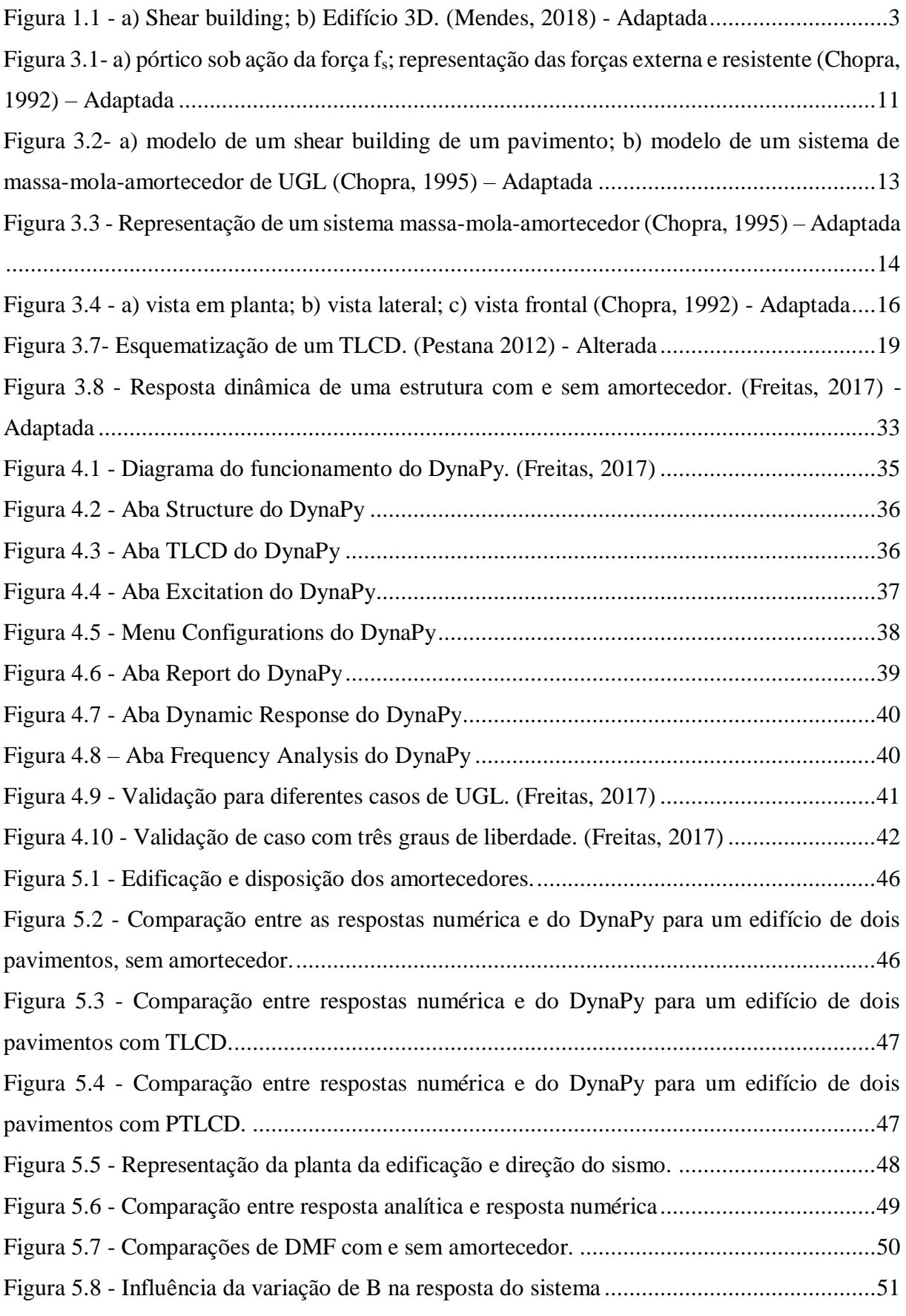

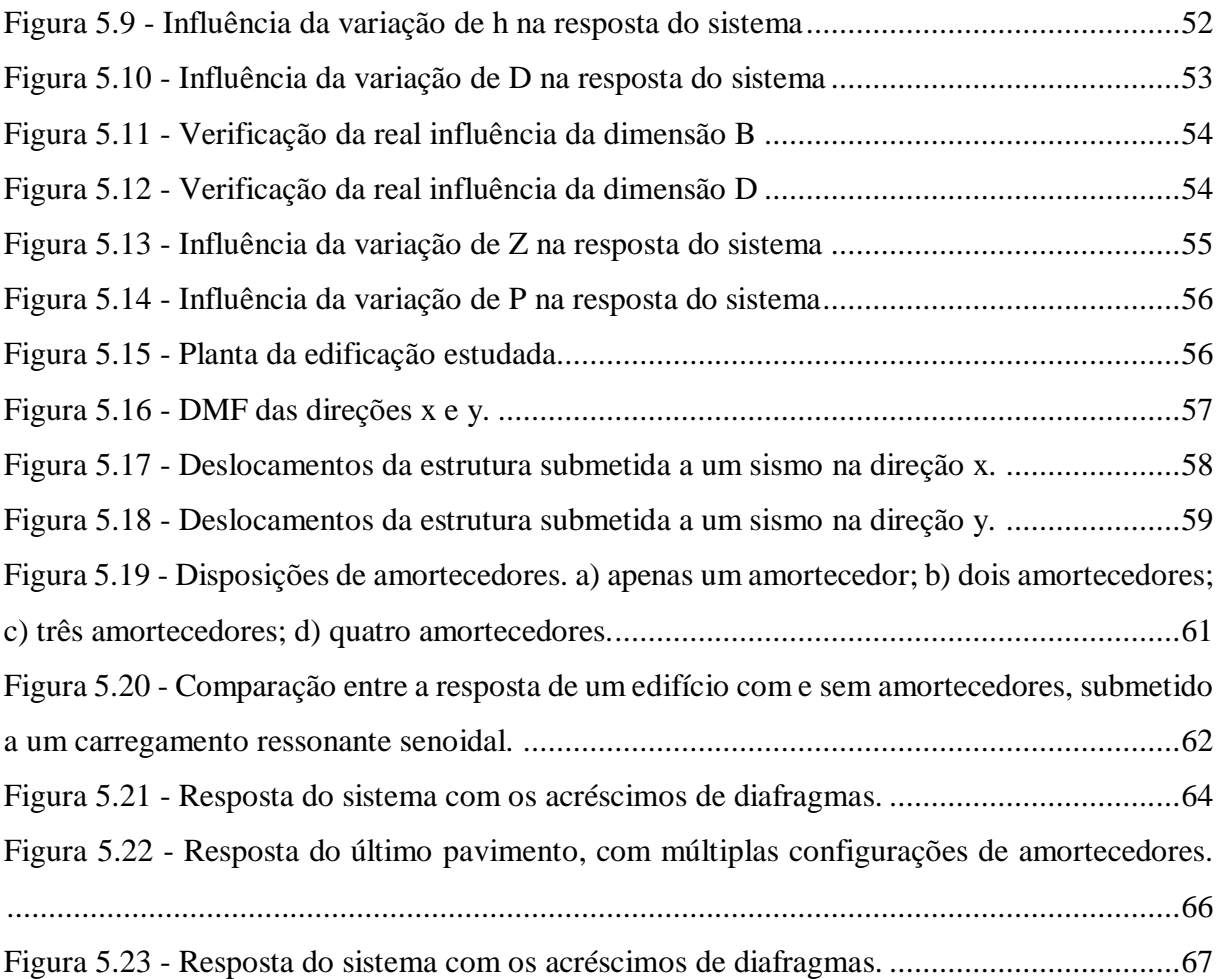

# **SÍMBOLOS E ABREVIATURAS**

- <span id="page-11-0"></span>– Área da seção transversal do TLCD
- $A_c$  Área do diafragma do TLCD
- $A_0$  Amplitude da força externa
- $a_0$  Constante de contribuição da matriz de massa no cálculo da matriz de amortecimento

 $a_1$  – Constante de contribuição da matriz de rigidez no cálculo da matriz de amortecimento B – Comprimento do TLCD

- $C_n$  Coeficiente de amortecimento modal
- $c$  Coeficiente de amortecimento do sistema
- $c_e$  Coeficiente de amortecimento da estrutura
- $c_f$  Coeficiente de amortecimento do fluido
- $c_{dk}$  Parte constante do coeficiente de amortecimento do fluido devido ao diafragma
- $c_{du}$  Fator de correção do coeficiente de amortecimento do fluido devido ao diafragma
- $c_k$  Parte constante do coeficiente de amortecimento do fluido devido às perdas distribuídas
- $c_{\dot{u}}$  Fator de correção do coeficiente de amortecimento do fluido devido às perdas distribuídas
- Diâmetro do TLCD (modelo simples)
- Fator de Amplificação Dinâmica (Dynamic Magnification Factor)
- $F$  Forças do sistema
- $f$  Coeficiente de atrito do escoamento
- $f<sub>D</sub>$  Forças de amortecimento
- $f_s$  Forças elásticas
- $f_I$  Forças de inércia
- $g$  Aceleração da gravidade
- $h$  Altura de lâmina d'água no TLCD em repouso
- $K_n$  Rigidez modal
- $k$  Rigidez do sistema
- $k_{ar}$  Rigidez da câmara de ar
- $k_e$  Rigidez da estrutura
- $k_f$  Rigidez do fluido
- Comprimento total de líquido no TLCD
- $M_n$  Massa modal

 $m$  – Massa do sistema

 $m_e$  – Massa da estrutura

 $m_f$  – Massa do fluido

- $m_{fi}$  Massa do fluido do amortecedor i
- Pressão da coluna de ar
- $P_f$  Pressão do fluido
- $p$  Forças externas
- $p_e$  Forças externas na estrutura
- $p_f$  Forças externas no fluido
- $p_{eq}$  Força equivalente de um sismo
- $q_n$  Deslocamento modal
- $\dot{q}_n$  Velocidade modal

 $\ddot{q}_n$  – Aceleração modal

- $q_{nh}$  Parcela transiente do deslocamento modal
- $q_{np}$  Parcela permanente do deslocamento modal
- $r$  Relação de frequências
- Número de Reynolds
- $u$  Deslocamento do sistema
- $\dot{u}$  Velocidade do sistema
- $ü$  Aceleração do sistema
- $u_e$  Deslocamento horizontal da estrutura
- $\dot{u}_e$  Velocidade horizontal da estrutura
- $\ddot{u}_e$  Aceleração horizontal da estrutura
- $u_f$  Deslocamento vertical do fluido
- $\dot{u}_f$  Velocidade vertical do fluido
- $\ddot{u}_f$  Aceleração vertical do fluido
- $u_q$  Deslocamento do chão
- $u^t$  Deslocamento total de um grau de liberdade
- $\ddot{u}_q$  Aceleração horizontal do sismo
- $X_d$  Máximo deslocamento da estrutura sob carga dinâmica
- $X_e$  Máximo deslocamento da estrutura sob carga estática
- Altura da coluna de ar
- $\gamma_f$  Peso específico do fluido
- $\nu_f$  Viscosidade cinemática da água
- $\rho_f$  Massa específica da água
- $\omega_d$  Frequência natural de vibração amortecida da estrutura
- $\omega_f$  Frequência natural do fluido
- $\omega_n$  Frequência natural de vibração
- $\phi_n$  Modo natural de vibração
- $\Delta h$  Perda de carga do fluido
- $\Delta t$  Passo de tempo
- $\Omega$  Frequência de excitação da força externa
- $\varepsilon$  Rugosidade absoluta do tubo do TLCD
- $\xi$  Razão de amortecimento crítico da estrutura
- $[A]$  Representação de matriz
- ${A}$  Representação de vetor
- $[a_x]$  Matriz de transformação de rigidez lateral para rigidez total para pórticos paralelos a x
- $[a_y]$  Matriz de transformação de rigidez lateral para rigidez total para pórticos paralelos a y
- $[C]$  Matriz generalizada de amortecimento modal
- $[c]$  Matriz de amortecimento do sistema
- $[c_e]$  Matriz de amortecimento da estrutura
- $[c_f]$  Matriz de amortecimento do fluido
- $[I]$  Matriz identidade

[ $I<sub>0</sub>$ ] – Matriz diagonal com os elementos iguais ao momento de inércia dos diafragmas dos pavimentos

- $[K]$  Matriz generalizada de rigidez modal
- $[k]$  Matriz de rigidez do sistema
- $[k_e]$  Matriz de rigidez da estrutura
- $\lfloor k_f \rfloor$  Matriz de rigidez do fluido
- $[k_{00}]$  Submatriz dos graus de liberdade sem massa

 $[k_{0t}] = [k_{t0}]^{T}$  – Submatriz de correlação dos graus de liberdade com massa e os sem

- $[k_{tt}]$  Submatriz dos graus de liberdade que afetam massas
- $[\hat{k}_{tt}]$  Matriz de rigidez condensada
- $[M]$  Matriz generalizada de massa modal
- $[m]$  Matriz de massa do sistema
- $[m_{3D}]$  Matriz de massa para sistemas tridimensionais
- $[m_e]$  Matriz de massa da estrutura
- $\lfloor m_f \rfloor$  Matriz de massa do fluido
- [ ∗ ] Submatriz de acoplamento de massas
- [0] Matriz nula
- $[\phi]$  Matriz de modos naturais de vibração do sistema
- $[\Omega]^2$  Matriz de frequências naturais do sistema
- ${P(t)}$  Vetor de forças modais
- ${p(t)}$  Vetor de forças do sistema
- ${q}$  Vetor de deslocamentos modais
- $\{\dot{q}\}$  Vetor de velocidades modais
- $\{\ddot{q}\}$  Vetor de acelerações modais
- ${u}$  Vetor de deslocamentos do sistema
- ${u}$  Vetor de velocidades do sistema
- ${\hat{u}}$  Vetor de acelerações do sistema
- $\{u_e\}$  Vetor de deslocamentos da estrutura
- $\{u_e\}$  Vetor de velocidades da estrutura
- $\{\ddot{u}_e\}$  Vetor de acelerações da estrutura
- ${u_f}$  Vetor de deslocamentos do fluido
- $\{\dot{u}_f\}$  Vetor de velocidades do fluido
- $\{\ddot{u}_f\}$  Vetor de acelerações do fluido
- {1} Vetor unitário
- ${l} -$ Vetor de influência
- ${\phi_n}$  Vetor de modo natural de vibração

CTLCD – Amortecedor de Coluna Líquida Sintonizado Circular (*Circular Tuned Liquid Column Damper*)

DTLCD – Amortecedor de Coluna Líquida Sintonizado Duplo (*Duble Tuned Liquid Column Damper*)

ETLCD – Amortecedor de Coluna Líquida Sintonizado com Relevos (*Embossed Tuned Liquid Column Damper*)

LCVA – Amortecedor de Líquido Absorsor de Vibrações (*Liquid Column Vibration Absorber*)

MDF – Método das Diferenças Finitas

MGL – Múltiplos Graus de Liberdade

PTLCD – Amortecedor de Coluna Líquida Sintonizado Pressurizado (*Pressurized Tuned Liquid Column Damper*)

SI – Sistema Internacional

TLCD – Amortecedor de Coluna Líquida Sintonizado (*Tuned Liquid Column Damper*)

TLD – Amortecedor Líquido Sintonizado (*Tuned Liquid Damper*)

TMD – Amortecedor de Massa Sintonizada (*Tuned Mass Damper*)

UGL – Um Grau de Liberdade

### **1 INTRODUÇÃO**

#### <span id="page-16-1"></span><span id="page-16-0"></span>**1.1 GENERALIDADES**

A expansão de cidades demanda prédios cada vez mais altos e esbeltos, devido à falta de espaço no meio urbano. Para possibilitar esse avanço, foi necessário desenvolvimento de métodos construtivos e novas tecnologias. Além de permitir a expansão de cidades, edificações mais altas evidenciam a capacidade tecnológica e a qualidade da engenharia de um país. Por isso, ao longo dos anos, engenheiros e arquitetos buscaram projetar o que, até então, seria o maior prédio do mundo. Atualmente, o maior prédio do mundo é o Burj Khalifa em Dubai com 828 metros de altura. Porém já existem projetos para superá-lo.

Edificações altas são mais sensíveis a carregamentos dinâmicos e devem ser previstos métodos de diminuir os efeitos deste tipo de carregamento na estrutura. No caso do Burj Khalifa, Santos (2017) apresenta como uma das cargas dinâmicas que mais solicita a estrutura é a ação dos ventos. Porém há edificações altas que devem resistir a terremotos também. Portanto, é necessário estudar maneiras de amortecer a resposta das estruturas, de modo a minimizar os deslocamentos para evitar danos graves à edificação e desconforto dos usuários.

Algumas cidades se encontram em áreas de grande atividade tectônica e apesar disso ainda se consegue construir arranha-céus. Em Tóquio, por exemplo, existem mais de 50 edificações com pelo menos 180 metros de altura que enfrentam terremotos todos os anos. A maioria deles é mais branda e a estrutura deve resistir sem nenhum dano estrutural. Porém, há também terremotos, que acontecem mais raramente, de magnitude elevada. Neste caso, os danos estruturais são inevitáveis e busca-se garantir que não haja fatalidades. Para garantir que essas estruturas obtenham a resposta desejada, os edifícios devem ser projetados com a presença de amortecedores.

Métodos muito utilizados no amortecimento da resposta das estruturas são Amortecedor de Massa Sintonizado (em inglês, *Tuned Mass Damper –* TMD) e Amortecedor de Líquido Sintonizado (em inglês, *Tuned Liquid Damper –* TLD); ambos são métodos de amortecimento passivo. O TMD utiliza um sistema massa-mola-amortecedor para dissipar a energia da estrutura, já o TLD utiliza da perda de carga de líquidos em um reservatório para dissipar energia do sistema.

Como o Brasil se encontra no meio de sua placa tectônica, não há grandes ocorrências de terremoto, por isso essas cargas dinâmicas não são previstas quando se projeta uma edificação. Porém, estruturas como torres de energia eólica sofrem efeitos de cargas dinâmicas proveniente de ventos. Essas estruturas podem sofrer danos por causa da fadiga advinda dessa carga constante, portanto é importante o estudo da dinâmica delas para que seja possível prever suas respostas e possivelmente amortecer os deslocamentos provocados pela ação do vento.

### <span id="page-17-0"></span>**1.2 COLOCAÇÃO DO PROBLEMA**

O projeto de estruturas altas em regiões de grande incidência de cargas dinâmicas, seja vento ou terremoto, demanda um bom estudo da dinâmica dessa edificação. Além disso, deve-se definir um amortecedor para a estrutura e projetá-lo para que cumpra bem o papel de minimizar os danos. Neste trabalho, o foco será o Amortecedor de Coluna Líquida Sintonizada (em inglês, *Tuned Liquid Column Damper –* TLCD). Esse tipo de amortecedor apresenta uma vantagem em relação a outros amortecedores, pois ele pode ser utilizado como reservatório de água para a estrutura. Sendo que a água é muito utilizada em casos de incêndios em edifícios com esse tipo de amortecedor.

Para estudar estruturas comuns, muitas vezes é possível simplificá-las como *shear building* e obter resultados preliminares satisfatórios com esse tipo de análise. Esse é um tipo de edificação simplificada por um pórtico bidimensional que possui lajes com rigidez infinita que concentram todo o peso da estrutura, com pilares considerados sem peso (Fig. 1.1.a). Assim, cada grau de liberdade da estrutura é considerado específico ao nível da laje que representa um pavimento; o deslocamento somente é considerado na direção horizontal paralela ao plano da estrutura. Portanto, um *shear building* possui tantos graus de liberdade quanto pavimentos.

Estruturas com geometrias mais complexas, com certo grau de assimetria, não podem ser representadas por esse tipo de simplificação, sendo necessário que se faça o estudo de deslocamentos nas duas direções das lajes, além de rotações na estrutura. Para isso, a estrutura analisada deve ser tridimensional (Fig. 1.1.b), sendo que, para cada pavimento, a estrutura possui três graus de liberdade.

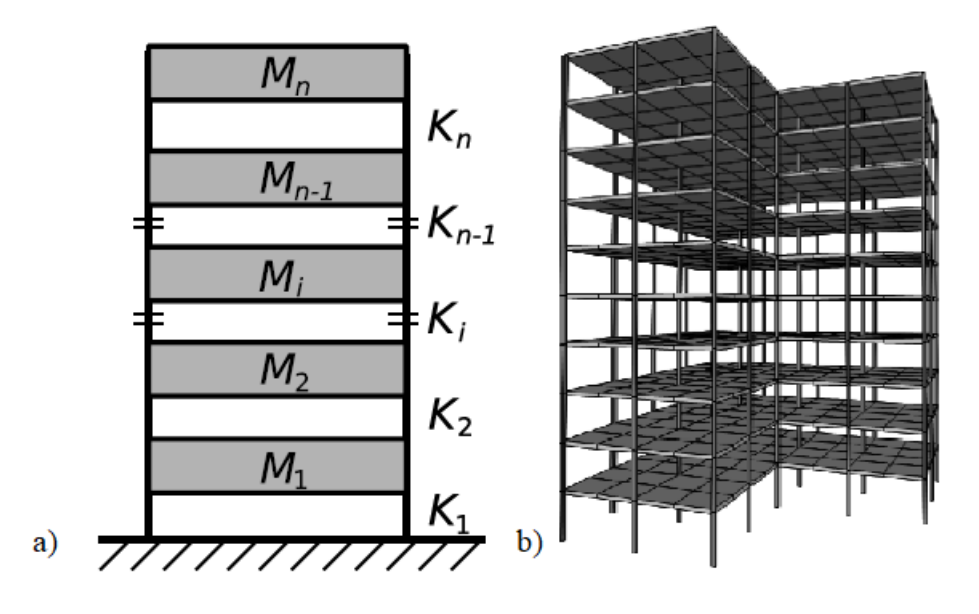

**Figura 1.1 - a) Shear building; b) Edifício 3D. (Mendes, 2018) - Adaptada**

Neste trabalho, busca-se estudar a resposta dinâmica de estruturas tridimensionais e verificar a influência do TLCD na diminuição dos seus deslocamentos. Para isso, é necessário saber os parâmetros da estrutura, como a matriz de massa, a matriz de rigidez, a matriz de amortecimento. A partir dessas informações, obtém-se as frequências naturais da estrutura, então, sintoniza-se o amortecedor. Para tanto, também são necessários os parâmetros do amortecedor, como as dimensões, a massa do líquido e o amortecimento equivalente. De posse dos parâmetros de todo o sistema, é possível compor a equação de movimento para uma determinada carga dinâmica aplicada ao sistema. Para resolver a equação de movimento do sistema, será utilizado principalmente, o método das diferenças finitas (MDF), utilizando os cálculos desenvolvidos por Freitas (2017), para o programa DynaPy.

### <span id="page-18-0"></span>**1.3 MOTIVAÇÃO**

Desenvolvimento de estudos acerca da dinâmica das estruturas possibilita o desenvolvimento de estruturas cada vez mais altas, sem que sua integridade seja comprometida. Em países com presença de sismos, caso não se entenda da resposta dessas estruturas, não é possível que engenheiros projetem edificações de grandes alturas.

Até mesmo em regiões sem esse tipo de carregamento, é possível que a altura e esbeltez da estrutura seja tal que o carregamento de ventos gere deslocamentos acima dos permissíveis. Portanto, esse tipo de estudo faz-se necessário também no Brasil, caso se deseje construir edificações altas. Aero geradores no Brasil, são um exemplo de construção bastante afetada por forças geradas por carregamentos de ventos, assim como torres de alto fuste são sensíveis as correntes de vento, como é o caso da Torre de Glasgow, Ribeiro (2016).

Portanto, o entendimento de dinâmica das estruturas e o desenvolvimento de métodos de cálculo das respostas de estruturas contribuem para o desenvolvimento do país; seja pela verticalização das construções, ou pela melhora do desempenho de estruturas de torres eólicas.

#### <span id="page-19-0"></span>**1.4 OBJETIVOS**

O objetivo geral deste trabalho é a continuação do desenvolvimento do programa DynaPy, incorporando novos recursos e aplicações, para que o programa possa calcular, também, estruturas complexas submetidas a carregamentos dinâmicos.

Os objetivos específicos são:

- Elaborar rotinas computacionais complementares ao DynaPy que permitam a abordagem de outros problemas e estruturas.
- Calcular os parâmetros e as matrizes de estruturas tridimensionais e bidimensionais a partir das novas rotinas computacionais;
- Calcular as frequências naturais da estrutura;
- Desenvolver a resposta da estrutura por meio das equações de movimento;
- Aplicar amortecedores do tipo TLCD e PTLCD na estrutura e verificar a influência na resposta do sistema;
- Apresentar métodos de sintonização dos amortecedores;
- Estudar a melhor aplicação dos amortecedores, seja em estruturas *shear building* ou estruturas tridimensionais;
- Validar os resultados;

#### <span id="page-19-1"></span>**1.5 METODOLOGIA**

Primeiramente, faz-se um estudo sobre dinâmica das estruturas e suas aplicações a estruturas bidimensionais e tridimensionais. Pesquisa-se trabalhos que apresentassem aplicações de TLCDs em estruturas simples e complexas. Em seguida, faz-se simulações com o *software* já existente DynaPy, para estruturas simplificadas por *shear building* para entender a resposta de estruturas mais simples. Então, busca-se desenvolver novas rotinas computacionais, baseandose no DynaPy para calcular os parâmetros de estruturas mais complexas e compará-los com valores da literatura.

De posse dos parâmetros das estruturas, faz-se diversas simulações para carregamentos dinâmicos variados, comparando com valores de literatura e analíticos para realizar a validação do programa.

Assim, são implementados TLCDs de maneiras e parâmetros diversos com intuito de comparação para atingir o melhor método de amortecimento.

Para os cálculos da resposta do sistema, utiliza-se do programa com uma rotina de MDF para solucionar a equação de movimento.

### <span id="page-20-0"></span>**1.6 ABRANGÊNCIAS E LIMITAÇÕES**

O trabalho abrange somente amortecedores do tipo TLCD e PTLCD com tubo de seção circular, podendo ser aplicados a estruturas de diversas geometrias tridimensionais. O fluido do amortecedor é a água, sendo considerada incompressível.

A estrutura tridimensional é representada por diafragmas rígidos no plano normal à sua superfície que concentram toda a massa da estrutura. O movimento da estrutura se limita a deslocamentos horizontais em X e Y e rotações em relação ao eixo vertical das lajes.

#### <span id="page-20-1"></span>**1.7 ORGANIZAÇÃO DO TRABALHO**

Este trabalho consiste em seis capítulos. O capítulo 1 traz a introdução, apresentando generalidades, colocação do problema, objetivos, além de apresentar alguns conceitos que serão utilizados no trabalho.

No capítulo 2, é feita uma revisão da bibliografia, apresentando alguns dos estudos que tratam de temas similares, além de livros que trazem os conceitos de dinâmica das estruturas que serão utilizados.

No capítulo 3, é apresentada a teoria que será utilizada nos estudos deste trabalho, incluindo as principais equações. Além disso, será feito uma explicação das equações e uma apresentação do método de solução delas. Também serão diferenciadas as estruturas a serem analisadas, com suas respectivas formulações.

No capítulo 4, é introduzido o programa DynaPy que será utilizado para os cálculos, apresentando sua interface e explicando cada um dos passos da solução além da validação do programa. Também são apresentadas algumas das lógicas de programação desenvolvidas.

No capítulo 5, são apresentadas as validações das rotinas desenvolvidas, além de serem feitas análises acerca da influência dos parâmetros de um amortecedor PTLCD. Também são calculadas as respostas de estruturas com e sem amortecedores e comparadas.

No capítulo 6, apresenta-se a conclusão do trabalho.

Nos apêndices A a D, são apresentadas as rotinas computacionais desenvolvidas neste trabalho.

No apêndice E, é mostrado o passo a passo da solução analítica utilizada na validação do cálculo dos deslocamentos de uma estrutura tridimensional de um pavimento.

### **2 REVISÃO BIBLIOGRÁFICA**

<span id="page-22-0"></span>Neste capítulo, são apresentados alguns estudos que tratam das respostas de estruturas submetidas a carregamentos dinâmicos, sejam eles terremotos ou a ação do vento. Além disso, serão apresentadas pesquisas sobre a utilização de amortecedores (principalmente TLDs) como meio de diminuir os deslocamentos da estrutura.

### <span id="page-22-1"></span>**2.1 DINÂMICA DAS ESTRUTURAS**

Os conceitos de dinâmica das estruturas utilizados neste trabalho foram retirados de livros clássicos como Blevins (2001), Chopra (1995) e Clough e Penzien (2003). Esses textos apresentam métodos de cálculo de diversos parâmetros como matriz de rigidez, matriz de massa e matriz de amortecimento das estruturas. Eles, então, são utilizados nos cálculos da resposta ao carregamento dinâmico. Também são apresentados métodos de resolução da equação diferencial que governa o movimento da estrutura.

Textos didáticos e de formação, produzidos pelo Grupo de Dinâmica e Fluido-Estrutura da Universidade de Brasília também serviram de suporte fundamental aos nossos estudos, tais como Pedroso (1988b, 1989, 1992, 1993, 2003, 2016), que também contém conteúdos importantes de dinâmica das estruturas, que foram utilizados neste trabalho.

### <span id="page-22-2"></span>**2.2 TIPOS DE AMORTECEDORES**

Segundo Pestana (2012), amortecedores podem ser divididos em quatro tipos: passivos, ativos semiativos e híbridos. Os passivos consistem em utilização de dispositivos que melhorem o amortecimento da estrutura sem utilização de energia externa. Os ativos realizam o controle a partir de atuadores alimentados com fontes de energia externa que aplicam forças na estrutura. Já os semiativos manipulam as propriedades do amortecimento reduzindo a resposta estrutural, sem necessidade de muita energia externa. Por fim, os híbridos são amortecedores que combinam dois sistemas de amortecimento.

Os principais tipos de amortecedores passivos são o TMD e o TLD. O amortecedor de massa sintonizada é um amortecedor que consiste na presença de uma massa, geralmente no topo da edificação, que se move contra o movimento da estrutura, gerando forças de restauração. Um exemplo de TMD seria a colocação de um pêndulo invertido na cobertura do último pavimento de um edifício.

Já o TLD é um reservatório de líquido que, quando da presença de cargas dinâmicas, gera um movimento do líquido que, através da perda de carga, provoca a dissipação de energia. Ele

provoca o chamado *sloshing,* que consiste na formação de pequenas ondas dentro do reservatório, gerando as perdas de carga no amortecedor.

Um tipo especial de TLD é o TLCD, que será o amortecedor estudado neste trabalho. O TLCD utiliza a ideia da perda de carga do escoamento dentro de um tubo para dissipar energia do carregamento imposto ao sistema, Pedroso (2016). Além disso, no modelo padrão, muitas vezes, há a presença de um orifício no tubo horizontal para que haja uma perda de carga localizada. Este tipo de mecanismo é bastante empregado por ser de fácil instalação e manutenção, sendo geralmente utilizada a água como líquido, Pedroso (1988a).

Alguns tipos diferentes de TLCDs que utilizam métodos de perdas de cargas diferentes são (Freitas, 2016 apud Pestana 2012):

- Amortecedor de Coluna de Líquido Sintonizado (TLCD) Modelo padrão;
- Amortecedor de Líquido Absorsor de Vibrações (LCVA) TLCD com área da seção transversal variável;
- Amortecedor de Coluna de Líquido Sintonizado Duplo (DTLCD) Combinação de dois TLCDs em direções ortogonais;
- Amortecedor de Líquido Sintonizado Circular (CTLCD) TLCD com formato circular (visto em planta);
- Amortecedor de Coluna de Líquido Sintonizado Pressurizado (PTLCD) TLCD pressurizado, Pedroso (1988a e 1989).

Além desses modelos, Park *et al* (2017) propôs um novo mecanismo de amortecimento do tipo TLCD, que possui relevos nas paredes do tubo, sendo chamado de ETLCD. Os autores conduziram experimentos usando um modelo de estrutura de um grau de liberdade em escala para os testes. Foram utilizados o TLCD e o ETLCD para comparar os resultados de ambos os mecanismos. Sistemas utilizando os amortecedores foram sujeitos a vibração livre. Após os experimentos, os autores compararam os resultados dos dois amortecedores e o ETLCD obteve maiores reduções de deslocamentos.

#### <span id="page-23-0"></span>**2.3 ESTUDOS DE AMORTECEDORES**

A dinâmica de um amortecedor do tipo TLCD pode ser vista em Pedroso (1989), em que o autor apresenta fórmulas capazes de descrever a equação do movimento de uma coluna oscilante de fluido incompressível. Apesar de algumas diferenças entre o modelo apresentado

nesse trabalho e o modelo de um TLCD como entendemos comumente, é possível extrapolar as equações para o modelo em curso de elaboração, uma vez que as pesquisas em questão se orientavam mais ao fluido em tubulações de reatores nucleares. Na verdade os estudos conduzidos por Pedroso (1988a, 1989) em seus estudos doutorais no Centro de Estudos Nucleares de Saclay –França (CEN) do Comissariado de Energia Atômica (CEA), nos anos de 1982 a 1986, sobre colunas de fluido (compressíveis ou não) e/ou não pressurizadas, se caracterizaram por trabalhos pioneiros, não orientados a construção civil (atenuação de vibrações em edifícios altos), e que produziram resultados extraordinários, que viriam a posteriori ser utilizados nesse outro setor, por caminhos independentes, e por vezes tortuosos; já que os estudos teóricos, numéricos e experimentais do CEA haviam fornecido de forma conclusiva, a importância dos parâmetros de controle nesses tipos de problemas.

Pestana (2012) apresentou um estudo que compara a resposta de um pórtico sobre uma mesa sísmica, com e sem um amortecedor do tipo TLCD com um orifício no meio do tubo horizontal. Foram feitas as determinações dos parâmetros da estrutura de ensaio e foi possível obter uma melhora do desempenho de 60% com TLCD.

Baleandra *et al* (1995) estuda a eficiência da utilização de TLCDs no controle da resposta de torres ao carregamento de ventos. Foram apresentados os valores ótimos dos parâmetros para a redução máxima dos deslocamentos. É mostrado que a parte mais importante do dimensionamento do TLCD, para este tipo de estrutura, é a determinação da melhor razão de abertura do orifício de perda de carga, sendo que essa razão deve ser entre 1 e 0,5. Concluiuse, também, que TLCDs com razão maior entre largura e comprimento do líquido, além de razão de massa elevada são melhores para redução da aceleração e deslocamento da estrutura.

Baleandra *et al* (1999) estuda o uso de TLCD como meio de controle de vibração de diversos tipos de sistemas estruturais, submetidos a cargas aleatórias de ventos. Foi constatado, no estudo, que a performance do TLCD depende das características da estrutura. Também foi verificado que a posição do amortecedor só influencia o sistema em estruturas flexíveis, sendo que estruturas do tipo *shear building* são insensíveis a mudança de posição dos TLCDs.

Mendes (2018a) apresentou um estudo que leva em conta a interação solo-estrutura na resposta dinâmica do sistema, submetido a carregamentos de terremotos. A base do sistema é considerada flexível. Além disso, foi implementado um amortecedor do tipo PTLCD no topo da estrutura. Com isso, foram desenvolvidas soluções para a equação de movimento do sistema.

Freitas (2017a) desenvolveu o *software* DynaPy capaz de calcular a resposta de um *shear building* sujeito a forças dinâmicas. Em suas pesquisas, utilizou-se o programa para calcular a resposta do sistema, quando adicionado um TLCD e os benefícios deste tipo de amortecedor. O *software* foi utilizado para comparar diferentes configurações do amortecedor, determinando o dimensionamento ideal.

O *software* DynaPy foi utilizado também neste trabalho, porém com a adição de algumas rotinas pelo autor. Além da possibilidade de cálculo de modelos simples, serão elaboradas rotinas para cálculos de modelos de edificações tridimensionais e, principalmente, torres eólicas, de modo a determinar a melhor configuração possível do amortecedor. Também neste trabalho, será estudada a presença de amortecedores em diversos níveis da estrutura, comparando-se a performance à utilização de amortecedores somente no nível mais alto.

Para concluir essa sucinta revisão bibliográfica, torna-se oportuno apresentar no domínio em questão, as atividades de pesquisas que tem sido desenvolvidas em âmbito da UnB pelo Grupo de Dinâmica e Fluido Estrutura (GDFE) do PECC/ENC-FT, que também tem se consagrado a vários estudos relativos aos atenuadores de liquido sintonizados (ALS´s), Sloshing, ondas d´água, etc..., e entre as publicações mais recentes apresenta-se : Sarmento at all (2020), Moraes at all (2020), Mendes at all (2019, 2018b), Mendes (2018a), Ghedini at all (2019), Freitas at all (2019, 2017a, 2017b), Silva (2018a e 2018b), e Pedroso (2016) entre outros.

### **3 FUNDAMENTOS TEÓRICOS**

<span id="page-26-0"></span>Neste capítulo, são apresentados os conceitos de dinâmica que regem o movimento da estrutura; além de alguns conceitos de mecânica dos fluidos, importantes no estudo do comportamento do amortecedor do tipo TLCD. Também, serão apresentados os métodos numéricos utilizados na solução da equação diferencial do movimento.

## <span id="page-26-1"></span>**3.1 DINÂMICA DAS ESTRUTURAS**

O que difere um estudo dinâmico de um estático é a presença de carregamentos inerciais, que acontecem a partir de acelerações no sistema que geram as forças dinâmicas. As acelerações podem ser, por exemplo, do vento ou do solo. A presença de forças dinâmicas gera uma resposta na estrutura que varia ao longo do tempo, provocando o movimento do sistema. A partir dele é possível conhecer os deslocamentos que serão impostos à estrutura, podendo verificar se haverá danos estruturais. Além disso, é possível verificar a presença de fadiga na estrutura a partir do carregamento.

Primeiramente, será apresentado o estudo e as formulações para uma estrutura simples com apenas um grau de liberdade (UGL). Os desenvolvimentos feitos para esse tipo de sistema serão, então, extrapolados e aplicados a sistemas mais complexos, com múltiplos graus de liberdade (MGL).

#### **3.1.1RIGIDEZ**

<span id="page-26-2"></span>Considerando um pórtico sujeito somente a um carregamento estático  $f_s$  na direção horizontal (Fig. 3.1.a). Ele apresentará uma força interna resistente igual à força aplicada (Fig. 3.1.b), além de um deslocamento u na direção e sentido da força aplicada. A relação entre a força aplicada e o deslocamento da estrutura é linear para deslocamentos pequenos e sistemas lineares elásticos (Chopra 1992).

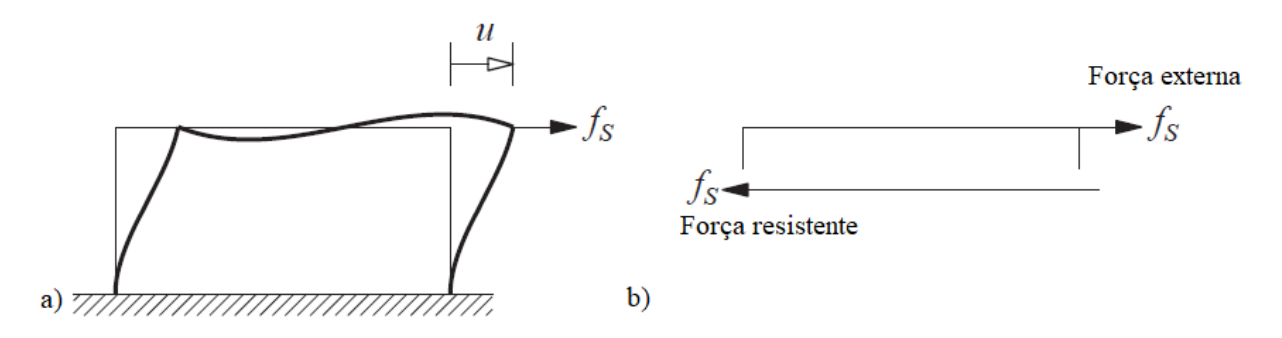

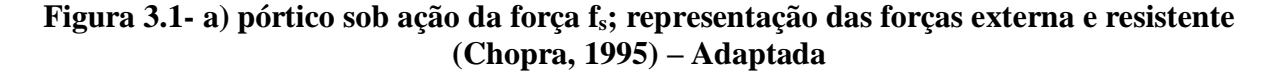

Os sistemas estudados neste trabalho serão todos considerados lineares e no regime elástico. Portanto, é possível chegar na relação da Equação 3.1, para a força elástica do sistema (f<sub>S</sub>) e para o deslocamento provocado por essa força (u).

$$
f_S = ku \tag{3.1}
$$

Em que, k é a constante de rigidez do sistema. O valor de k pode ser calculado a partir de parâmetros da edificação e sua unidade no Sistema Internacional (SI) é N/m.

#### **3.1.2AMORTECIMENTO**

<span id="page-27-0"></span>A força de amortecimento do sistema é uma das forças resistentes a vibrações. A partir do amortecimento, a estrutura, quando submetida a algum tipo de vibração, diminui constantemente a amplitude do movimento. Isso é feito a partir da dissipação da energia mecânica do sistema para outros tipos de energia, como energia térmica, por exemplo. Sistemas não amortecidos, quando submetidos a vibrações, vibrariam indefinidamente.

O amortecimento de estruturas reais possui diversos mecanismos de dissipação de energia, por isso, sua determinação é necessária a partir de alguns ensaios. Porém, é possível idealizar o amortecimento de estruturas como um amortecedor viscoso linear (Chopra, 1992). A força de resistência de um amortecedor desse tipo pode ser apresentada como sendo:

$$
f_D = c\dot{u} \tag{3.2}
$$

Em que:

- $\bullet$   $f_D$  é a força de amortecimento do sistema;
- $\bullet$   $\cdot$   $\circ$   $\acute{\text{e}}$  a constante de amortecimento. Em unidades do SI, Ns/m; e
- $\bullet$  *u* é a velocidade do sistema.

A constante de amortecimento de estruturas (c) só pode ser calculada a partir de métodos experimentais. Um tipo de experimento consiste na aplicação de um deslocamento na estrutura e, então, a estrutura responde com uma vibração, até que haja uma parada do movimento – isso é conhecido como vibração livre do sistema.

Os sistemas podem ser divididos, quanto ao amortecimento, em subcríticos, críticos e supercríticos. As estruturas de engenharia civil apresentam amortecimentos subcríticos e, então, serão o foco deste estudo.

#### **3.1.3SISTEMAS COM UGL**

<span id="page-28-0"></span>Um tipo de estrutura com UGL, estudado neste trabalho, é um *shear building* de um pavimento, com o grau de liberdade na direção horizontal paralela ao plano (Fig. 3.2.a). Esse tipo de sistema é constituído por uma massa concentrada m, suportada por uma estrutura sem massa, com rigidez k na direção horizontal, possuindo um amortecimento c. Assim, é possível simplificar o problema, transformando o sistema em uma combinação massa-mola-amortecedor (Fig. 3.2.b).

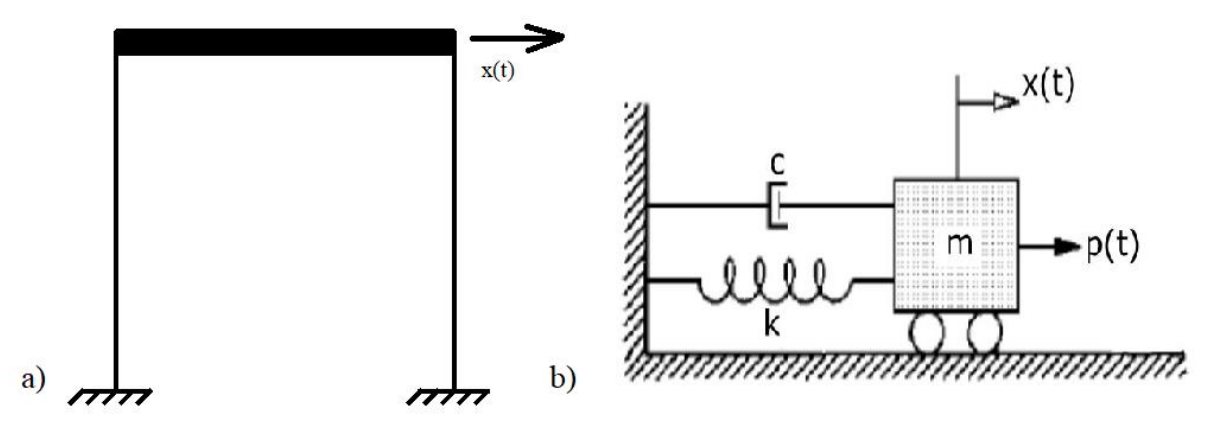

**Figura 3.2- a) modelo de um shear building de um pavimento; b) modelo de um sistema de massa-mola-amortecedor de UGL (Chopra, 1995) – Adaptada**

Ao aplicar a Segunda Lei de Newton nesse sistema, obtém-se:

$$
\sum F = m\ddot{u}
$$

Em que:

- $F$  são as forças presentes no sistema
- $\bullet$  m é a massa do sistema: e
- $\bullet$   $\ddot{u}$  é a aceleração da massa;

Substituindo as forças do sistema na Eq. 3.3 e sabendo que a força externa possui sentido contrário às forças elástica e amortecedora, obtém-se:

$$
p(t) - fS - fD = m \cdot \ddot{u}
$$
  
\n
$$
m\ddot{u} + fD + fS = p(t)
$$

Em que:

 $\bullet$   $f_S$  e  $f_D$  são as forças elástica e amortecedora respectivamente, que foram apresentadas anteriormente;

- $\bullet$  *mü* é a força de inércia do sistema, representada por  $f_I$
- $\bullet$   $p(t)$  é o carregamento externo, que é função do tempo.

Substituindo as equações 3.1 e 3.2 em 3.4, chega-se na equação de movimento do sistema para UGL.

$$
m\ddot{u} + c\dot{u} + ku = p(t) \tag{3.5}
$$

Essa é a equação diferencial que deve ser resolvida para conhecer o movimento descrito pela estrutura ao longo do tempo.

### **3.1.4SISTEMA COM MGL**

<span id="page-29-0"></span>Como apresentado anteriormente, o sistema de estudo será o de um *shear building*, porém, com mais de um pavimento. Essa estrutura também pode ser representada por um sistema massamola-amortecedor, porém, nesse caso, serão mais do que uma massa (Fig. 3.3).

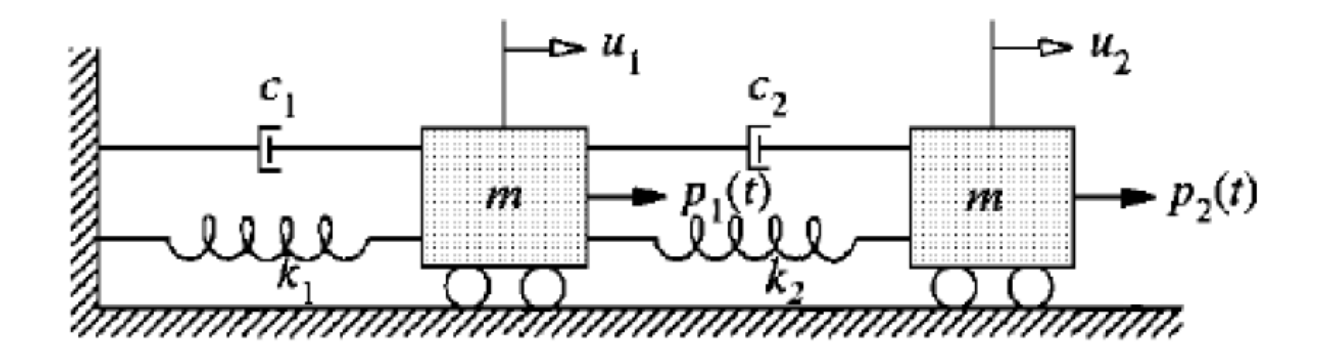

**Figura 3.3 - Representação de um sistema massa-mola-amortecedor (Chopra, 1995) – Adaptada**

Esse tipo de sistema é mais complexo de solucionar do que o anterior, pois a equação de movimento se torna, agora, um sistema de equações diferenciais. Para o caso de dois graus de liberdade, o sistema se torna:

$$
\begin{bmatrix} m_1 & 0 \\ 0 & m_2 \end{bmatrix} \begin{Bmatrix} \ddot{u}_1 \\ \ddot{u}_2 \end{Bmatrix} + \begin{bmatrix} c_1 & 0 \\ 0 & c_1 \end{bmatrix} \begin{Bmatrix} \dot{u}_1 \\ \dot{u}_2 \end{Bmatrix} + \begin{bmatrix} k_1 + k_2 & -k_2 \\ -k_2 & k_2 \end{bmatrix} \begin{Bmatrix} u_1 \\ u_2 \end{Bmatrix} = \begin{Bmatrix} p_1(t) \\ p_2(t) \end{Bmatrix}
$$
 3.6

Podendo ser generalizado:

$$
[m]{\hat{u}} + [c]{\hat{u}} + [k]{\hat{u}} = {p(t)}
$$
  
\n
$$
[m] = \begin{bmatrix} m_1 & 0 & \dots & 0 \\ 0 & m_2 & \ddots & \vdots \\ & \vdots & \ddots & \vdots \\ 0 & \dots & m_{n-1} & 0 \\ 0 & \dots & 0 & m_n \end{bmatrix}
$$
 3.7

$$
[k] = \begin{bmatrix} k_1 + k_2 & -k_2 & 0 & & & & & \\ -k_2 & k_2 + k_3 & -k_3 & \cdots & & 0 & \\ 0 & -k_3 & k_3 + k_4 & & & & \\ & \vdots & & \ddots & & \vdots & \\ & & & 0 & \cdots & -k_{n-1} & k_{n-1} + k_n & -k_n \\ & & & & 0 & -k_n & k_n \end{bmatrix}
$$

Sendo que a matriz de amortecimento [c] pode ser calculada pelo método de Rayleigh:

$$
[c] = a_0[m] + a_1[k]
$$
  
\n
$$
a_0 = \xi \frac{2\omega_i \omega_j}{\omega_i + \omega_j}
$$
  
\n
$$
a_1 = \xi \frac{2}{\omega_i + \omega_j}
$$
  
\n(3.8)

Em que:

- $\bullet$   $a_0$  e  $a_1$  são constantes com unidade de s<sup>-1</sup> e s, respectivamente;
- $\bullet \quad \xi \in \mathfrak{a}$  razão de amortecimento da estrutura; e
- $\bullet$   $\omega_n$  é a frequência natural de um dos n graus de liberdade do sistema.

O método de Rayleigh pode ser usado no caso de amortecimentos clássicos, que ocorrem quando os mecanismos de amortecimento são similares ao longo de toda a estrutura. Edificações que possuem o mesmo material em toda sua estrutura são consideradas como tendo amortecimento clássico, portanto, as estruturas desse trabalho serão consideradas com amortecimento clássico.

#### **3.1.5EDIFICAÇÕES TRIDIMENSIONAIS**

<span id="page-30-0"></span>Até agora, as equações foram apresentadas para estruturas simples com um ou mais graus de liberdade. Para casos tridimensionais, a determinação dos parâmetros não é tão simples quanto apresentado anteriormente. Todos os conceitos apresentados nesta seção foram tirados de Chopra (1992).

As edificações tridimensionais serão consideradas como tendo diafragmas rígidos, ou seja, sem deformações, em cada pavimento. Os graus de liberdade da estrutura serão considerados no centro do diafragma, com deslocamento em x e y e rotação ao redor de z. Desse modo, cada pavimento da estrutura terá três graus de liberdade (Fig. 3.4).

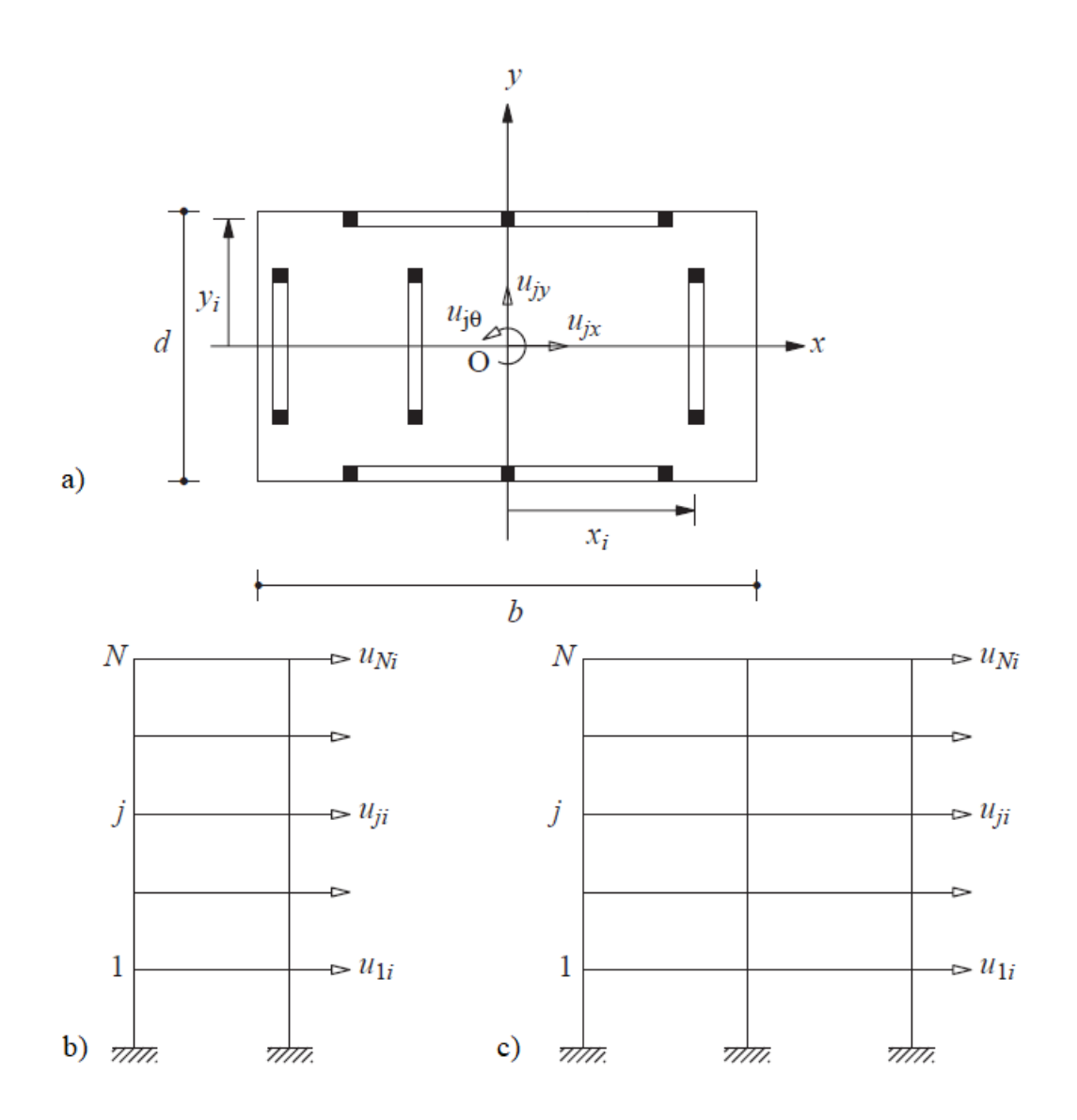

**Figura 3.4 - a) vista em planta; b) vista lateral; c) vista frontal (Chopra, 1995) - Adaptada**

Para se calcular a matriz de rigidez desse tipo de estrutura, é necessário que se faça uma análise estática de cada pórtico individualmente. As matrizes de rigidez lateral de cada um dos pórticos são calculadas pelo mesmo método apresentado para as estruturas bidimensionais. De posse da matriz de rigidez lateral de um pórtico i, a matriz de rigidez total do pórtico i se torna:

$$
[k_{i}] = [a_{xi}]^{T} [k_{xi}] [a_{xi}]
$$
  
\n
$$
[k_{i}] = [a_{yi}]^{T} [k_{yi}] [a_{yi}]
$$
  
\n
$$
[a_{xi}] = [[I] [0] - y_{i}[I]]
$$
  
\n
$$
[a_{yi}] = [[0] [I] x_{i}[I]]
$$

Em que:

- $\bullet$   $[k_{xi}]$  e  $[k_{yi}]$  são as matrizes de rigidez lateral do pórtico i caso ele esteja paralelo a x ou a y, respectivamente;
- $\bullet$  [ $a_{xi}$ ] e [ $a_{yi}$ ] são matrizes de transformação para pórticos paralelos a x e y respectivamente;
- $\bullet$  [I] é a matriz identidade de ordem N, sendo que N é o número de graus de liberdade que afetam massas;
- [0] é uma matriz quadrada de ordem N, com todos os elementos iguais a zero;
- $\bullet$   $x_i$  e  $y_i$  são as distâncias do pórtico i ao centro de massa dos diafragmas, caso esteja na orientação y ou x, respectivamente, conforme mostra a Figura 3.4.a.

Por fim, para se obter a matriz de rigidez da estrutura como um todo, deve-se somar as matrizes dos pórticos individuais:

$$
[k] = \sum_{i} [k_i] \tag{3.13}
$$

Sendo que, ao desenvolver essa equação, obtém-se:

$$
[k] = \begin{bmatrix} [k_{xx}] & [k_{xy}] & [k_{x\theta}] \\ [k_{yx}] & [k_{yy}] & [k_{y\theta}] \\ [k_{\theta x}] & [k_{\theta y}] & [k_{\theta \theta}] \end{bmatrix}
$$
  
\n
$$
[k_{xx}] = \sum_{i} [k_{xi}]
$$
  
\n
$$
[k_{yy}] = \sum_{i} [k_{yi}]
$$
  
\n
$$
[k_{\theta \theta}] = \sum_{i} (x_i^2 [k_{yi}] + y_i^2 [k_{xi}])
$$
  
\n
$$
[k_{xy}] = [k_{yx}] = 0
$$
  
\n
$$
[k_{x\theta}] = [k_{\theta x}]^T = \sum_{i} -y_i [k_{xi}]
$$
  
\n
$$
[k_{y\theta}] = [k_{\theta y}]^T = \sum_{i} x_i [k_{yi}]
$$

A disposição da matriz é estabelecida a partir da definição do vetor de deslocamento da estrutura:

$$
\{u\} = \begin{cases} \{u_x\} \\ \{u_y\} \\ \{u_\theta\} \end{cases}
$$
 3.15

Sendo:

$$
\{u_x\} = \{u_{1x} \quad u_{2x} \quad \cdots \quad u_{Nx}\}^T
$$
  
\n
$$
\{u_y\} = \{u_{1y} \quad u_{2y} \quad \cdots \quad u_{Ny}\}^T
$$
  
\n
$$
\{u_{\theta}\} = \{u_{1\theta} \quad u_{2\theta} \quad \cdots \quad u_{N\theta}\}^T
$$
  
\n(20)

Esse se torna o vetor de deslocamentos da estrutura com N pavimentos.

A partir dessa notação, fica definida a matriz de massa como:

$$
[m_{3D}] = \begin{bmatrix} [m] & [0] & [0] \\ [0] & [m] & [0] \\ [0] & [0] & [I_0] \end{bmatrix}
$$
 3.17

Em que:

- $\bullet$  [m] é a matriz diagonal, em que m<sub>ii</sub> é a massa do diafragma do pavimento i; e
- $\bullet$  [ $I_0$ ] é a matriz diagonal, em que  $I_{ii}$  é o momento de inércia do diafragma do pavimento i, ao redor do eixo z.

A matriz de amortecimento [c] da estrutura tridimensional pode ser calculada pelo método de Rayleigh, apresentado na Equação 3.9. Então, a equação de movimento da estrutura será:

$$
[m_{3D}]\{\ddot{u}\} + [c]\{\dot{u}\} + [k]\{u\} = \{p(t)\}\tag{3.18}
$$

### <span id="page-33-0"></span>**3.2 DINÂMICA DO TLCD**

O atenuador sintonizado de coluna líquida é um tubo em forma de U com diâmetro D, comprimento horizontal B, comprimento total do fluido L e altura da coluna d'água H. Quando houver presença de um diafragma, a área do diafragma será Ac. O grau de liberdade do TLCD é o deslocamento da superfície da água uf. A esquematização de um TLCD é apresentada na Figura 3.7.

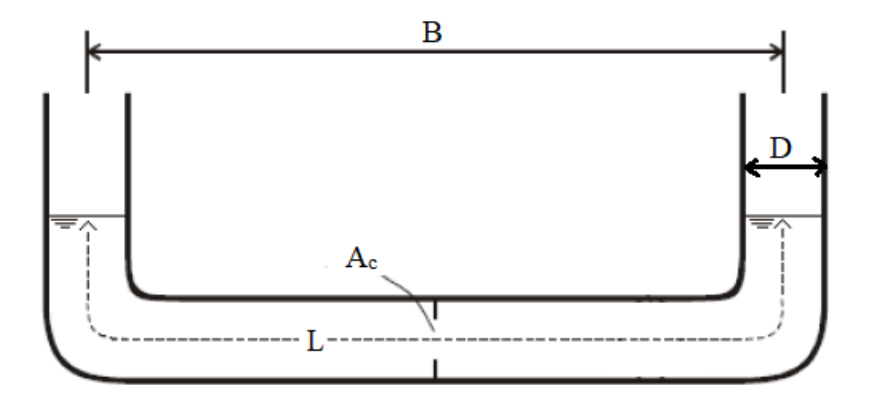

**Figura 3.5- Esquematização de um TLCD. (Pestana 2012) - Alterada**

Conhecendo o comportamento da estrutura sem o amortecedor, é necessário saber que diferenças a presença do amortecedor apresentará ao movimento estrutura. Para isso, primeiro é feita a análise do comportamento do fluido, quando houver vibração. O fluido obedecerá a mesma equação de movimento apresentada anteriormente, que também está deduzida em Pedroso (1989, 2003 e 2016). Introduzindo a notação com subscrito "e" para a estrutura e subscrito "f" para o fluido, o movimento do fluido é descrito por:

$$
m_f \ddot{u}_f + c_f \dot{u}_f + k_f u_f = p(t) \tag{3.19}
$$

A massa do fluido é facilmente determinada a partir do volume e da densidade.

$$
m_f = \rho_f \frac{\pi D^2}{4} L \tag{3.20}
$$

Em que:

- $\bullet$   $\rho_f$  é a densidade do fluido; e
- $\bullet$   $D \cdot L$  são o diâmetro e o comprimento de líquido do fluido.

Os demais parâmetros do fluido não são facilmente calculados como a massa. A rigidez do fluido pode ser calculada a partir da frequência natural do fluido  $(\omega_f)$  por:

$$
\omega_f = \sqrt{\frac{k_f}{m_f}}\tag{3.21}
$$

Sendo que (Freitas apud Pestana, 2017) após uma série de simplificações a partir da equação de equilíbrio das forças, apresenta a seguinte forma de cálculo da frequência natural do fluido:

$$
\omega_f = \sqrt{\frac{2g}{L}}
$$

Em que, g é a aceleração da gravidade. Substituindo 3.22 em 3.23 e com alguma manipulação algébrica, é possível determinar o valor de  $k_f$ :

$$
k_f = \frac{\pi D^2 \rho g}{2} \tag{3.23}
$$

Quando houver a presença de câmaras de gás pressurizado nas extremidades do amortecedor, ele passa a ser um PTLCD e é necessário acrescentar a componente da pressão do ar na rigidez do amortecedor. A rigidez do ar pode ser calculada como (Pedroso, 1988a e 1989):

$$
k_{ar} = 1.4 \frac{P \pi D^2}{Z - 2} \tag{3.24}
$$

Em que, P e Z são, respectivamente, pressão e altura da coluna de ar. Então, somando as duas parcelas, a rigidez total do PTLCD se torna:

$$
k_f = \frac{\pi D^2 \rho g}{2} + 1.4 \frac{P \pi D^2}{Z \ 2} \tag{3.25}
$$

O último parâmetro do fluido a ser calculado é o amortecimento. A força de amortecimento do fluido é função da sua pressão e da área da seção transversal.

$$
f_D = P_f A \tag{3.26}
$$

Em que a pressão do fluido é calculada por:

$$
P_f = \Delta h \gamma_f \tag{3.27}
$$

Em que:

- ∆ℎ é a perda de carga do fluido; e
- $\gamma_f$  é o peso específico do fluido, igual a  $\rho_f g$

A perda de carga do fluido é dada por:

$$
\Delta h = f \frac{L \dot{u}_f^2}{2Dg} \tag{3.28}
$$

Como apresentado por Freitas (2017), o coeficiente de atrito  $(f)$  pode ser calculado por:

$$
\frac{1}{\sqrt{f}} = -2\log_{10}\left(\left(\frac{\varepsilon}{3,7D}\right)^{1,11} - \frac{5,16}{Re}\log_{10}\left(\frac{\varepsilon}{3,7D} + \frac{5,09}{Re^{0,87}}\right)\right)
$$
 (3.29)
Em que,  $\varepsilon$  é a rugosidade do tubo e  $Re$  é o número de Reynolds, calculado por:

$$
Re = \frac{\dot{u}_f D}{v_f} \tag{3.30}
$$

Em que,  $v_f$  é a viscosidade cinemática do fluido. Substituindo as Equações 3.29 a 3.31 em 3.28, a força de amortecimento do fluido se torna:

$$
f_D = \frac{\pi L D \rho_f}{8} (f |u_f|) \dot{u}_f \tag{3.31}
$$

Introduzindo  $c_k$  e  $c_{\dot{u}}$ :

$$
c_k = \frac{\pi L D \rho_f}{8} \tag{3.32}
$$

$$
c_{\dot{u}} = (f|\dot{u}_f|)\dot{u}_f \tag{3.33}
$$

$$
f_d = c_k c_u \dot{u}_f \tag{3.34}
$$

Em que:

- $\bullet$   $c_k$  é uma constante que depende da forma e do tipo de fluido; e
- $\bullet$   $c_{\dot{u}}$  é um fator de correção dependente da velocidade do fluido.

Portanto a constante de amortecimento do fluido passa a ser:

$$
c_f = c_k c_{\dot{u}} \tag{3.35}
$$

Como TLCDs comuns ainda contam com diafragmas como meio de aumentar a perda de carga no amortecedor. Portanto, é necessário que também seja considerada essa parcela na força de amortecimento. A perda de carga localizada se torna:

$$
\Delta h = \frac{{u_f}^2}{2g} \left(\frac{A}{A_c} - 1\right)^2 \tag{3.36}
$$

Em que,  $A_c$  é a área da abertura do diafragma. A força devido ao diafragma será:

$$
f_D = \frac{{i_f}^2}{2g} \left(\frac{A}{A_c} - 1\right)^2 \gamma A
$$

Definindo  $c_{dk}$  e  $c_{du}$  com os mesmos conceitos apresentados anteriormente, tem-se:

$$
c_{dk} = \frac{\rho_f A}{2} \left(\frac{A}{A_c} - 1\right)^2 \tag{3.38}
$$

$$
c_{du} = |u_f| \tag{3.39}
$$

$$
f_d = c_{dk} c_{du} \dot{u}_f \tag{3.40}
$$

Então, a força de amortecimento total será a soma das forças de amortecimento global e localizada. Portanto, a constante de amortecimento do fluido será:

$$
c_f = c_k c_{\dot{u}} + c_{dk} c_{du} \tag{3.41}
$$

Então, todos os termos da Equação 3.20 são conhecidos, podendo, assim, resolvê-la para descrever o movimento do amortecedor. No caso de múltiplos amortecedores, a equação de movimento passa a ser uma equação matricial, similar à Equação 3.8.

$$
[m_f]{\hat{u}_f} + [c_f]{\hat{u}_f} + [k_f]{\hat{u}_f} = {p(t)}
$$
 3.42

Sendo que, neste caso, as matrizes de parâmetros do TLCD são diagonais, ou seja, os amortecedores são independentes entre si. Para N amortecedores, as matrizes serão:

$$
[m_f] = \begin{bmatrix} m_{f1} & 0 & \dots & 0 \\ 0 & m_{f2} & \dots & 0 \\ \vdots & \ddots & \vdots \\ 0 & 0 & \dots & m_{fN} \end{bmatrix}
$$
  
\n
$$
[c_f] = \begin{bmatrix} c_{f1} & 0 & \dots & 0 \\ 0 & c_{f2} & \dots & 0 \\ \vdots & \ddots & \vdots \\ 0 & 0 & \dots & c_{fN} \end{bmatrix}
$$
  
\n
$$
[k_f] = \begin{bmatrix} k_{f1} & 0 & \dots & 0 \\ 0 & k_{f2} & \dots & 0 \\ \vdots & \ddots & \vdots \\ 0 & 0 & \dots & k_{fN} \end{bmatrix}
$$
  
\n3.43

Em que,  $m_{fi}$ ,  $k_{fi}$  e  $c_{fi}$  são, respectivamente, a massa, a rigidez e a constante de amortecimento do amortecedor i.

### **3.2.1NÃO-LINEARIDADE DO AMORTECIMENTO NA COLUNA LIQUIDA**

O amortecimento do TLCD necessita de uma abordagem numérica de forma especial na hora dos cálculos, pois apresenta a necessidade do conhecimento da velocidade instantânea do fluido para a avaliação do fator de correção. A equação não linear da coluna de fluido obtida em Pedroso (1989), é retrabalhada para a inclusão da velocidade instantânea nesse cálculo, e será adotada como sendo a velocidade há dois passos de tempo atrás (Freitas, 2017). Essa aproximação é conveniente pois o passo de tempo adotado é muito pequeno.

### **3.3 ESTRUTURA E TLCD**

#### **3.3.1***SHEAR BUILDING*

A análise de uma estrutura de um *shear building* de um pavimento com um TLCD acoplado na cobertura é feita a partir da equação de movimento de um sistema com dois graus de liberdade (Equação 3.44). A diferença entre essa equação e a Equação 3.7, para um *shear building* com dois pavimentos, se dá no fato de a resistência e o amortecimento de um grau de liberdade não afetar o outro; ou seja, as matrizes de rigidez e amortecimento do sistema são diagonais. Porém, a matriz de massa não será diagonal. Assim, a equação de movimento do sistema passa a ser:

$$
\begin{bmatrix} m_e + m_f & \frac{B}{L} m_f \\ \frac{B}{L} m_f & m_f \end{bmatrix} \begin{Bmatrix} \ddot{u}_e \\ \ddot{u}_f \end{Bmatrix} + \begin{bmatrix} c_e & 0 \\ 0 & c_f \end{bmatrix} \begin{Bmatrix} \dot{u}_e \\ \dot{u}_f \end{Bmatrix} + \begin{bmatrix} k_e & 0 \\ 0 & k_f \end{bmatrix} \begin{Bmatrix} u_e \\ u_f \end{Bmatrix} = \begin{Bmatrix} p_e(t) \\ p_f(t) \end{Bmatrix}
$$

Para o caso de um sistema com um *shear building* de n pavimentos e m TLCDs, a equação do movimento se generaliza para:

$$
\begin{bmatrix} [m_e] & [O^*] \\ [O^*]^T & [m_f] \end{bmatrix} \begin{Bmatrix} \{\ddot{u}_e\} \\ \{\ddot{u}_f\} \end{Bmatrix} + \begin{bmatrix} [c_e] & [0] \\ [0] & [c_f] \end{bmatrix} \begin{Bmatrix} \{\dot{u}_e\} \\ \{\dot{u}_f\} \end{Bmatrix} + \begin{bmatrix} [k_e] & [0] \\ [0] & [k_f] \end{bmatrix} \begin{Bmatrix} \{u_e\} \\ \{\dot{u}_f\} \end{Bmatrix} = \begin{Bmatrix} \{p_e(t)\} \\ \{p_f(t)\} \end{Bmatrix}
$$

Sendo que, as matrizes do fluido serão as mesmas apresentadas nas Equações 3.44, as matrizes de rigidez e amortecimento da estrutura são as apresentadas nas Equações 3.8.b e 3.8.c. As matrizes de massa da estrutura e  $[0^{\ast}]$  são:

$$
[m] = \begin{bmatrix} m_1 & 0 & \dots & & 0 \\ 0 & m_2 & & & 0 \\ \vdots & \ddots & & \vdots & 0 \\ 0 & \dots & 0 & m_n + \sum_{m} m_f \\ 0 & & \dots & 0 & \dots \\ [0^*] = \begin{bmatrix} 0 & 0 & \dots & 0 \\ 0 & 0 & & 0 \\ \frac{B}{L} m_{f1} & \frac{B}{L} m_{f2} & \dots & \frac{B}{L} m_{fm} \end{bmatrix}
$$
 (3.46)

Para uma formulação mais completa, caso o amortecedor seja posto em um pavimento que não seja o último, ou em múltiplos pavimentos, a matriz de massa da estrutura se torna:

$$
m_{e_{ij}} = m_{e_i} + \sum_m m_f
$$
  
\n
$$
m_{e_{ij}} = 0, i \neq j
$$
\n
$$
(3.47)
$$

Em que:

- $\bullet$   $m_{eij}$  é o elemento (i, j) da matriz de massa da estrutura;
- $\bullet$   $m_{e_i}$  é a massa do pavimento i; e
- $\bullet$   $\Sigma_m m_f$  é o somatório das massas de todos os amortecedores colocados no pavimento i. Caso não haja nenhum amortecedor em i, esse termo se torna zero.

Já a matriz  $\left[O^*{}_{ij}\right]$  é dada por:

$$
O^*_{ij} = \frac{B_j}{L_j} m_{fj} \tag{3.48}
$$

Em que:

- $O^*_{ij}$  é o elemento da matriz;
- i é o número do pavimento; e
- $\bullet$  jo número do TLCD.

As demais matrizes continuarão com a mesma formulação apresentada anteriormente. Para uma edificação de dois pavimentos com um TLCD em ambos, a matriz de massa será:

$$
[m_e] = \begin{bmatrix} m_{e1} + m_{f1} & 0 \\ 0 & m_{e2} + m_{f2} \end{bmatrix}
$$
  
\n
$$
[m_f] = \begin{bmatrix} m_{f1} & 0 \\ 0 & m_{f2} \end{bmatrix}
$$
  
\n
$$
[0^*] = \begin{bmatrix} \frac{B_1}{L_1} m_{f1} & 0 \\ 0 & \frac{B_2}{L_2} m_{f2} \end{bmatrix}
$$
  
\n
$$
[m] = \begin{bmatrix} m_{e1} + m_{f1} & 0 & \frac{B_1}{L_1} m_{f1} & 0 \\ 0 & m_{e2} + m_{f2} & 0 & \frac{B_2}{L_2} m_{f2} \\ \frac{B_1}{L_1} m_{f1} & 0 & m_{f1} & 0 \\ 0 & \frac{B_2}{L_2} m_{f2} & 0 & m_{f2} \end{bmatrix}
$$

### **3.3.2ESTRUTURAS TRIDIMENSIONAIS**

As matrizes de sistemas com estruturas tridimensionais seguem os mesmos princípios apresentados anteriormente, a única diferença será no posicionamento do TLCD. Caso o amortecedor esteja posicionado na direção x, ele afetará somente os graus de liberdade em x, o mesmo vale para amortecedores na posição y. Como os amortecedores do tipo TLCD não influenciam na torção, eles não afetarão graus de liberdade rotacionais.

#### **3.4 CARREGAMENTOS**

Os carregamentos da estrutura principalmente serão de dois tipos: carregamento de ventos e carregamento de terremotos. Para o carregamento de vento, basta verificar quanta força está sendo aplicada em cada pavimento ao longo do tempo e, assim, gerar a matriz de carregamento. Porém, o carregamento de terremotos é não se trata de uma aplicação de forças ao longo dos pavimentos, ele é uma aplicação de acelerações ao longo do tempo no solo. As forças geradas a partir de terremotos são consequência das acelerações aplicadas na estrutura. Chopra (1992) explica que o deslocamento total do pavimento j, para um carregamento de terremoto, passa a ser:

$$
u_j^t = u_g(t) + u_j(t) \tag{3.50}
$$

Em que:

- $u_j^t$  é o deslocamento total do pavimento j;
- $\bullet$   $u_g(t)$  é o deslocamento do chão ao longo do tempo; e
- $\bullet$   $u_j(t)$  é o deslocamento do pavimento em relação ao chão.

Generalizando para todos os graus de liberdade do sistema, é possível chegar na forma matricial:

$$
\{u^t\} = u_g(t)\{t\} + \{u\}(t) \tag{3.51}
$$

Sendo que,  $\{l\}$  é o vetor de influência do terremoto, em que os elementos são iguais a um para os graus de liberdade da edificação que sofrem a ação desse tipo de carregamento e iguais a B/L para os TLCDs posicionados na direção do terremoto. Para os demais graus de liberdade, os elementos são iguais a 0. Por exemplo, em uma edificação tridimensional, caso o terremoto aja na direção x, somente os pórticos da estrutura na direção x sofrerão o carregamento. Sendo assim, somente os componentes do vetor de influência que forem relacionados aos graus de liberdade em x serão iguais a um e o resto igual a zero.

As forças de amortecimento e elástica são produzidas somente pelos deslocamentos relativos dados pelo vetor {u}. Porém, a força inercial, referente à massa da estrutura, está sujeita ao deslocamento total, assim, ela passa a ser:

$$
f_l = [m]\ddot{u}^t = [m](\ddot{u}_g\{l\} + \{\ddot{u}\})
$$
 3.52

Substituindo na equação de movimento e passando para o lado direito da equação a parte relativa à aceleração do solo, é possível obter:

$$
[m]{\hat{u}} + [c]{\hat{u}} + [k]{\hat{u}} = {p(t)} - \ddot{u}_g[m]{\hat{u}} \qquad 3.53
$$

Sendo que, para somente carregamentos de terremoto,  $\{p(t)\} = \{0\}$  e o segundo termo do lado direito da equação é chamado de força equivalente de terremotos:

$$
p_{eq} = -\ddot{u}_g[m]\{i\} \tag{3.54}
$$

A aceleração do solo durante um sismo é aleatória e pode ser medida por meio de acelerogramos. Porém, em estudos e situações de laboratório, é muito comum a utilização de acelerações que seguem o comportamento de ondas senoidais. Assim, para o caso de uma vibração senoidal, a aceleração do solo se torna:

$$
\ddot{u}_g = \Omega^2 A_0 \text{sen}(\Omega t) \tag{3.55}
$$

Em que:

- $\bullet$   $A_0$  é a amplitude do movimento;
- $\bullet$   $\Omega$  é a frequência de vibração;
- $\bullet$  *t* é o tempo.

Então, a força equivalente, para um sismo senoidal, será:

$$
p_{eq} = -\Omega^2 A_0 \text{sen}(\Omega t) [m] \{l\}
$$

# **3.5 SOLUÇÃO DA EQUAÇÃO DE MOVIMENTO**

Por se tratar de um sistema de equações diferenciais, a solução da equação de movimento não é simples e, portanto, necessita de métodos complexos ou numéricos para obtê-la. Um método muito utilizado é o das equações modais, que consiste em obter o vetor de modos de vibração de todos os graus de liberdade do sistema e, então, multiplicá-lo pelas matrizes de parâmetros da estrutura.

As frequências naturais do sistema são obtidas a partir da análise de vibração livre. Então, chega-se no problema de autovetores e autovalores.

$$
[[k] - \omega_n^2[m]]\phi_n = [0] \tag{3.57}
$$

Sendo que,  $\omega_n$  é a frequência natural e  $\phi_n$  é o modo de vibração da estrutura. Como as matrizes [k] e [m] são quadradas de ordem N, isso gera N raízes de  $\omega_n$  e N vetores  $\phi_n$ . A solução não trivial da Equação 3.54 ( $\phi_n \neq 0$ ), será:

$$
det\big[ [k] - \omega_n^2[m] \big] = 0 \tag{3.58}
$$

Assim, os N autovalores e autovetores dessa equação, respectivamente, formam as matrizes [ $\Omega$ ]<sup>2</sup> e [ $\Phi$ ].

$$
[\Phi] = \begin{bmatrix} \phi_{11} & \phi_{12} & \cdots & \phi_{1N} \\ \phi_{21} & \phi_{22} & \cdots & \phi_{2N} \\ \vdots & \vdots & \ddots & \vdots \\ \phi_{N1} & \phi_{N2} & \cdots & \phi_{NN} \end{bmatrix}
$$

$$
[\Omega]^2 = \begin{bmatrix} \omega_1^2 & 0 & \cdots & 0 \\ 0 & \omega_2^2 & \cdots & 0 \\ \vdots & \vdots & \ddots & \vdots \\ 0 & 0 & \cdots & \omega_N^2 \end{bmatrix}
$$

Os modos de vibração são ortogonais entre si, portanto, para quaisquer duas frequências naturais diferentes ( $\omega_n \neq \omega_r$ ), as relações a seguir valem:

$$
\{\phi_n\}^T[k]\{\phi_r\} = 0; \{\phi_n\}^T[m]\{\phi_r\} = 0
$$
 3.60

Então, multiplica-se as matrizes do sistema pela matriz de modos de vibração e sua transposição, gerando matrizes diagonais:

$$
[K] = [\Phi]^T[k][\Phi]; [M] = [\Phi]^T[m][\Phi]
$$
 3.61

Em que, os elementos diagonais das matrizes serão:

$$
K_n = {\phi_n}^T[k]{\phi_n}; M_n = {\phi_n}^T[m]{\phi_n}
$$
 3.62

E são relacionados por:

$$
K_n = \omega_n^2 M_n \tag{3.63}
$$

Como as estruturas estudadas são consideradas com amortecimento clássico, a matriz de amortecimento também pode ser transformada em matriz diagonal pelo mesmo método:

$$
[C] = [\Phi]^T [c][\Phi] \tag{3.64}
$$

Muitas vezes, opta-se por normalizar os vetores de modos de vibração por diversos motivos. Para o caso de programas computacionais, como explica Chopra (1992), a normalização geralmente se dá de modo a garantir que todos os valores  $M_n$  sejam iguais a um. Portanto:

$$
M_n = {\phi_n}^T[m]{\phi_n} = {1}; [\phi]^T[m][\phi] = [I]
$$
 3.65

Em que, [I] é a matriz identidade. Essa normalização gera uma nova relação, também, para a matriz de rigidez:

$$
K_n = \omega_n^2 M_n = \omega_n^2; [K] = [\Phi]^T [k] [\Phi] = [\Omega]^2
$$
 3.66

A relação entre os deslocamentos e os modos de vibração é:

$$
\{u\} = [\Phi]\{q\} \tag{3.67}
$$

Em que,  $\{q\}$  é o vetor de coordenadas modais. Assim, a equação de movimento do sistema, quando substituindo a Equação 3.64 na 3.8, será:

$$
[m][\Phi]{\{\ddot{q}\} + [c][\Phi]{\{\dot{q}\} + [k][\Phi]{\{\phi\} = \{p(t)\}\}} \qquad 3.68
$$

Ao multiplicar à esquerda os dois lados da equação por  $[\Phi]^T$ , tem-se:

$$
[\Phi]^T[m][\Phi]\{\ddot{q}\} + [\Phi]^T[c][\Phi]\{\dot{q}\} + [\Phi]^T[k][\Phi]\{\dot{q}\} = [\Phi]^T\{p(t)\} \qquad 3.69
$$

$$
[M]\{\ddot{q}\} + [C]\{\dot{q}\} + [K]\{q\} = \{P(t)\}
$$

Em que, as matrizes [M],  $[C]$  e [K] foram apresentadas anteriormente e { $P(t)$ } é o vetor de forças modais. Essa nova equação de movimento é desacoplada, ou seja, as equações são independentes entre si e não precisam ser resolvidas simultaneamente:

$$
M_n \ddot{q}_n + C_n \dot{q}_n + K_n q_n = P_n(t) \tag{3.70}
$$

Em que, cada um dos elementos da equação é apenas um número. Então, é possível chegar a soluções analíticas para essas equações, quando o carregamento for senoidal (Pedroso, 2005):

$$
q_n(t) = q_{nh}(t) + q_{np}(t)
$$
\n
$$
q_{nh}(t) = e^{-\xi \omega_n t}
$$
\n
$$
q_{np}(t) = \frac{A_0}{K_n} \left( \frac{1}{(1 - r^2)^2 + (2\xi r)^2} \right) \left( (1 - r^2) \text{sen}(\Omega t) - 2\xi r \text{cos}(\Omega t) \right)
$$
\n3.71

Em que:

- $\bullet$  q<sub>nh</sub> é a solução homogênea da equação;
- $q_{np}$  é a solução particular;
- $\omega_n = \sqrt{\frac{K_n}{M_n}}$  $\frac{\kappa_n}{M_n}$ é a frequência natural do modo de vibração n da estrutura;
- $\bullet$   $\xi$  é a razão de amortecimento apresentada anteriormente;
- $\omega_d = \omega_n \sqrt{1 \xi^2}$  é a frequência natural amortecida da estrutura;
- $r = \frac{\Omega}{\Omega}$  $\frac{u}{\omega_n}$ é a razão entre a frequência de excitação e a frequência natural; e
- $\bullet$  A e B são constantes obtidas a partir das condições de contorno.

Então, é possível obter a solução da equação de movimento em coordenadas modais. Podendo, então, gerar o vetor de deslocamentos a partir da Equação 3.64.

Para casos em que se tenha matrizes de ordem grande, o método da superposição modal demanda muito processamento computacional, por precisar inverter e multiplicar matrizes algumas vezes. Por isso, será utilizado o método das diferenças finitas (MDF) ao longo do tempo para calcular a resposta da estrutura. O método da superposição modal será utilizado como meio de validação dos cálculos numéricos.

O MDF pode ser feito de três modos diferentes, pelo cálculo das diferenças progressivas, pelas diferenças regressivas e pelas diferenças centradas, sendo que o último será o utilizado. No método escolhido, as derivadas são aproximadas por uma reta secante que passa em dois pontos próximos do ponto de interesse:

$$
\dot{u}_i = \frac{u_{i+1} - u_{i+1}}{2\Delta t}
$$
 3.72

Para o caso da segunda derivada, tem-se:

$$
\ddot{u}_i = \frac{u_{i+1} - 2u_i + u_{i+1}}{\Delta t^2} \tag{3.73}
$$

Substituindo a Equação 3.57 na equação de movimento de um grau de liberdade, tem-se, para o instante i:

$$
m\frac{u_{i+1} - 2u_i + u_{i+1}}{\Delta t^2} + c\frac{u_{i+1} - u_{i+1}}{2\Delta t} + ku_i = p_i
$$
\n<sup>(3.74)</sup>

Reorganizando a equação:

$$
u_{i+1} = \left(\frac{m}{\Delta t^2} + \frac{c}{2\Delta t}\right)^{-1} \left(p_i - \left(k - \frac{2m}{\Delta t^2}\right)u_i - \left(\frac{m}{\Delta t^2} - \frac{c}{2\Delta t}\right)u_{i-1}\right)
$$
 3.75

A partir das condições de contorno, é possível determinar os deslocamentos  $u_0$  e  $u_{-1}$ , então, iterando pela Equação 3.59 é possível obter os demais deslocamentos da estrutura ao longo do tempo. Essa equação é válida para valores de passos de tempo  $(\Delta t)$  pequenos o suficiente.

Para mais graus de liberdade, essa equação pode ser escrita na forma matricial (Freitas apud Tedesco *et. al*, 2017):

$$
\{u_{i+1}\} = \left(\frac{[m]}{\Delta t^2} + \frac{[c]}{2\Delta t}\right)^{-1} \left(\{p_i\} - \left([k] - \frac{2[m]}{\Delta t^2}\right)u_i - \left(\frac{[m]}{\Delta t^2} - \frac{[c]}{2\Delta t}\right)u_{i-1}\right)
$$
 3.76

### **3.6 DIMENSIONAMENTO DO AMORTECEDOR**

Pestana (2012) mostra que o maior amortecimento do sistema acontece quando as frequências naturais da estrutura e do amortecedor estão em ressonância, ou seja, quando são iguais. No mesmo trabalho, o autor apresenta algumas relações entre parâmetros da estrutura e do amortecedor.

Para a relação entre a massa do amortecedor e da estrutura, o autor percebeu que quanto maior a massa do TLCD em relação à massa da estrutura, melhor seria o desempenho. Porém, a massa não pode ser grande demais, para não gerar cargas desproporcionais no pavimento em que estão sendo colocados os amortecedores. Além disso, a qualidade do amortecimento não se relaciona à massa do amortecedor linearmente, sendo que a diferença de amortecimento diminui, quanto maior for a massa do TLCD em relação à massa da estrutura. Sendo assim, valores entre 1,0 e 2,0% da massa da estrutura são bons o suficiente para a massa do amortecedor.

A razão entre o comprimento horizontal do tubo (B) e o comprimento total de fluido (L) deve ser a maior quanto for possível, sendo que deve ser considerada altura da lâmina d'água inicial (h) suficiente para que o deslocamento vertical do fluido seja garantido. Para isso, o deslocamento máximo do fluido não pode superar a altura da lâmina d'água inicial. O autor apresenta um valor de 0,7 para essa razão como adequado para a maioria dos casos. Porém, caso seja necessário ainda uma retenção do movimento do fluido, pode-se fazê-lo a partir da redução da área do diafragma (Ac). Entretanto, essa redução pode gerar diminuição da eficiência do TLCD, pois diminui a velocidade do fluido. A redução é consideravelmente pequena e podese recuperá-la variando outros parâmetros do sistema.

As informações adquiridas, sobre a influência dos parâmetros no amortecimento do sistema, serão utilizadas como base para o dimensionamento do TLCD. Primeiramente, calcula-se o valor da frequência natural da estrutura, igualando à frequência natural do amortecedor e, a partir da Equação 3.23, é possível chegar em um valor para o comprimento total de fluido:

$$
\omega_e = \omega_{TLCD} = \sqrt{\frac{2g}{L}}
$$
\n
$$
L = \frac{2g}{\omega_e^2}
$$
\n
$$
(3.77)
$$

Então, é possível calcular o valor de B como sendo 70% de L. Além disso, utiliza-se L e a massa específica do fluido  $(\rho)$  para calcular o valor de D, para uma proporção da massa da estrutura desejada.

$$
D = \sqrt{\frac{4m_f}{\rho \pi L}}
$$

Caso o valor do diâmetro seja grande demais, pode-se utilizar múltiplos TLCDs para gerarem a mesma massa. Caso, após esse dimensionamento, os deslocamentos do fluido estejam grandes demais, deve-se variar a área do diafragma para garantir um deslocamento do fluido possível, maximizando o amortecimento do sistema. Outro meio de diminuir deslocamentos exacerbados é com a adição de gases pressurizados, transformando o amortecedor em PTLCD.

Por fim, é necessário verificar se o acréscimo de massa à estrutura mudou o valor da frequência natural dela. Caso a frequência não esteja em um intervalo de erro aceitável, deve-se repetir os passos de modo iterativo para garantir que o amortecedor continuará com a frequência natural sintonizada com a da estrutura.

Quando da utilização de PTLCDs, acrescenta-se a pressão do ar para auxiliar a sintonização do amortecedor com a estrutura, muitas vezes evitando a necessidade de múltiplos amortecedores ou de comprimentos muito grandes.

# **3.7 PARÂMETROS DE COMPARAÇÃO**

A comparação por parâmetros simples pode, muitas vezes, não ser adequada, por isso serão definidos dois parâmetros que serão utilizados na comparação das respostas do sistema, além dos deslocamentos, acelerações e velocidades. Para se definir qual modelo de amortecedor é melhor ou qual sistema apresentou uma resposta mais eficiente, é necessário que se obtenha um único valor para que possa ser feita a comparação. Para isso, foi definido o fator de amplificação dinâmica (DMF), que é a razão da resposta dinâmica da estrutura e a resposta, caso a estrutura

fosse submetida a um carregamento estático de mesma amplitude do carregamento dinâmico (Pedroso, 1992 e Freitas, 2017).

$$
DMF = \frac{X_d}{X_e}; X_e = \frac{A_0}{k_e}
$$

Em que:

- $X_d$  é o maior deslocamento da estrutura;
- $\bullet$   $X_e$  é o deslocamento caso o carregamento fosse estático;
- $\bullet$   $A_0$  é a amplitude do carregamento dinâmico; e
- $k_e$  é a rigidez da estrutura.

O segundo parâmetro a ser definido é o de relação de frequências (r). Ele é a razão entre a frequência de excitação (Ω) e a frequência natural da estrutura (ω).

$$
r = \frac{\Omega}{\omega} \tag{3.80}
$$

Como as maiores vibrações são para os casos em que ocorre ressonância  $(r = 1)$ , é importante saber essa relação, na comparação das vibrações geradas por diferentes carregamentos.

Freitas (2017) apresenta o gráfico do DMF versus r de uma estrutura com e sem amortecedor, apresentando o tipo de comparação que pode ser feita com o programa DynaPy (Figura 3.8).

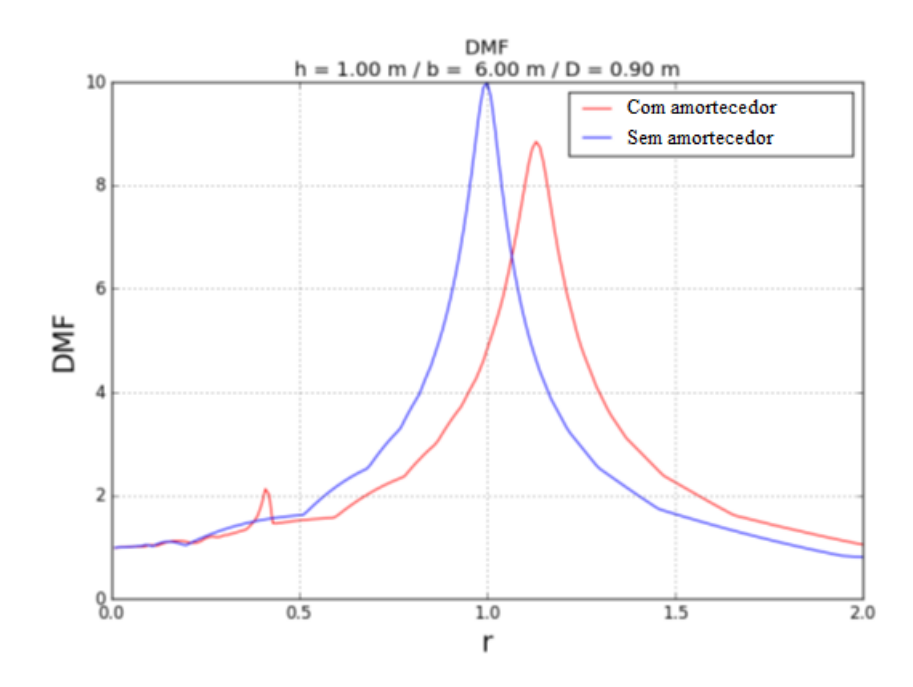

**Figura 3.6 - Resposta dinâmica de uma estrutura com e sem amortecedor. (Freitas, 2017) - Adaptada**

#### **4 ASPECTOS COMPUTACIONAIS**

Neste capítulo são apresentados os principais processos computacionais adotados, alguns aspectos da arquitetura desenvolvida pelo autor e por Freitas (2017) e a validação do *software*. Será apresentado, também, um pouco da linguagem utilizada para desenvolver o programa. Além disso, serão apresentadas as novas rotinas computacionais desenvolvidas.

### **4.1 A LINGUAGEM**

O programa DynaPy foi previamente desenvolvido por Freitas (2017), sendo que, adotou-se Python como linguagem de programação. Freitas (2017) explica os motivos da escolha da linguagem por causa da facilidade de ler, entender e modificar os códigos. Além disso, ele também apresenta as principais bibliotecas utilizadas, Numpy e Matplotlib. Esta é uma biblioteca para desenvolvimento de gráficos, que foi muito utilizada no pós-processamento. Aquela é utilizada para todo tipo de cálculo, além de resolução de funções importantes implementadas neste estudo.

Também será utilizado Python como linguagem de programação neste trabalho, sendo que serão feitas alterações no código do DynaPy, de modo a incluir modelos de edificações complexos e não somente *shear buildings*.

### **4.2 DYNAPY**

O DynaPy será apresentado baseado em Freitas (2017), sendo que, posteriormente, serão apresentadas algumas das alterações que serão feitas pelo autor.

#### **4.2.1ARQUITETURA**

O programa possui uma arquitetura dividida em três etapas, pré-processamento, processamento, pós-processamento. O pré-processamento consiste na entrada, por meio de uma interface gráfica, das informações da edificação, como as dimensões dos pilares, peso de cada pavimento e o módulo de elasticidade do material da estrutura. Também é necessário que se informe os parâmetros geométricos, como largura, comprimento e altura, do TLCD. Além disso, algumas das informações relevantes aos cálculos também devem ser colocadas, como o passo de tempo, o tempo total de análise da estrutura, o tipo e os parâmetros da excitação.

O processamento é feito a partir dos dados de entrada, sendo calculados os parâmetros da estrutura e do amortecedor, como rigidez, massa, amortecimento. A partir desses dados, podese estabelecer as matrizes do problema e a equação do movimento. Também é calculado o vetor de força ao longo do tempo. Então, utiliza-se o método de cálculo, que foi escolhido como o MDF, para resolver a equação de movimento ao longo do tempo. De posse dos valores de deslocamentos, é possível calcular as velocidades e acelerações da estrutura ao longo do tempo.

Para finalizar, é feito o pós-processamento do sistema, sendo possível gerar gráficos da resposta ao longo do tempo, podendo ser verificado o deslocamento, a velocidade ou a aceleração da estrutura em função do tempo. É possível também gerar os valores de DMF do sistema, podendo-se comparar as respostas de diversos sistemas e verificar qual possui a melhor eficiência.

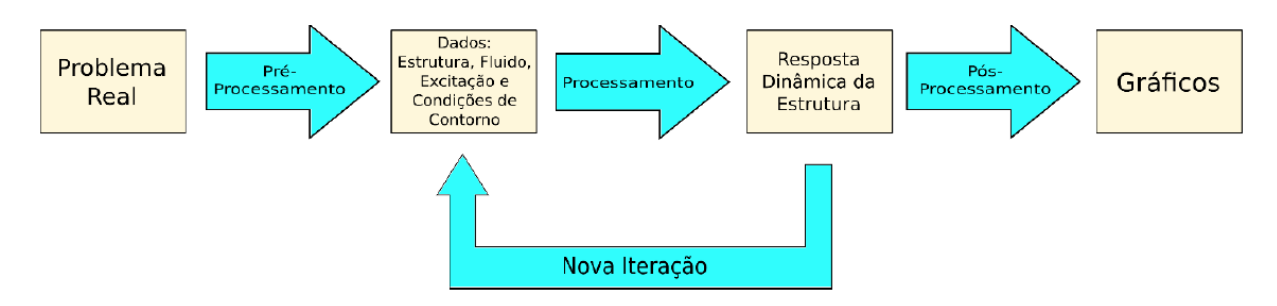

**Figura 4.1 - Diagrama do funcionamento do DynaPy. (Freitas, 2017) 4.2.2PRÉ-PROCESSAMENTO**

A interface gráfica do programa apresenta meios de variar os parâmetros da estrutura e do amortecedor. No caso da estrutura, a entrada de dados é feita para cada pavimento, sendo necessário colocar as informações geométricas, a massa e o módulo de elasticidade, ainda devese colocar a informação do tipo de apoio.

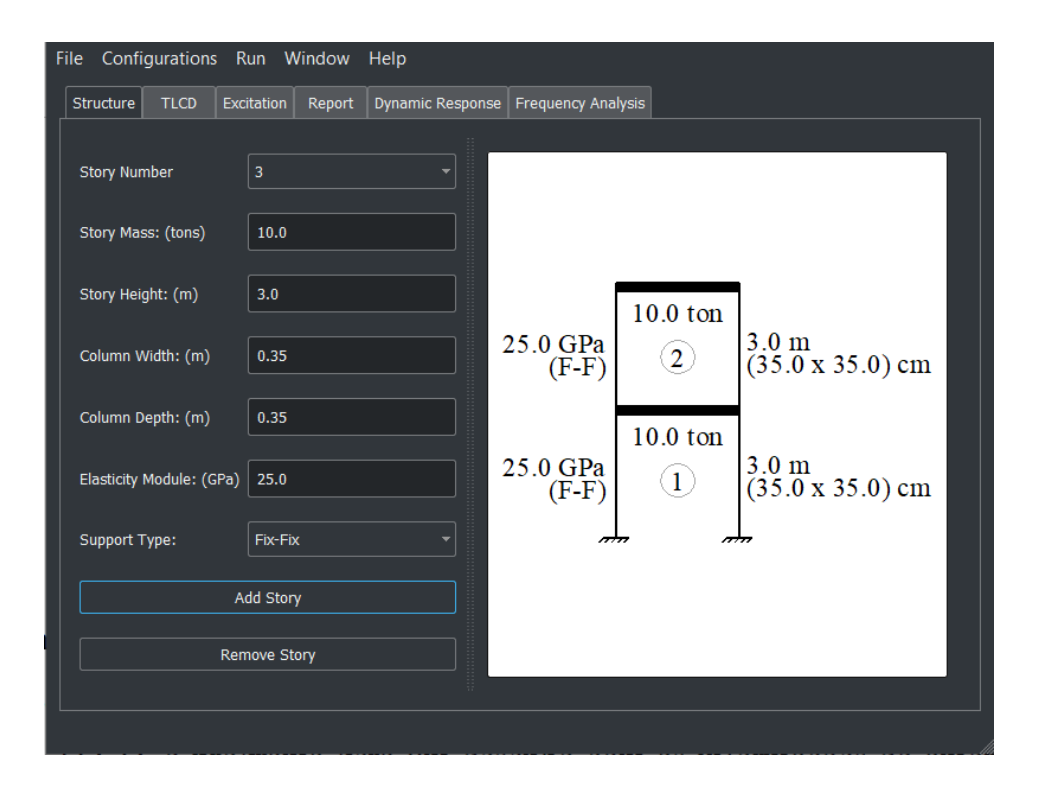

# **Figura 4.2 - Aba Structure do DynaPy**

Para o caso do amortecedor, é possível escolher entre um PTLCD ou um TLCD, sendo possível estabelecer a quantidade de amortecedores. Deve-se determinar as dimensões dos amortecedores, como diâmetro, largura e altura do nível d'água.

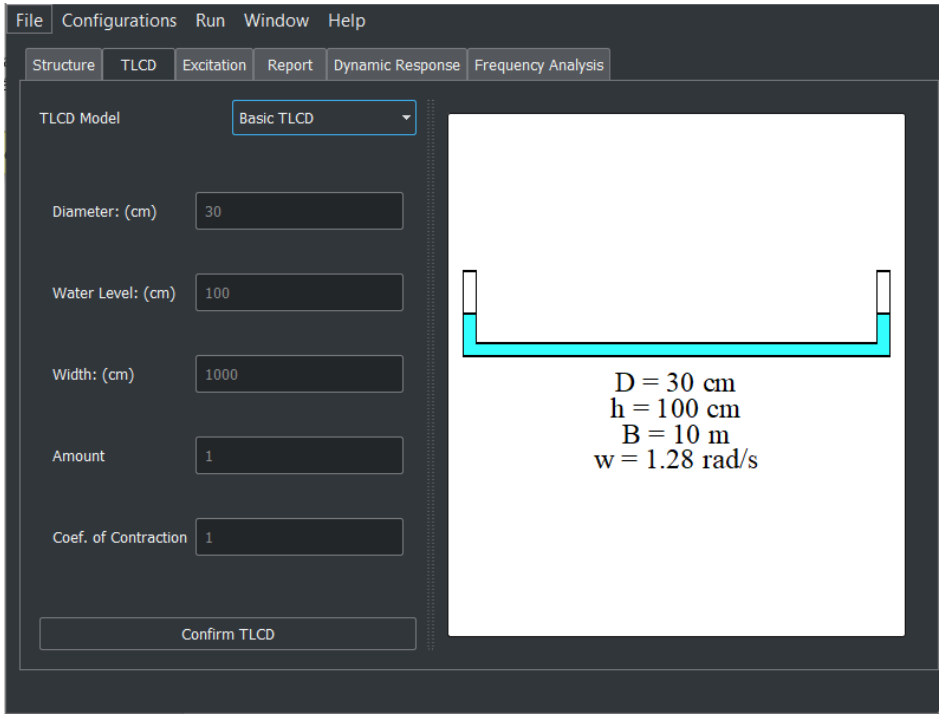

**Figura 4.3 - Aba TLCD do DynaPy**

Como dito anteriormente, deve-se estabelecer o tipo de excitação, além dos valores ao longo do tempo. Para uma vibração senoidal, basta entrar os valores de amplitude, frequência e duração, sendo necessário estabelecer o tempo de análise também. Caso seja uma vibração real, deve-se colocar o endereço do arquivo no formato de texto (.txt) que contenha as acelerações do solo ao longo do tempo. O programa também é capaz de gerar um arquivo de texto com um carregamento generalizado.

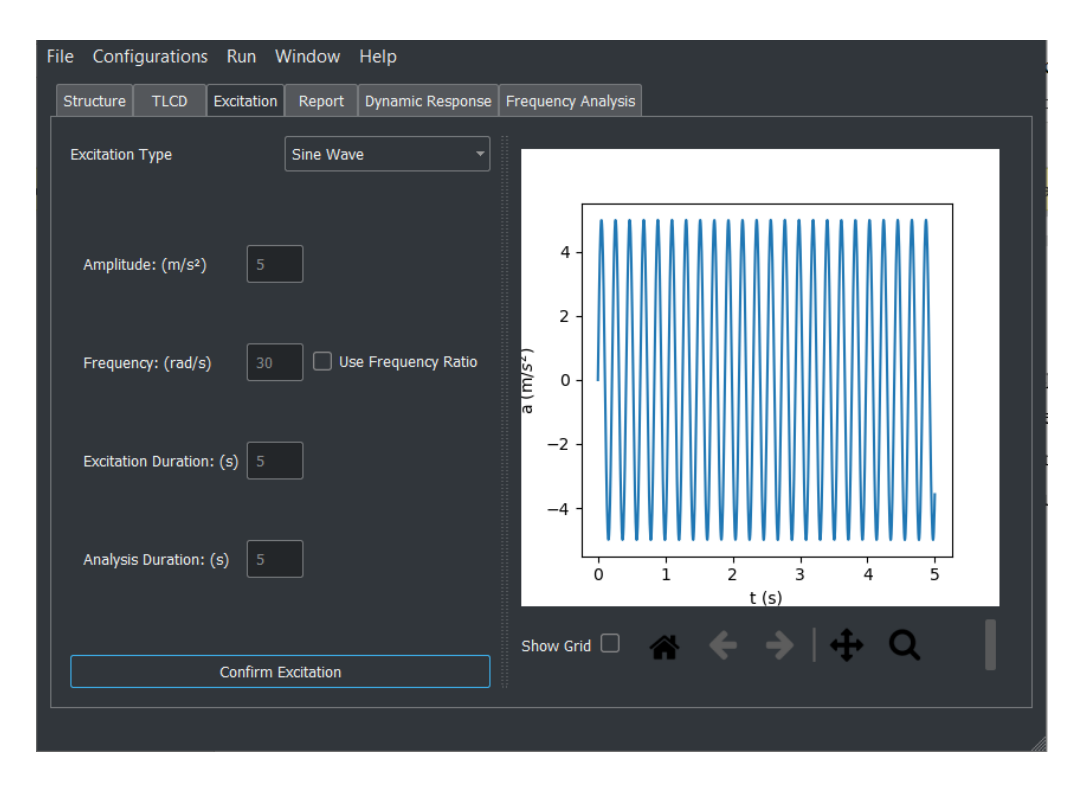

**Figura 4.4 - Aba Excitation do DynaPy**

Outras informações que se deseje alterar podem ser feitas a partir do menu *Configurations*. Nele é possível alterar passo de tempo, propriedades do fluido, condições de contorno e razão de amortecimento da estrutura.

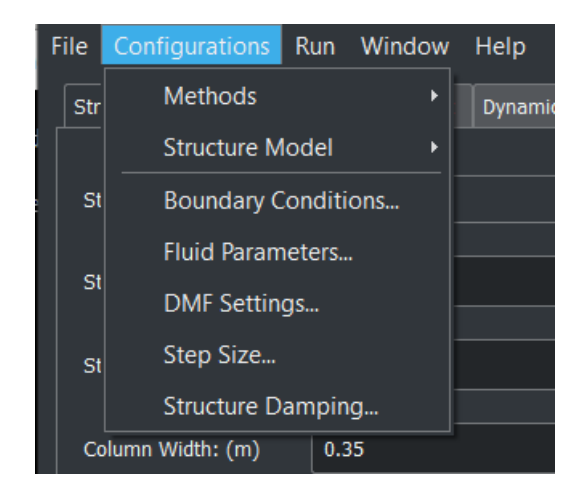

**Figura 4.5 - Menu Configurations do DynaPy**

# **4.2.3PROCESSAMENTO**

Para começar o processamento, deve-se acionar o menu *Run*, assim, o programa calcula alguns parâmetros da estrutura como momento de inércia, rigidez dos pavimentos. Também é calculada a massa do fluido. Além disso, calcula-se as frequências naturais da estrutura e do fluido. Em seguida, são definidas as matrizes de massa, rigidez e amortecimento do sistema. Também é gerado o vetor de tempo, subdividido de acordo com o passo de tempo. Então, o *software* calcula o vetor da força externa ao longo do tempo.

A resposta do sistema é calculada pelo método das diferenças finitas, apresentado no capítulo anterior. Para isso, encontra-se a aceleração inicial e o deslocamento do instante anterior ao tempo igual a zero. Então, faz-se iterações utilizando a Equação 3.60, gerando uma matriz de deslocamentos ao longo do tempo.

Conhecendo os valores dos deslocamentos ao longo do tempo, o programa utiliza as Equações 3.56 e 3.57, respectivamente, para calcular a velocidade e a aceleração do sistema. O programa gera um relatório com alguns dos valores calculados e os dados de entrada.

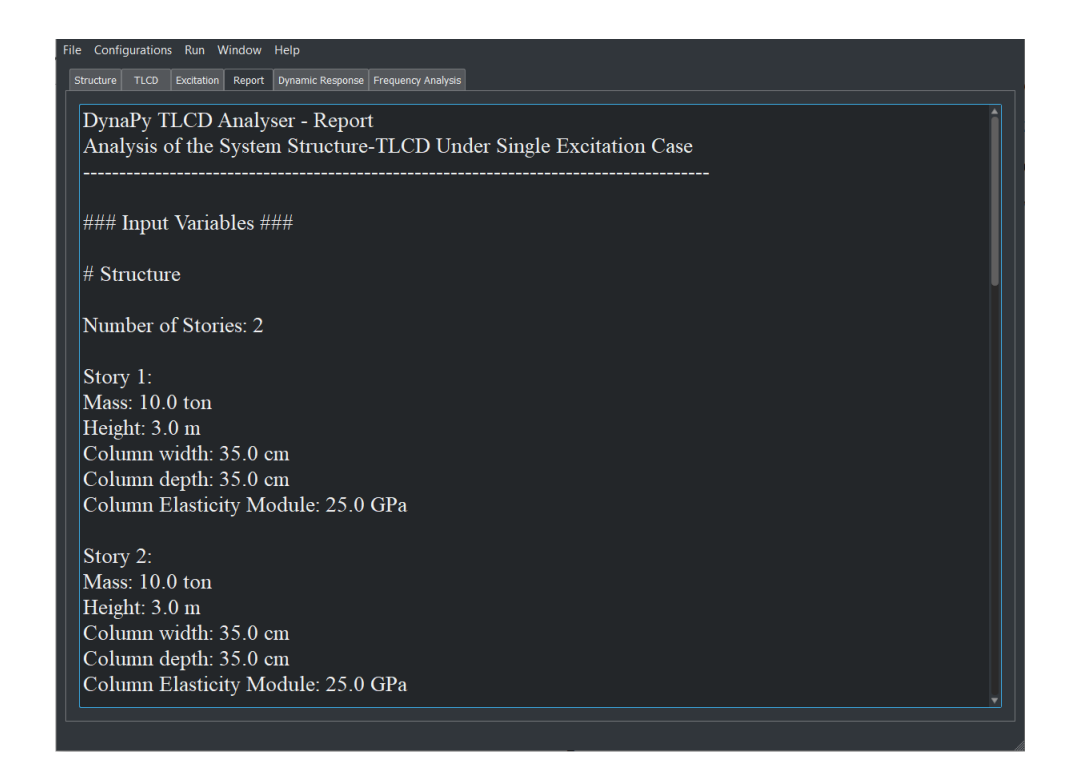

# **Figura 4.6 - Aba Report do DynaPy**

# **4.2.4PÓS-PROCESSAMENTO**

O pós-processamento consiste na geração de gráficos da resposta do sistema. As curvas que podem ser geradas são dos deslocamentos, velocidades e acelerações ao longo do tempo, para todos os graus de liberdade (todos os pavimentos e TLCDs). Também é possível gerar outros tipos de gráfico, como por exemplo deslocamento versus velocidade (Figura 4.7).

Caso se deseje fazer a análise do DMF da estrutura em função das relações de frequência, basta escolher essa opção no menu *Run* do programa. Então, o programa faz o processo explicado anteriormente para o cálculo desta relação. Enfim, são gerados dois gráficos no pósprocessamento: DMF versus frequência de excitação e deslocamento máximo versus frequência de excitação (Figura 4.8).

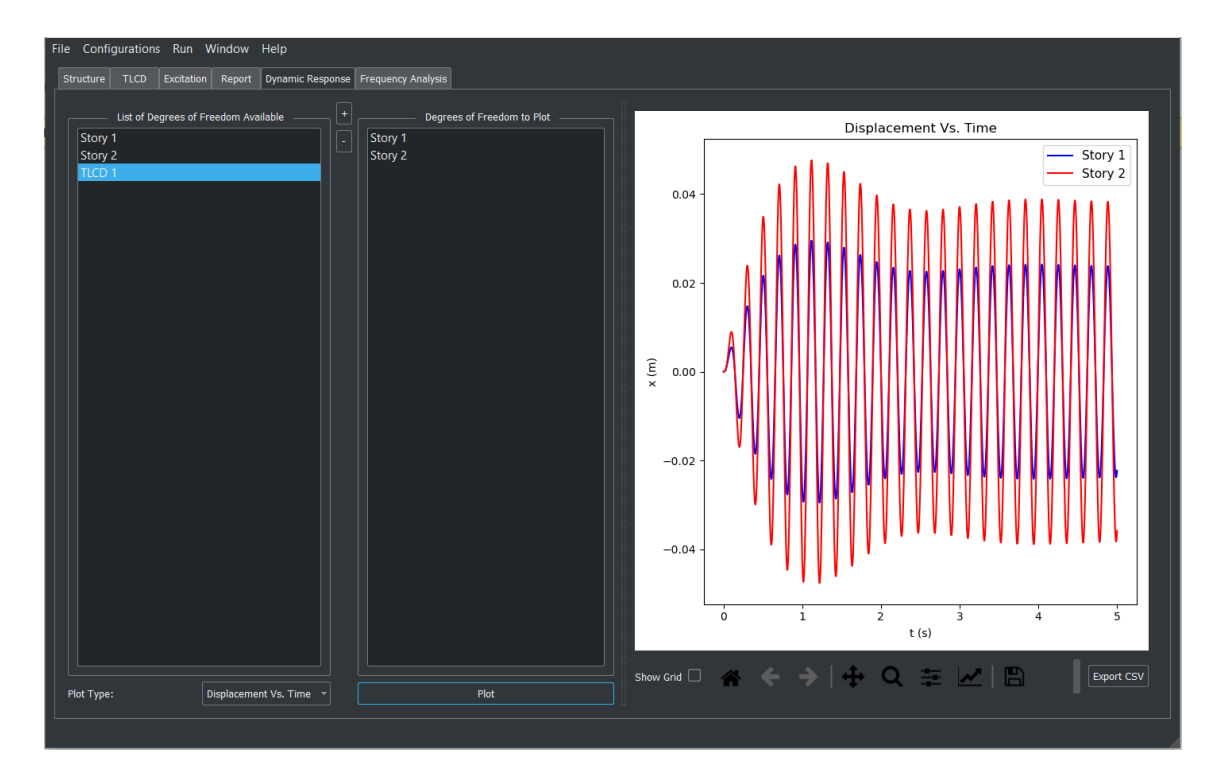

**Figura 4.7 - Aba Dynamic Response do DynaPy**

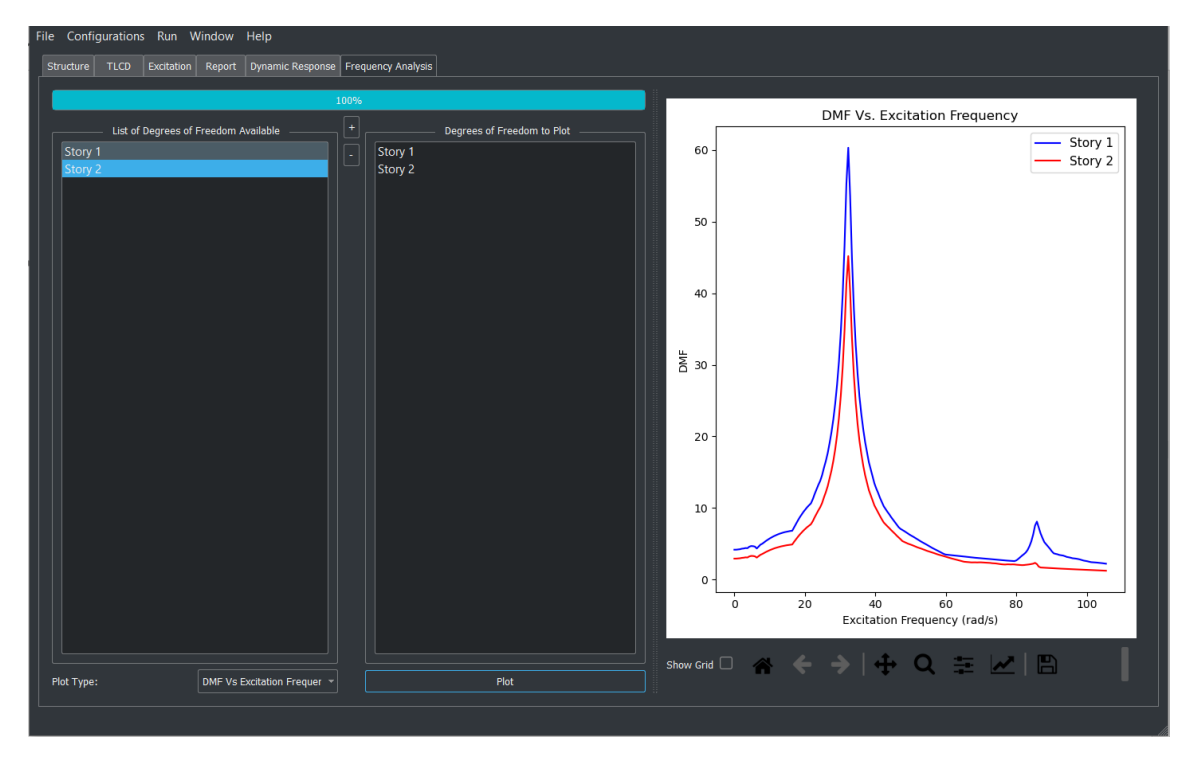

**Figura 4.8 – Aba Frequency Analysis do DynaPy**

# **4.2.5VALIDAÇÃO DO PROGRAMA**

A validação feita por Freitas (2017) consiste na comparação dos valores gerados pelo DynaPy para problemas simples, com respostas analíticas. Para os problemas mais complexos, o autor comparou com valores retirados do programa SAP 2000.

Inicialmente, Freitas (2017) calculou o valor das respostas para o caso de um grau de liberdade, utilizando a resposta analítica da equação de movimento com um sismo senoidal. Então, comparou-se com os resultados obtidos pelo programa para diferentes frequências de excitação e diferentes valores de taxa de amortecimento da estrutura. Foi verificada a eficiência do programa para esses casos.

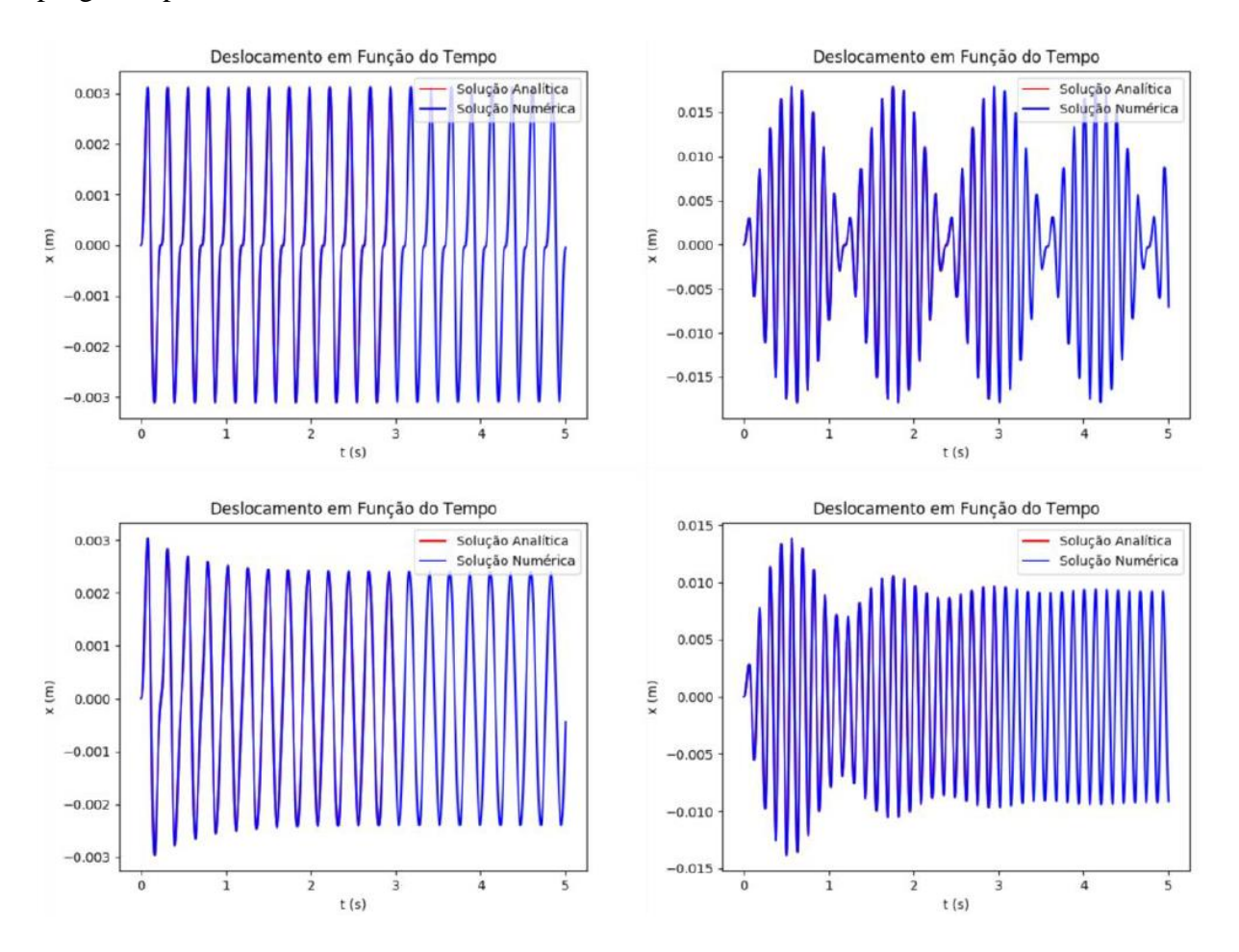

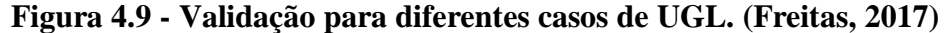

As comparações utilizando-se o *software* SAP 2000 feitas por Freitas (2017) foram elaboradas para múltiplos graus de liberdade, variando-se a frequência de excitação e a taxa de amortecimento da estrutura. Também foi calculada a solução analítica pelo método da superposição modal.

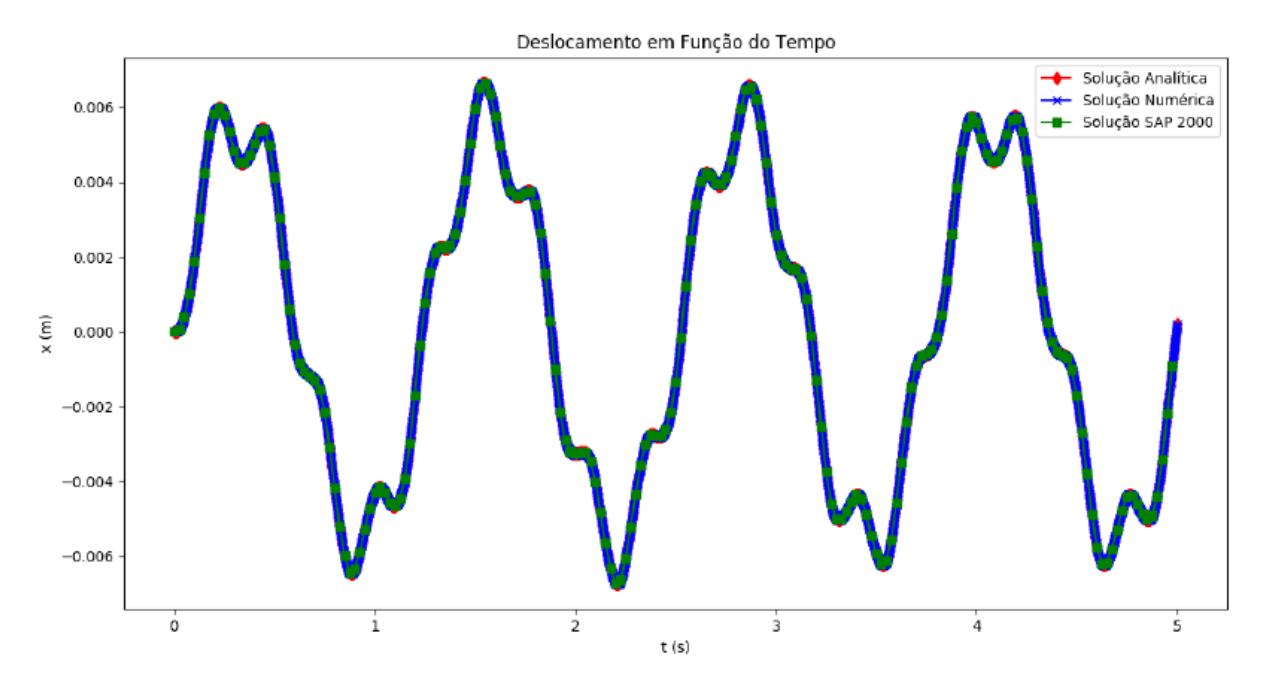

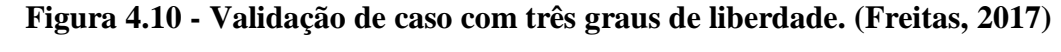

# **4.3 ROTINAS COMPUTACIONAIS ACRESCENTADAS**

Foram feitas implementações e mudanças no código base do DynaPy, sendo que essas mudanças ainda estão em fase de protótipo, ou seja, não possuem uma interface para o usuário. O código das novas rotinas pode ser encontrado nos apêndices A a D.

Apesar de não possuir interface de entrada para o usuário, a lógica das novas rotinas continua com a mesma arquitetura apresentada no item anterior, com o pré-processamento, o processamento e o pós-processamento consistindo dos mesmos passos e desenvolvimentos apresentados anteriormente.

# **4.3.1PÓRTICOS E DIAFRAGMAS**

No caso do DynaPy original, cada pavimento foi separado como um único objeto no código, sendo que, nas novas rotinas desenvolvidas, trabalhou-se com os pórticos como um todo. Neles são calculadas as partes relativas à rigidez da estrutura e, nos diafragmas, as partes relativas à massa e aos amortecedores.

Devido a essa nova abordagem, foi possível acrescentar duas novas noções às estruturas bidimensionais; um pórtico poderia ser formado por mais do que apenas dois pilares e os amortecedores poderiam estar em quaisquer andares da edificação, inclusive em múltiplos andares.

Além disso, essa nova implementação possibilitou o cálculo de edificações tridimensionais a partir da formulação apresentada na seção 3.1.5.

### **4.3.2SINTONIZAÇÃO DOS AMORTECEDORES**

O melhor desempenho dos amortecedores do tipo TLCD e PTLCD ocorre quando a frequência natural do amortecedor é igual ao primeiro modo de vibração do sistema. Por isso, foi desenvolvida uma rotina computacional visando automatizar o processo explicado em 3.6.

Para os dois tipos de amortecedores, a lógica do código é a mesma, recebe-se os valores da matriz de massa do sistema, das frequências naturais do sistema, da posição dos amortecedores e da quantidade de amortecedores. Também é necessário que se coloque o tipo de amortecedor a ser utilizado (TLCD ou PTLCD).

Para o caso de um TLCD, calcula-se o comprimento total do tanque (L) pela Equação 3.77, sendo que, então, calcula-se a largura do tanque (B) como sendo 70 % do comprimento total e a altura da coluna d'água (h) como sendo 15 % do comprimento total. Assim, calcula-se o valor do diâmetro do tanque pela Equação 3.78, sendo que a porcentagem da massa a ser utilizada nesse cálculo também é passada como parâmetro da função. Assim, calcula-se as matrizes de massa e rigidez do novo sistema, com amortecedor, para poder calcular os novos valores de frequência natural. Por fim, verifica-se a diferença entre a frequência do amortecedor e o primeiro modo de vibração da estrutura. Caso esse valor seja menor do que um valor limite prédeterminado, a função retorna as dimensões encontradas. Caso seja maior, repetem-se os passos anteriores até que seja atingido o valor limite ou chegue-se em uma iteração máxima, também pré-determinada.

Para a sintonização de um PTLCD, deve-se primeiro determinar os valores do diâmetro e da altura de coluna de gás do amortecedor. Calcula-se o comprimento total do tanque utilizandose a Equação 4.1, para garantir a massa do amortecedor como sendo a desejada. Em seguida, calcula-se a pressão do gás a partir da Equação 4.2. De posse dos parâmetros do amortecedor, são refeitos os cálculos da matriz de massa, da matriz de rigidez e, por fim, das frequências naturais. Como no caso de um TLCD, verifica-se a diferença do primeiro modo de vibração do sistema e da frequência natural do amortecedor.

$$
L = \frac{4 \cdot m}{\pi \cdot D^2 \cdot \rho} \tag{4.1}
$$

$$
P = \rho \left(\frac{w_n^2 \cdot L}{2} - g\right) \cdot \frac{Z}{1.4}
$$

#### **5 RESULTADOS**

Neste capítulo, são apresentadas as validações dos cálculos executados pelas rotinas desenvolvidas. Então, é feita uma análise da influência de cada parâmetro de um amortecedor do tipo PTLCD. Por fim, serão apresentados estudos da resposta de estruturas com e sem amortecedores, além da análise da viabilidade da implementação de amortecedores em múltiplos pavimentos.

# **5.1 VALIDAÇÕES**

Foram desenvolvidas novas rotinas computacionais para casos já compreendidos pelo DynaPy, porém aprimoradas e para casos não atendidos pelo programa. Assim, parte dos cálculos foi validada ao se fazer comparações com os valores gerados pelo DynaPy. Já, cálculos não compreendidos pelo programa foram validados ao se fazer comparações com os valores teóricos calculados por meio do método da superposição modal.

#### **5.1.1 ESTRUTURAS BIDIMENSIONAIS**

As primeiras validações foram feitas para os casos de estruturas bidimensionais do tipo *shear building*. Foram desenvolvidas novas rotinas, diferentes das apresentadas por Freitas (2017) para que fosse possível se introduzir duas considerações que não eram possíveis anteriormente no DynaPy. A primeira é a possibilidade de pórticos com mais do que dois pilares; a segunda é a possibilidade de se colocar o amortecedor em qualquer um dos andares e não somente o último.

Para validar as rotinas desenvolvidas, foram feitas três simulações: dois pavimentos, sem amortecedor; dois pavimentos, com TLCD; e dois pavimentos, com PTLCD. Pelas comparações, é possível verificar que as rotinas desenvolvidas neste trabalho são válidas e podem ser utilizadas para análise de respostas de estruturas bidimensionais.

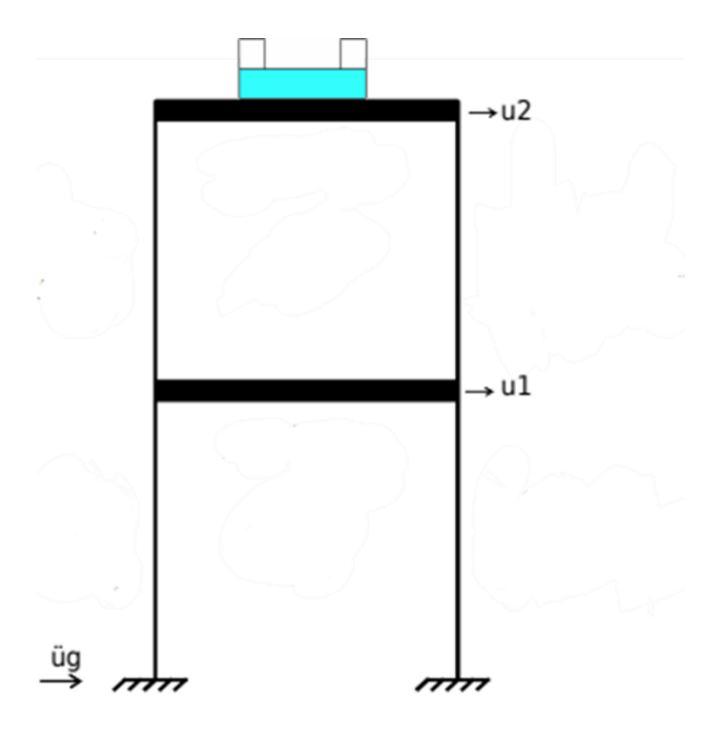

**Figura 5.1 - Edificação e disposição dos amortecedores.**

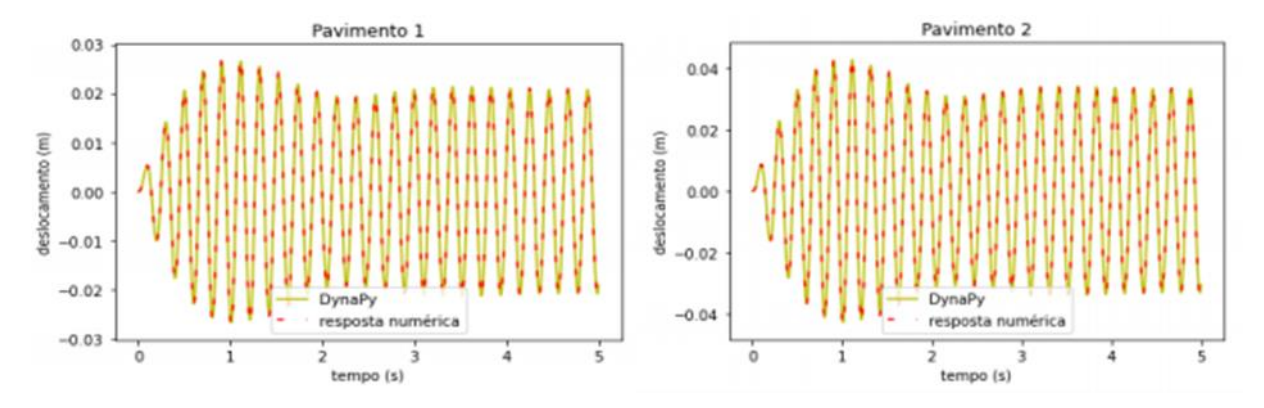

**Figura 5.2 - Comparação entre as respostas numérica e do DynaPy para um edifício de dois pavimentos, sem amortecedor.**

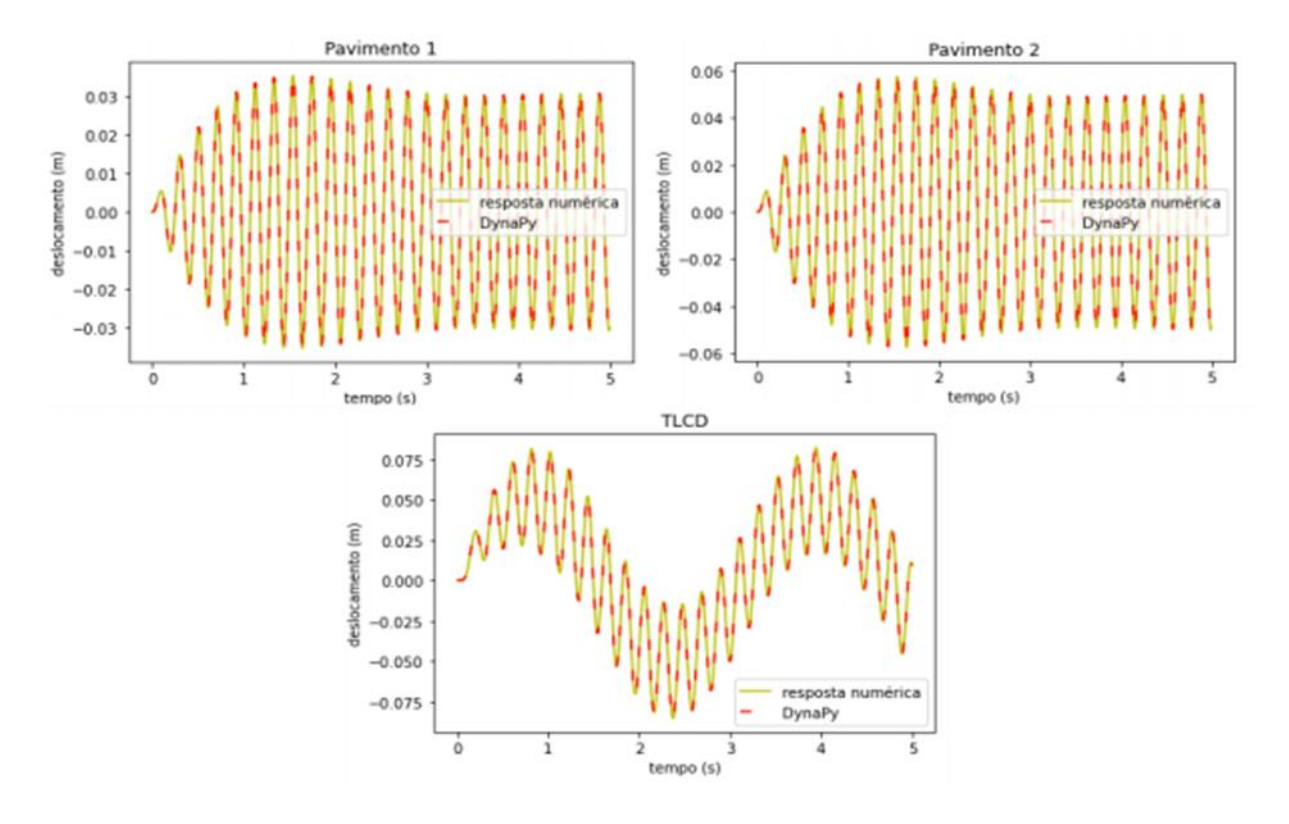

**Figura 5.3 - Comparação entre respostas numérica e do DynaPy para um edifício de dois pavimentos com TLCD.**

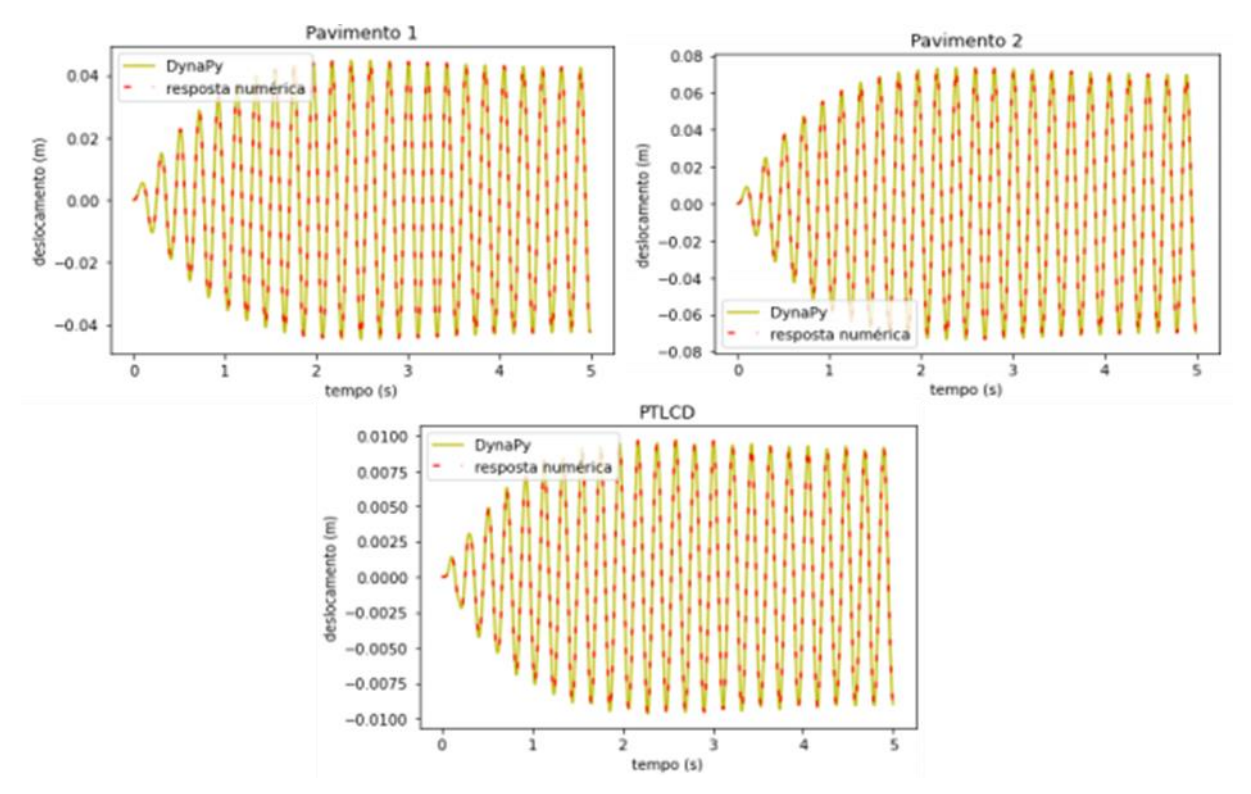

**Figura 5.4 - Comparação entre respostas numérica e do DynaPy para um edifício de dois pavimentos com PTLCD.**

### **5.1.2ESTRUTURAS TRIDIMENSIONAIS**

Como dito anteriormente, as estruturas tridimensionais foram validadas utilizando-se o método analítico da superposição modal mostrado em 3.5. A validação foi feita considerando-se uma estrutura de um pavimento, sem nenhuma simetria em planta, submetida a um sismo senoidal na direção x. Nesse caso, também fica verificada a validade do modelo computacional desenvolvido.

A planta do edifício é apresentada na Figura 5.5 e, na Figura 5.6 estão as respostas da estrutura, pelos métodos numérico e analítico. Os pórticos A e B são iguais, porém o pórtico C possui 4 pilares.

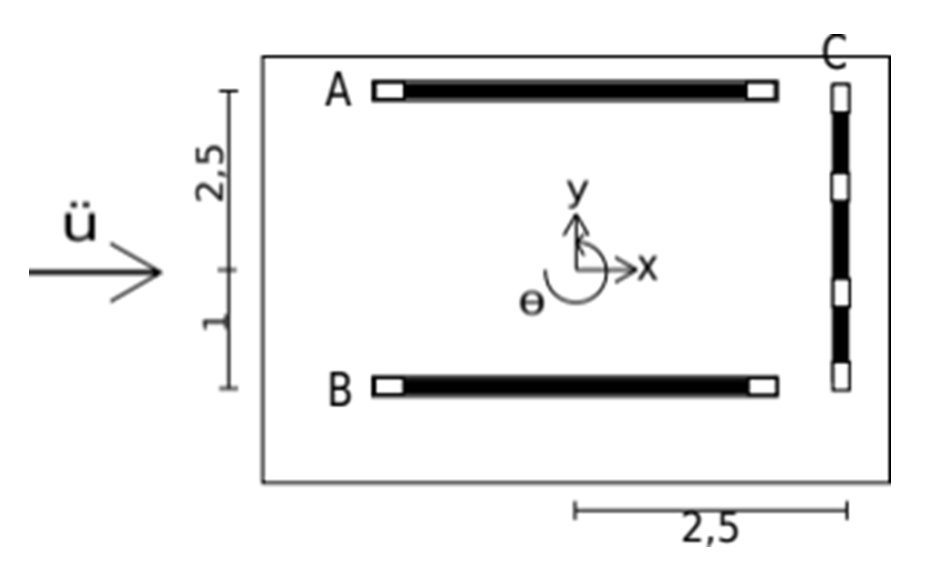

**Figura 5.5 - Representação da planta da edificação e direção do sismo.**

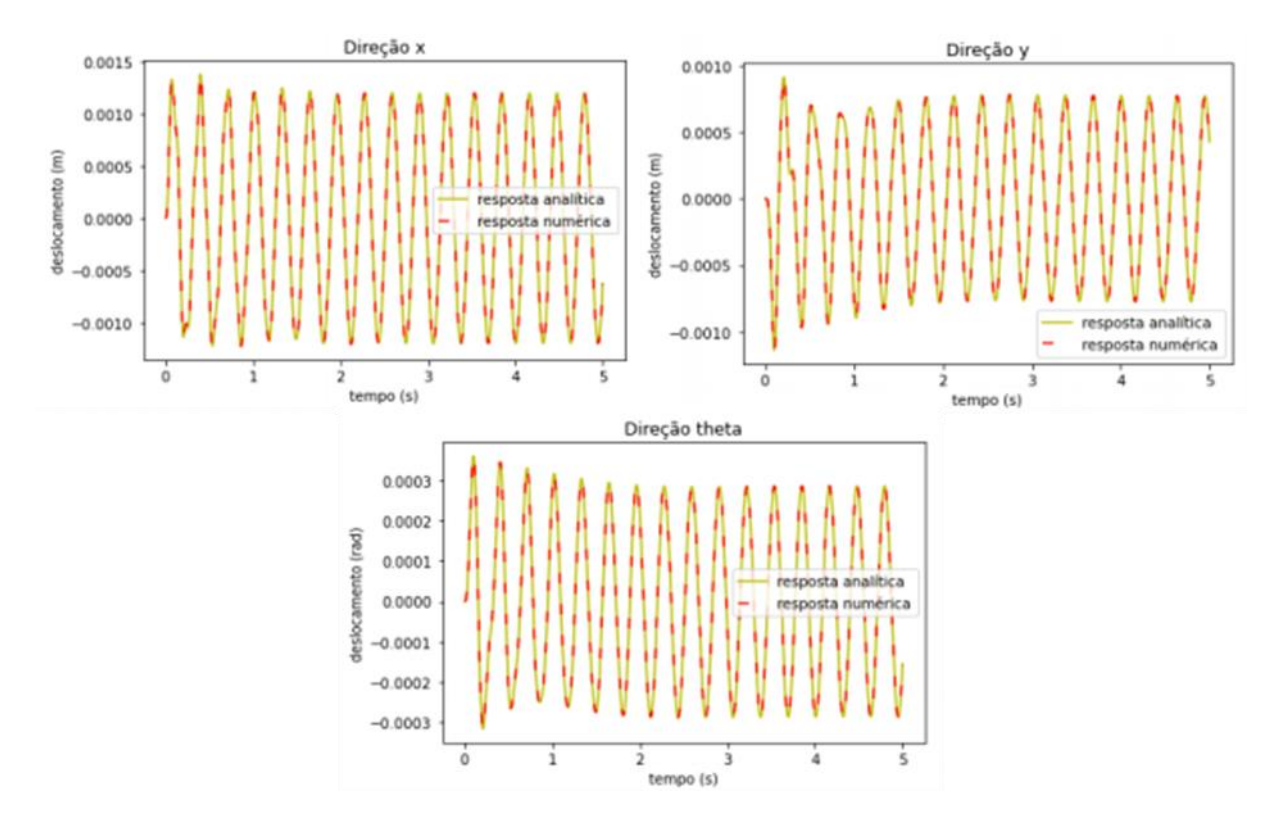

**Figura 5.6 - Comparação entre resposta analítica e resposta numérica**

# **5.2 INFLUÊNCIA DE AMORTECEDORES**

Não são somente os deslocamentos de uma estrutura que sofrem influência dos amortecedores. A frequência natural da estrutura também varia quando um amortecedor é incluído no sistema. Para mostrar esse comportamento, foi calculado o DMF de uma estrutura de um pavimento, com três metros de altura e pilares com seção transversal retangular de 35 x 35 cm. Acrescentouse a essa estrutura um amortecedor do tipo TLCD, primeiramente com frequência natural de 29,83 rad/s, então varia-se a frequência natural do amortecedor para 54,43 rad/s.

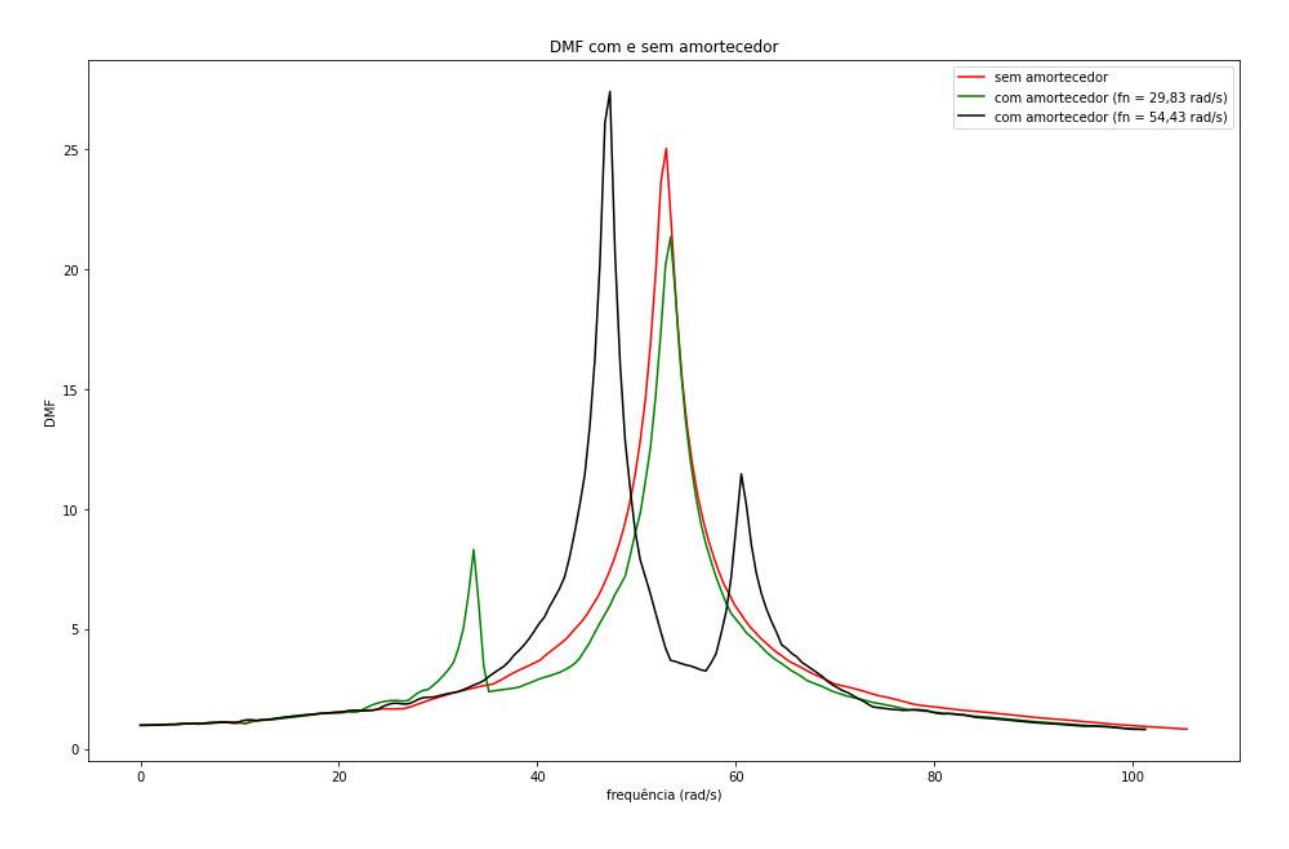

**Figura 5.7 - Comparações de DMF com e sem amortecedor.**

A curva de DMF ganha novos picos, ao se acrescentar o amortecedor, sendo que o maior pico ocorre na ressonância da excitação com a estrutura e, o pico menor ocorre quando há ressonância com a frequência do amortecedor. O intuito da sintonização dos amortecedores é garantir que os dois picos de frequência convirjam para otimizar a performance dos amortecedores.

# **5.3 ANÁLISE PARAMÉTRICA DE PTLCDs**

Com o intuito de entender melhor a influência de cada parâmetro de um amortecedor do tipo PTLCD na resposta da estrutura, foram feitas variações paramétricas e gerados gráficos de DMF em função das frequências. Os parâmetros estudados são diâmetro e largura do tanque, altura da coluna d'água, pressão do gás e altura da coluna de gás. Os valores paramétricos utilizados como base serão apresentados na Tabela 5.1. Na análise de cada parâmetro, os valores base serão mantidos constantes e será alterado o parâmetro em questão em um certo intervalo, para se determinar o quanto a variação de cada parâmetro interfere na resposta total.

**Tabela 5.1 - Parâmetros base**

| D(m) | B(m) | h(m) | Z(m) | P(atm)   |
|------|------|------|------|----------|
| 0,3  | 3,5  | 0,75 | 0,4  | $_{0,5}$ |

A edificação que será utilizada nessa análise é um *shear building* de um pavimento, com altura de 5 metros e colunas de seção quadrada, com lado igual a 25 cm. O módulo de elasticidade da estrutura será de 25 GPa.

O fluido utilizado no amortecedor será a água, a uma temperatura de 20 °C. Para essa temperatura, a massa específica da água é 998,2071 kg/m<sup>3</sup> e a viscosidade cinemática é 1,003 x 10-6 m²/s. Por fim, a gravidade adotada será 9,807 m/s².

O primeiro parâmetro a ser estudado é a largura do tanque que será variada entre 2 e 22 m, sendo que os demais parâmetros continuarão com o valor base. Percebe-se, pela Figura 5.8, que a largura do tanque possui uma grande influência no comportamento do sistema, porém tal medida é limitada pela largura da edificação e pela massa total do amortecedor.

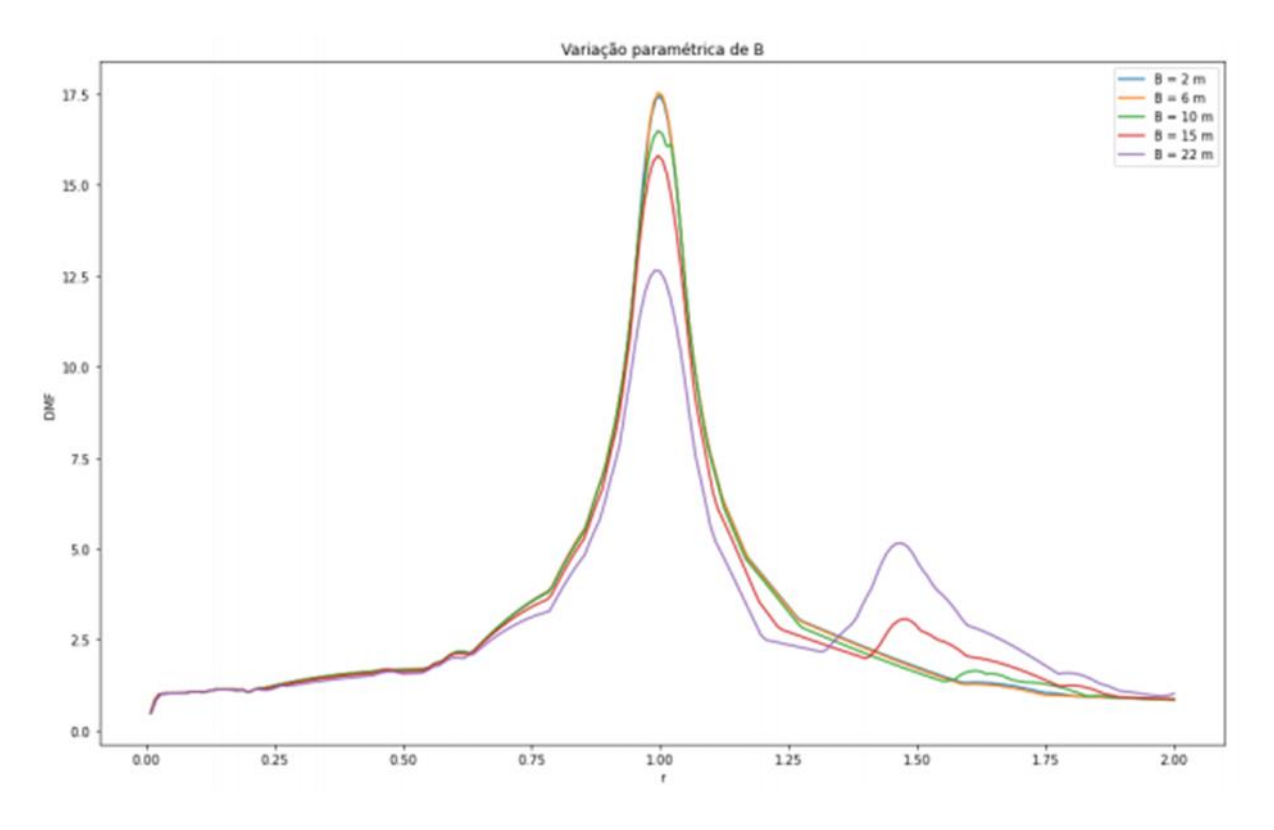

**Figura 5.8 - Influência da variação de B na resposta do sistema**

Então, variou-se a altura da coluna d'água entre 0,5 e 8 m e os demais valores foram fixados. A partir da Figura 5.9 é possível verificar que a altura de coluna d'água não influencia significativamente a resposta da estrutura.

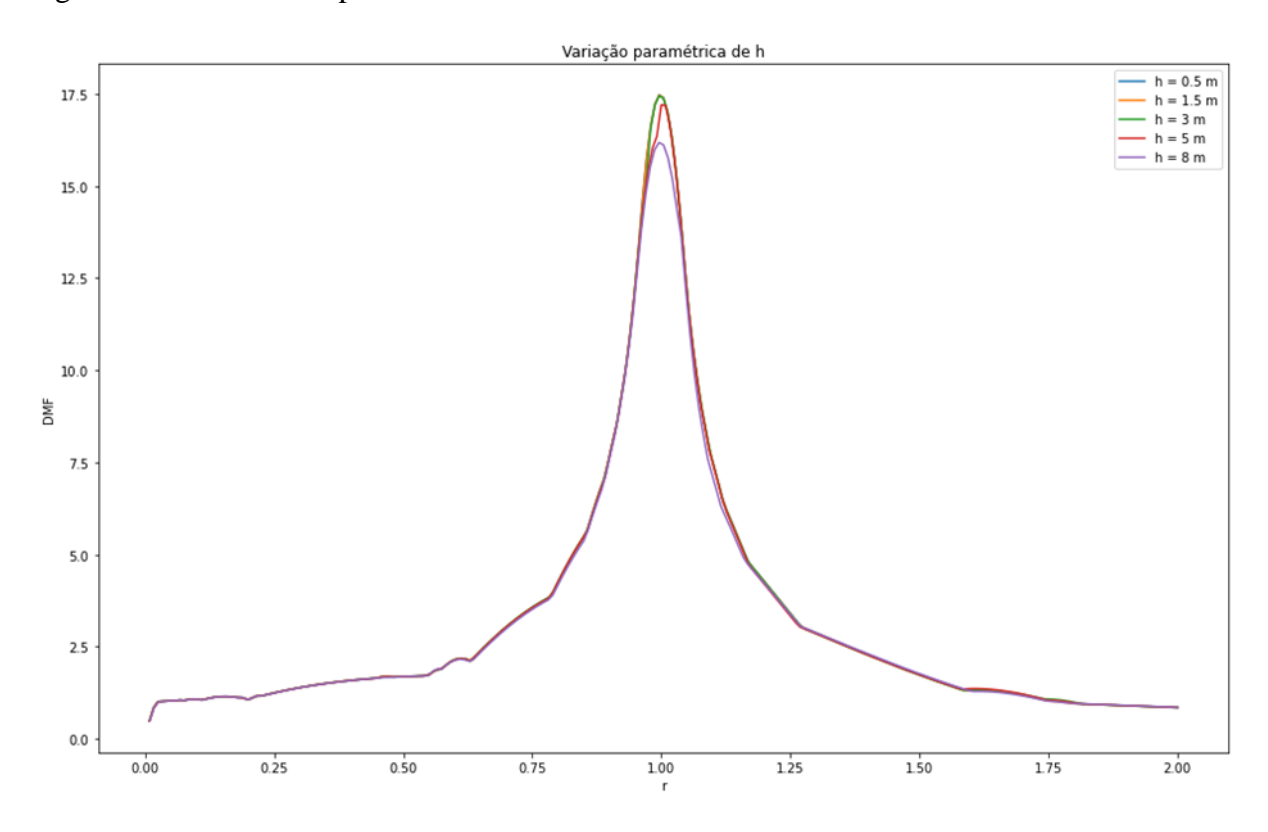

**Figura 5.9 - Influência da variação de h na resposta do sistema**

A variação do diâmetro do tanque se deu entre 0,1 e 2 m. Com o gráfico da Figura 5.10 é possível verificar que, assim como a largura do tanque, o diâmetro também influencia consideravelmente a resposta da estrutura.

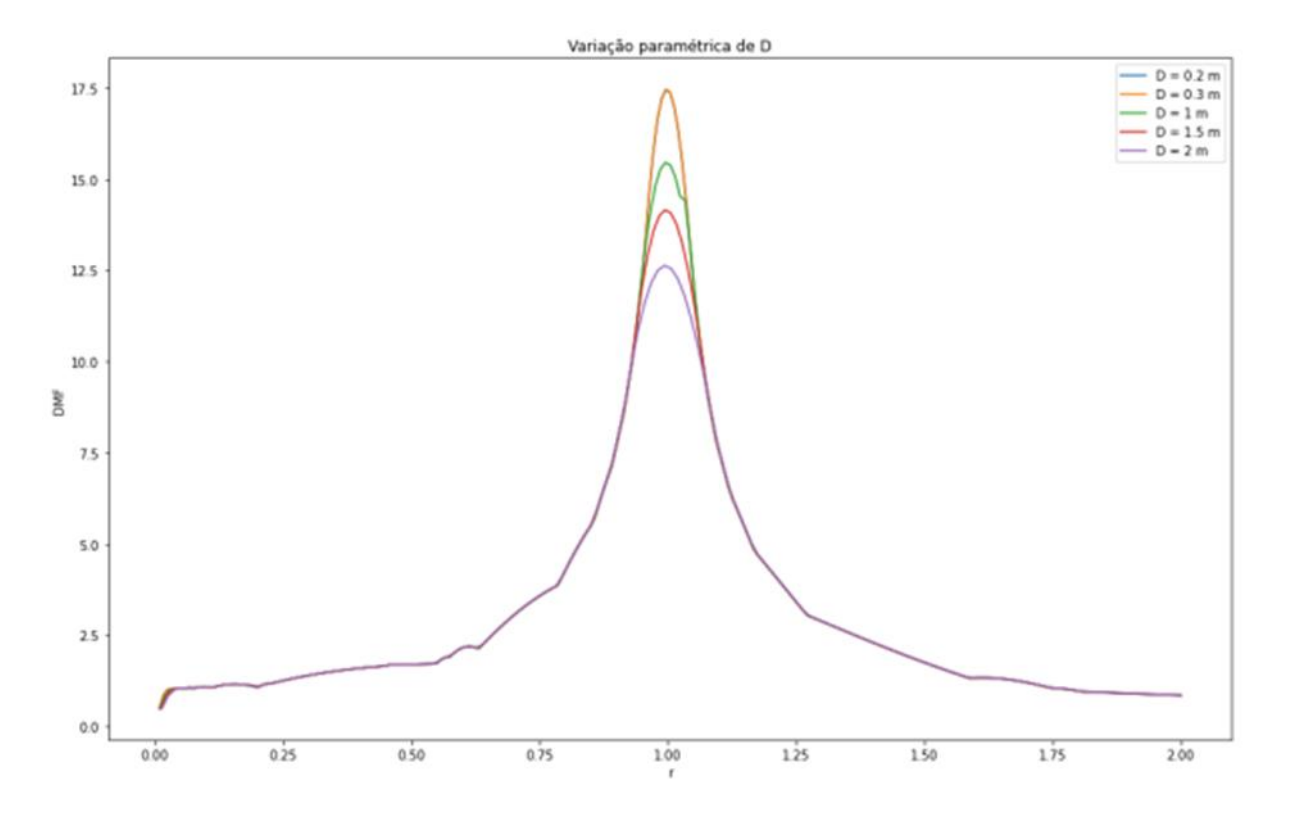

**Figura 5.10 - Influência da variação de D na resposta do sistema**

Para se verificar se o que realmente importa são as dimensões D e B do PTLCD ou se é a massa, fez-se uma nova comparação utilizando a massa do amortecedor igual a 2% da massa da estrutura. Para isso, variou-se primeiramente o B e calculou-se D pela Equação 5.1 e, então, variou-se D e calculou-se B pela Equação 5.2. As duas equações são derivadas da equação do cálculo da massa do amortecedor, sendo que B é considerado 70% de L. A altura da coluna d'água também será alterada para garantir a relação entre B e L. Os gráficos gerados são apresentados nas Figuras 5.11 e 5.12.

$$
D = \sqrt{\frac{4 \cdot 0.7 \cdot m}{\pi \cdot B \cdot \rho}}
$$

$$
B = \frac{4 \cdot 0.7 \cdot m}{\pi \cdot D^2 \cdot \rho} \tag{5.9}
$$

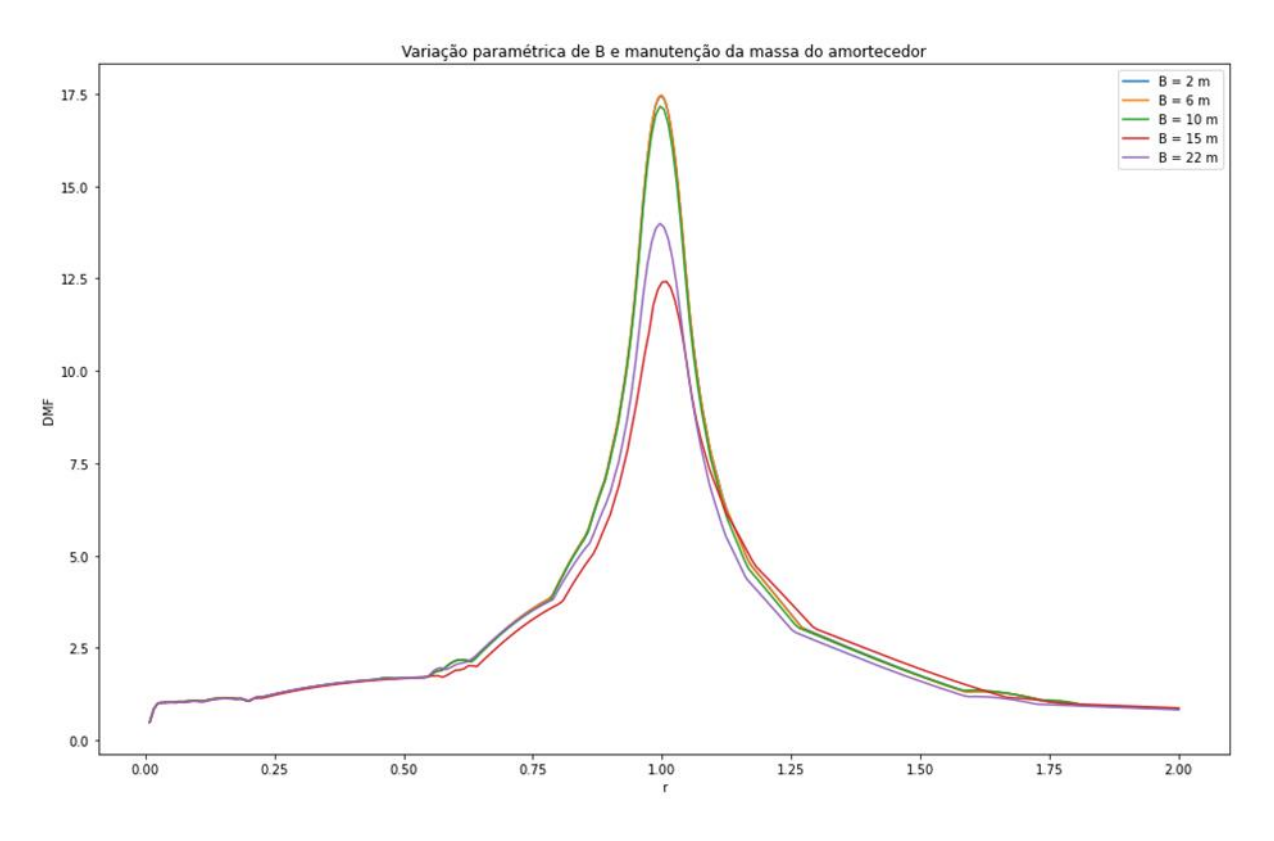

**Figura 5.11 - Verificação da real influência da dimensão B**

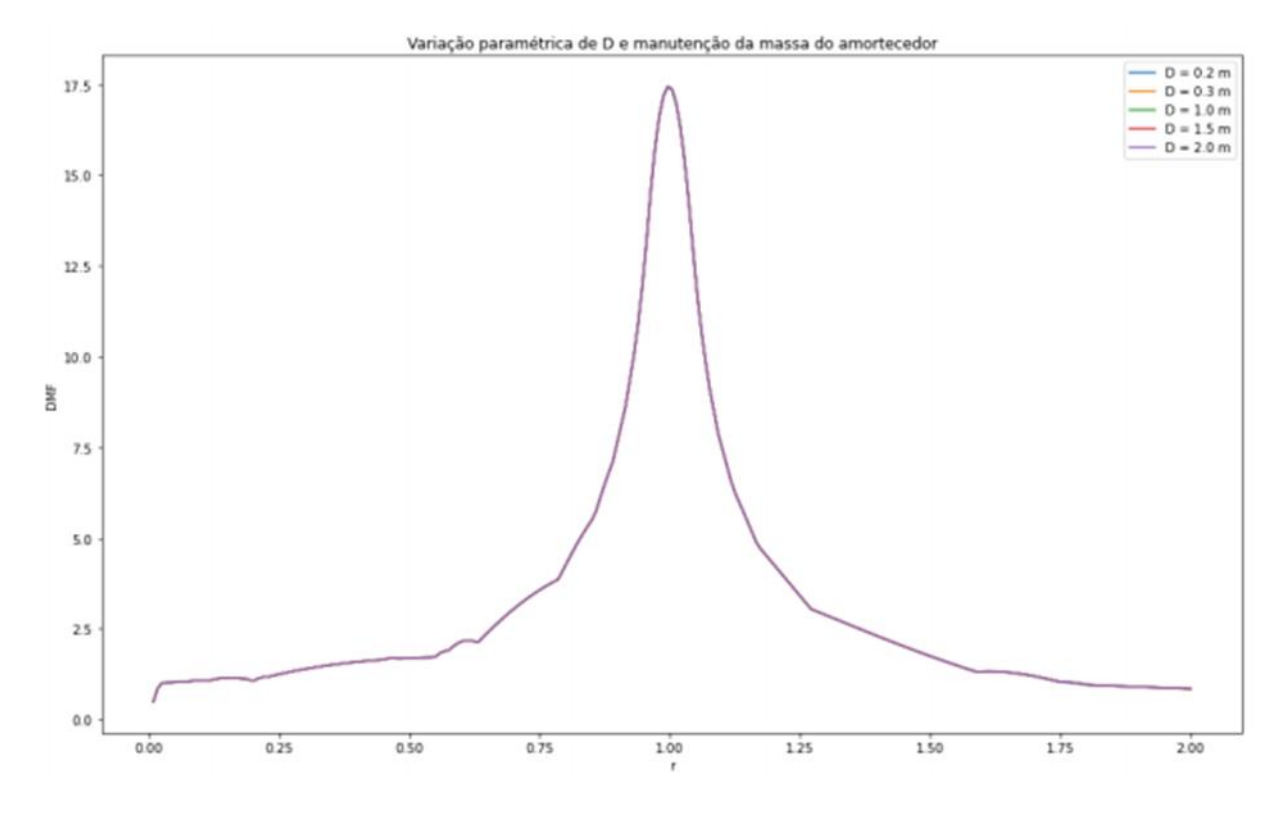

**Figura 5.12 - Verificação da real influência da dimensão D**

A partir da Figura 5.12 fica claro que a influência do diâmetro do tanque é somente devida ao acréscimo na massa do amortecedor. Porém, a largura do amortecedor influencia na resposta do sistema, mesmo sem alterar a massa e isso se deve a perda de carga distribuída no tubo.

Então, variou-se a altura da coluna de gás entre 0,2 e 2 m, mantendo-se os demais parâmetros fixos. O resultado obtido é apresentado na Figura 5.13. Pelo gráfico gerado, fica claro que apenas valores exageradamente grandes de Z afetam significativamente a resposta do sistema. Porém esses valores acabam sendo inviáveis.

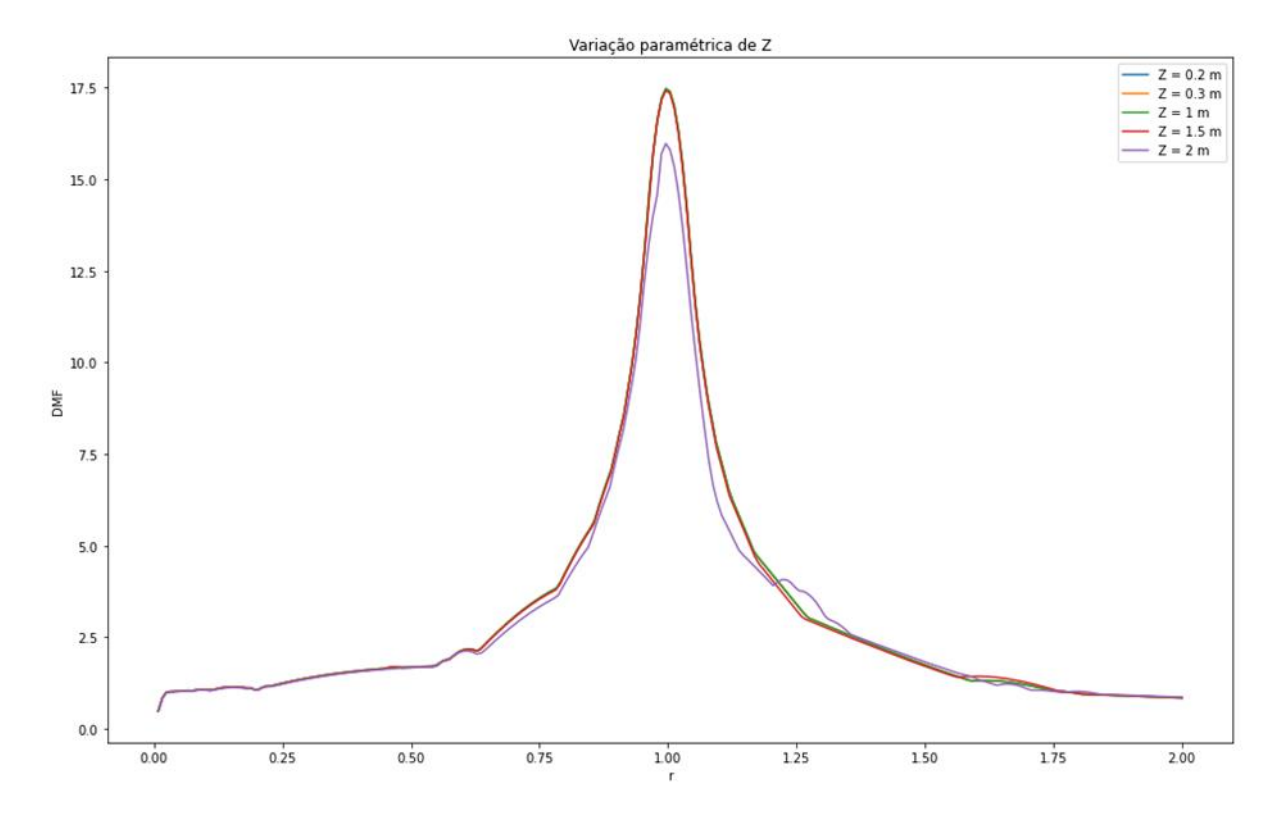

**Figura 5.13 - Influência da variação de Z na resposta do sistema**

O último parâmetro a ser estudado é a pressão do gás, que foi variada entre 0,05 e 0,8 atm, gerando o gráfico da Figura 5.14. É possível ver que a pressão do gás influencia significativamente a resposta da estrutura.

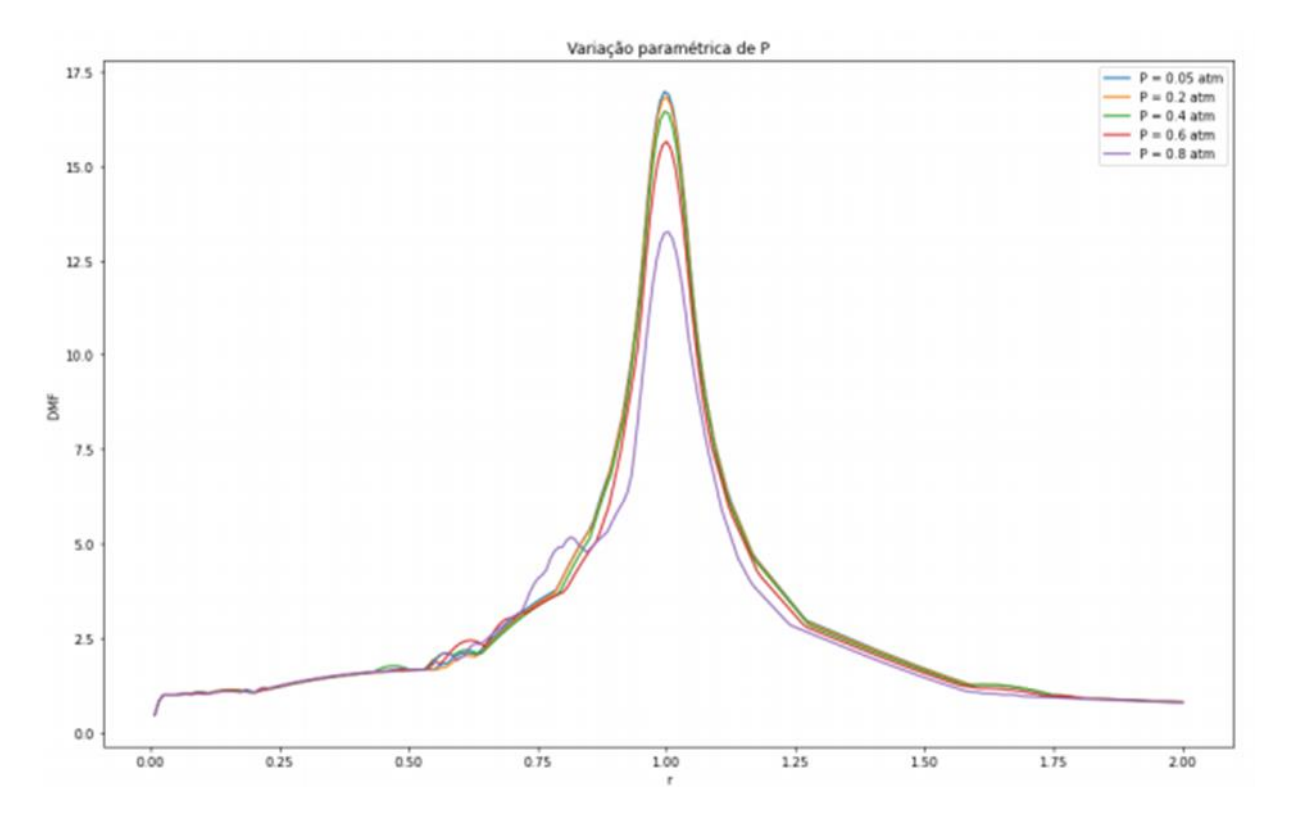

**Figura 5.14 - Influência da variação de P na resposta do sistema**

A partir dos gráficos gerados, fica claro que os parâmetros cujas mudanças são mais sensíveis são massa do amortecedor, largura do amortecedor e pressão do gás. Portanto, esses serão os parâmetros que serão mais focados nas seções seguintes.

# **5.4 ANÁLISE DINÂMICA DE UM EDIFÍCIO TRIDIMENSIONAL DE UM PAVIMENTO**

Submeteu-se um edifício tridimensional não simétrico a duas excitações senoidais, um na direção x e outro na direção y, de frequência igual ao modo de vibração do sistema. O edifício possui apenas um pavimento e é composto por três pórticos, sendo a planta da Figura 5.15. Todos os pilares são de seção quadrada de 35 x 35 cm e a altura do pavimento é de 5 m.

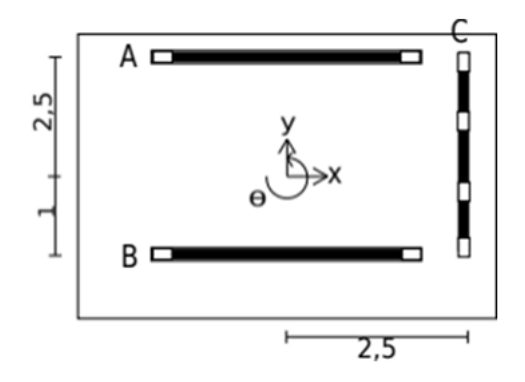

**Figura 5.15 - Planta da edificação estudada**
Primeiramente, analisou-se o DMF da estrutura. A Figura 5.16 apresenta o gráfico do DMF em função da frequência de excitação das duas direções possíveis de sismos. A partir do gráfico, é possível perceber que as frequências naturais das duas direções são diferentes, sendo que a direção com menor rigidez lateral (neste caso, y) possui a menor frequência natural e a com maior rigidez possui a maior. Também fica claro que a direção y é a direção mais suscetível ao carregamento dinâmico.

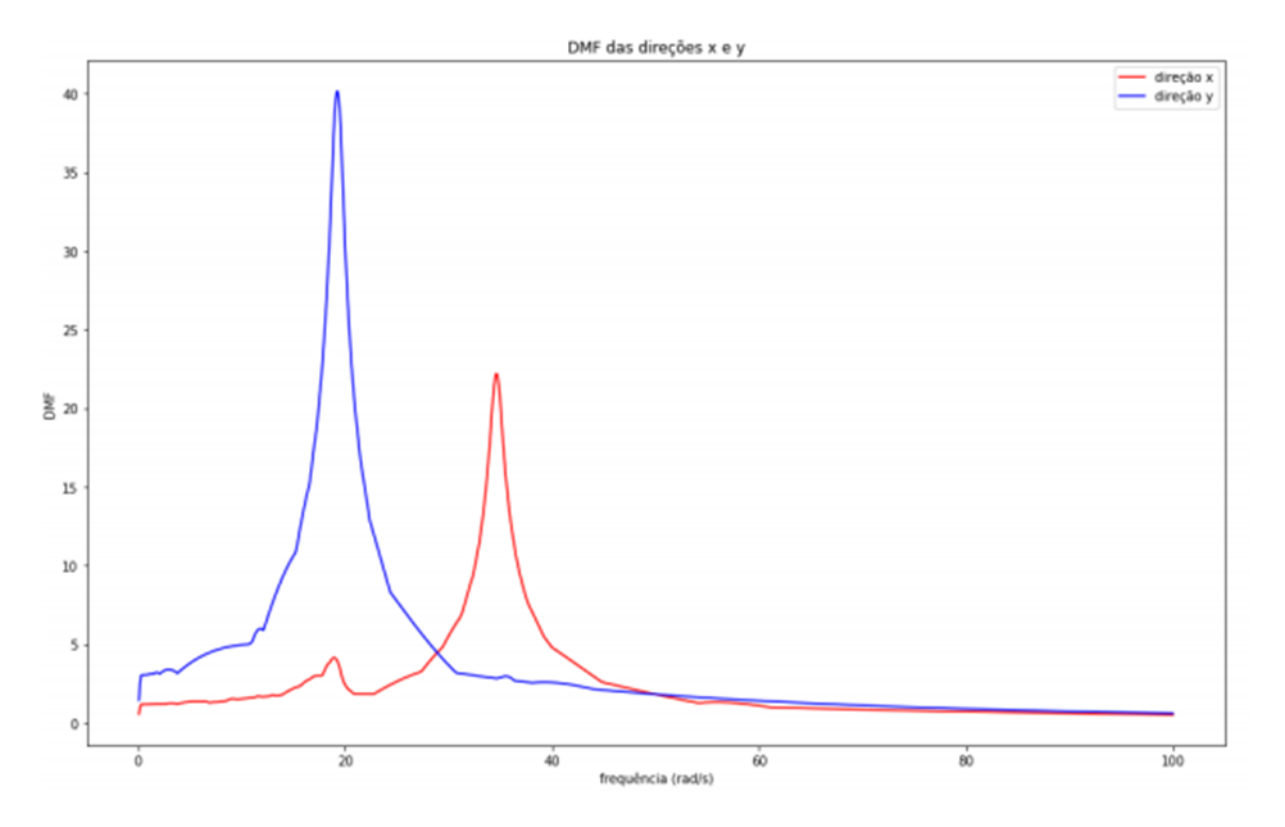

**Figura 5.16 - DMF das direções x e y.**

Colocou-se um amortecedor do tipo PTLCD no pavimento, sendo que as dimensões foram calculadas para sintonizar o amortecedor com a estrutura. Considerando-se a massa do amortecedor 2% da massa total da estrutura, utilizou-se a rotina de sintonização, gerando os parâmetros dos amortecedores apresentados na Tabela 5.2. Para cada análise, colocou-se o amortecedor na mesma direção do sismo.

| Direção | P(atm) | $Z$ (cm) | $D$ (cm) | $B$ (cm) | $h$ (cm) | Quantidade | Ac/A |
|---------|--------|----------|----------|----------|----------|------------|------|
| X       | 16,65  | 40       | 10       | 595      | 128      |            |      |
|         | 4,43   | 40       | 10       | 595      | 128      |            |      |

**Tabela 5.2 - Parâmetros dos amortecedores**

Aplicou-se uma excitação senoidal na direção x na estrutura, com amplitude de 5 m/s² e frequência igual à frequência natural de vibração da direção x, 34,6 rad/s. A Figura 5.17 apresenta a resposta da estrutura com e sem amortecedor. Pelos gráficos, é possível notar que, apesar de estar na direção x, o amortecedor reduz, também, os deslocamentos nas direções y e θ.

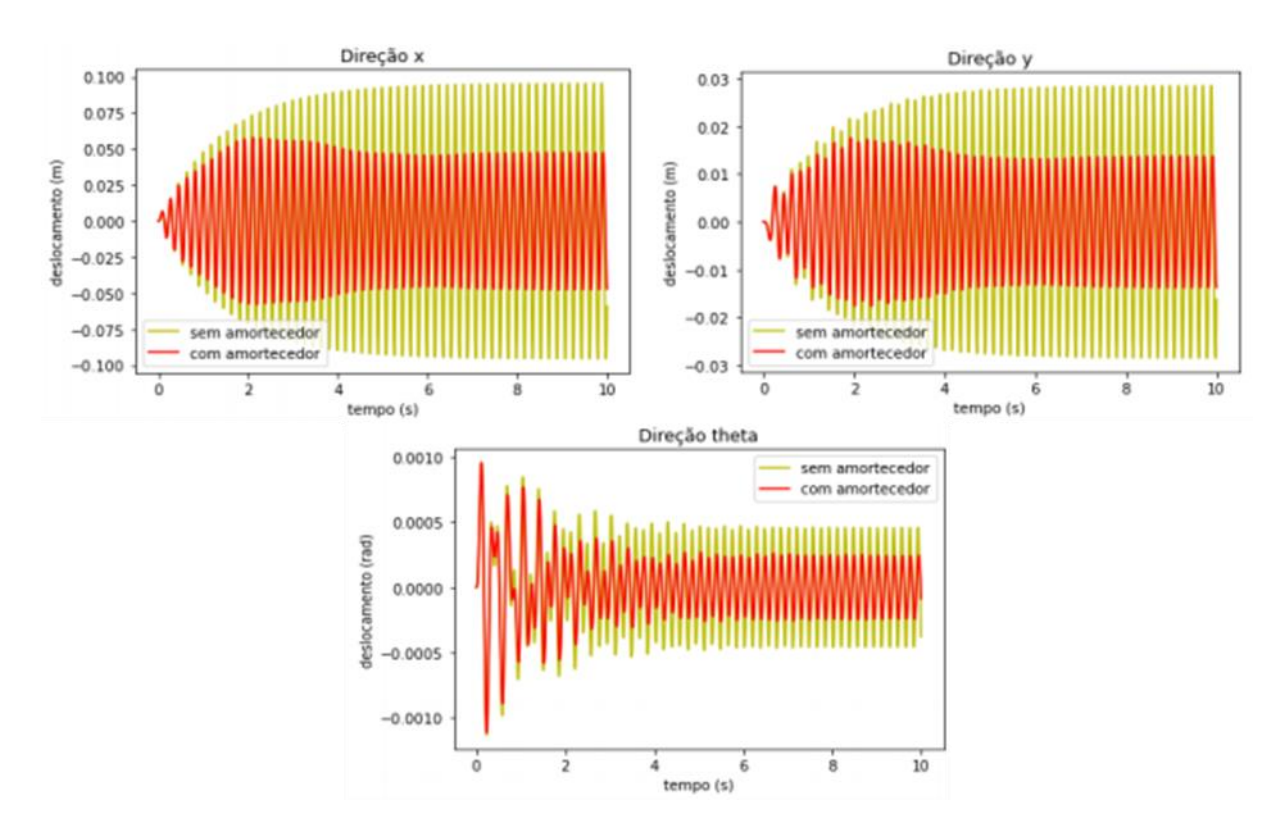

**Figura 5.17 - Deslocamentos da estrutura submetida a um sismo na direção x.**

Então, excitou-se a estrutura na direção y, com a mesma amplitude anterior, porém com frequência igual à frequência natural de vibração da direção y, 19,3 rad/s. Como no caso anterior, o amortecedor influencia nas demais direções também.

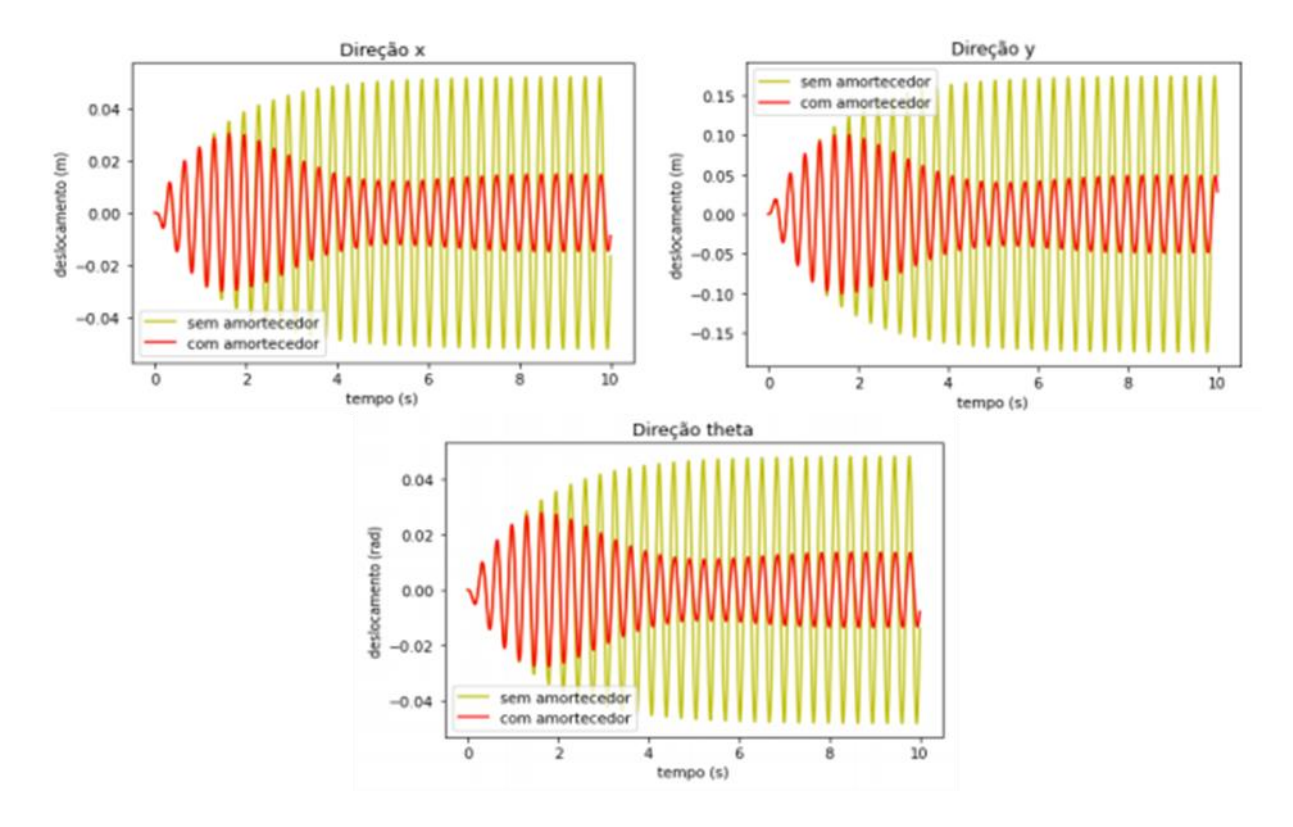

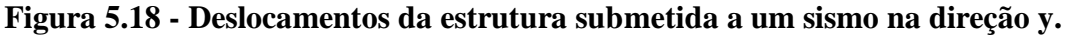

Pelas respostas geradas, percebe-se que os maiores deslocamentos ocorrem quando o sismo é na direção de menor resistência. Além disso, também pode-se reparar, pela Figura 5.18 que a frequência natural da direção θ é a mesma da direção com menor resistência. Os deslocamentos na direção θ foram relativamente grandes, quando o sismo foi aplicado na direção y, sendo que, ao acrescentar o amortecedor, o deslocamento foi reduzido em aproximadamente 50%. As reduções percentuais de cada amortecedor estão apresentadas na Tabela 5.3.

| Direção dos               |         | Deslocamentos máximos |          |         | Regime permanente |         |  |
|---------------------------|---------|-----------------------|----------|---------|-------------------|---------|--|
| <b>PTLCDs</b>             |         |                       |          |         |                   |         |  |
|                           | X       | у                     | $\theta$ | X       | y                 | θ       |  |
|                           |         |                       |          |         |                   |         |  |
| $\boldsymbol{\mathrm{X}}$ | 39,39 % | 38,36 %               | 1,78 %   | 50,01 % | 51,55 %           | 46,57 % |  |
| y                         | 41,69 % | 42,54 %               | 42,29 %  | 71,60 % | 71,95 %           | 71,87 % |  |

**Tabela 5.3 - Reduções percentuais**

No caso dessa edificação, as rotações decorrentes dos sismos são exageradas por se tratar de uma estrutura esbelta e com baixa rigidez na direção y. Os amortecedores diminuem grande parte dos deslocamentos dessa estrutura, porém as rotações ainda são grandes o suficiente para poder gerar danos a estrutura. Nesse caso, seria necessária uma análise dos esforços da estrutura, para determinar se há necessidade de aumentar a resistência lateral na direção y.

# **5.5 ANÁLISE DINÂMICA DE UM** *SHEAR BUILDING* **DE 4 PAVIMENTOS**

Foi analisada a resposta dinâmica de um edifício de quatro pavimentos submetido a sismos senoidais. Cada pavimento do edifício possui 10 toneladas de massa e pilares de seção quadrada de 35 x 35 cm. Serão adicionados amortecedores a estrutura para analisar a influência nos deslocamentos do sistema.

Para isso, foram feitas quatro combinações de amortecedores do tipo PTLCD, sendo que a massa total de amortecedores sempre será 2% da massa total da estrutura. Primeiramente, colocou-se um amortecedor no último pavimento. Em seguida, dois amortecedores, sendo um no último andar e o outro no terceiro andar. Então colocou-se um amortecedor em cada um dos três últimos pavimentos. Por fim, colocou-se um amortecedor em cada um dos quatro pavimentos. Todos os amortecedores, em todas as combinações, foram sintonizados com o primeiro modo de vibração da estrutura, utilizando a rotina computacional explicada na seção 4.3.3. As especificações dos amortecedores são apresentadas na Tabela 5.4.

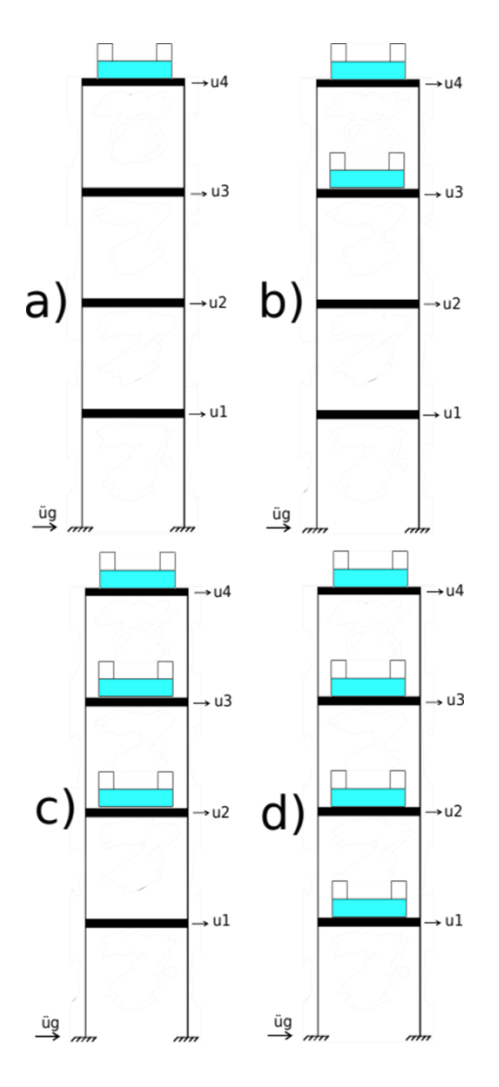

**Figura 5.19 - Disposições de amortecedores. a) apenas um amortecedor; b) dois amortecedores; c) três amortecedores; d) quatro amortecedores.**

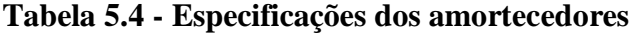

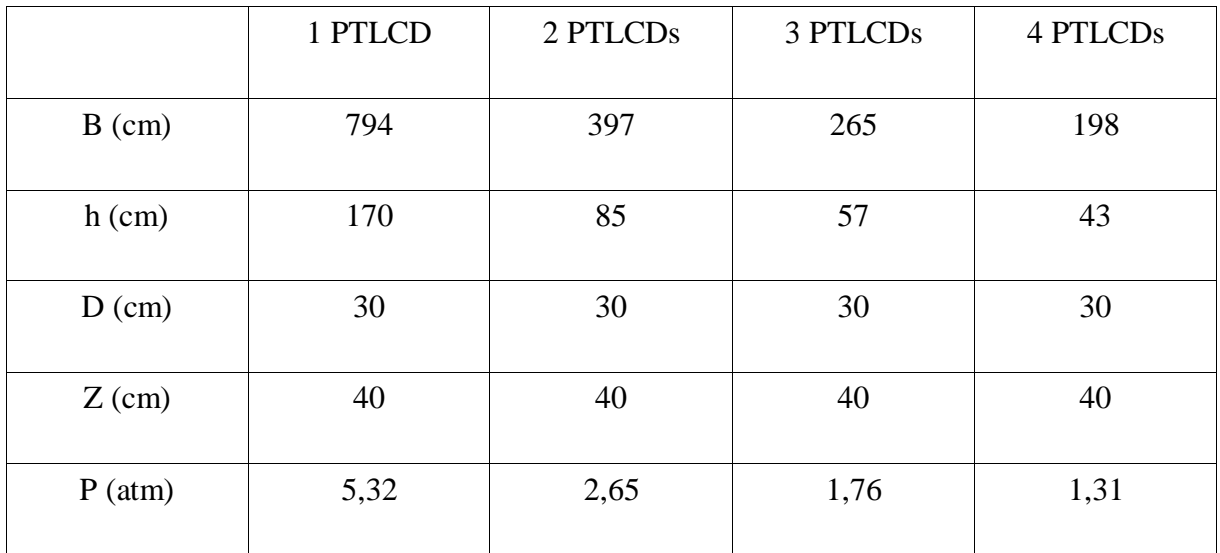

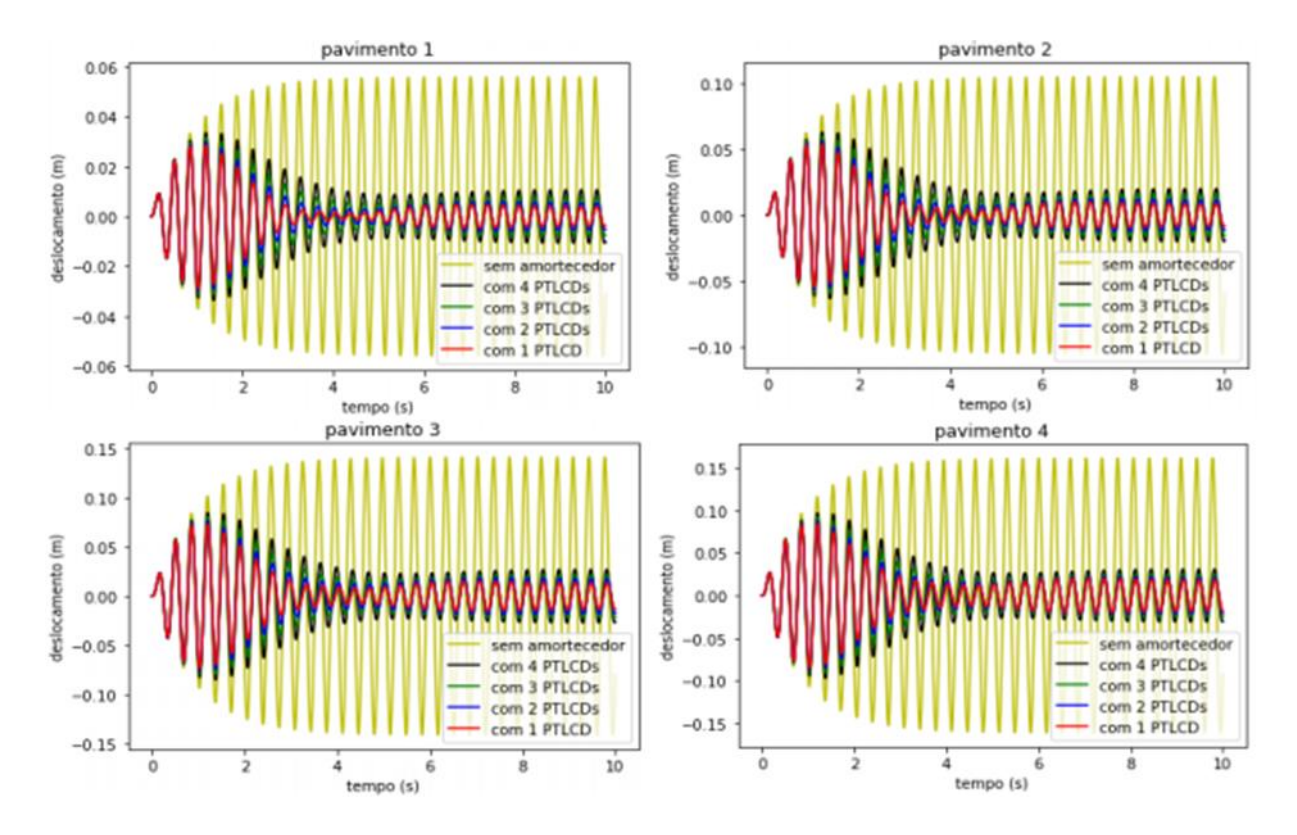

**Figura 5.20 - Comparação entre a resposta de um edifício com e sem amortecedores, submetido a um carregamento ressonante senoidal.**

A partir da Figura 5.20, fica claro que a disposição dos amortecedores ao longo do prédio diminui a performance do amortecimento. No regime permanente, a diferença é pequena, porém os deslocamentos máximos apresentam uma diferença maior. A Tabela 5.5 apresenta a redução percentual de cada uma das configurações, para o deslocamento máximo e para o regime permanente do último pavimento.

|                        | 1 PTLCD | 2 PTLCDs | 3 PTLCD <sub>s</sub> | 4 PTLCDs |
|------------------------|---------|----------|----------------------|----------|
| Deslocamento<br>máximo | 47,77 % | 45,79 %  | 42,98 %              | 40,00 %  |
| Regime<br>permanente   | 88,60 % | 86,82 %  | 84,27 %              | 80,82 %  |

**Tabela 5.5 - Reduções percentuais dos deslocamentos**

Outro problema que nasce da utilização de múltiplos PTLCDs é o deslocamento máximo do líquido sendo maior do que o nível d'água inicial. A Tabela 5.6 apresenta os deslocamentos máximos e alturas de coluna d'água das múltiplas configurações de PTLCDs. Os casos de utilização de múltiplos amortecedores apresentam deslocamentos indevidos. Para combater esse problema, serão colocados diafragmas no centro do tubo, de modo a gerar uma perda de carga localizada, assim diminuindo os deslocamentos. Os novos deslocamentos e coeficientes de contração de cada disposição de amortecedores também estão apresentados na Tabela 5.6.

|                                                       | 1 PTLCD | 2 PTLCDs | 3 PTLCDs | 4 PTLCDs |
|-------------------------------------------------------|---------|----------|----------|----------|
| h(m)                                                  | 1,70    | 0,85     | 0,57     | 0,43     |
| Deslocamento máximo<br>do fluido sem contração<br>(m) | 0,85    | 0,93     | 1,05     | 1,22     |
| Ac/A                                                  | 1,00    | 0,70     | 0,45     | 0,37     |
| Deslocamento máximo<br>do fluido com contração<br>(m) | 0,85    | 0,84     | 0,56     | 0,41     |

**Tabela 5.6 - Deslocamentos da coluna d'água com e sem diafragmas**

As novas respostas, com diafragmas, são apresentadas na Figura 5.21. Fica evidente que a presença dos diafragmas acaba diminuindo o impacto que os amortecedores terão nos deslocamentos da estrutura. Porém, o caso em que se utiliza dois amortecedores não apresenta uma perda muito significativa. A Tabela 5.7 apresenta as reduções percentuais dos novos amortecedores.

|                        | 1 PTLCD | 2 PTLCDs | 3 PTLCD <sub>s</sub> | 4 PTLCD <sub>s</sub> |
|------------------------|---------|----------|----------------------|----------------------|
| Deslocamento<br>máximo | 47,77 % | 45,61 %  | 41,09 %              | 30,75 %              |
| Regime<br>permanente   | 88,60 % | 82,79 %  | 51,23 %              | 31,01 %              |

**Tabela 5.7 - Reduções percentuais dos deslocamentos com diafragma**

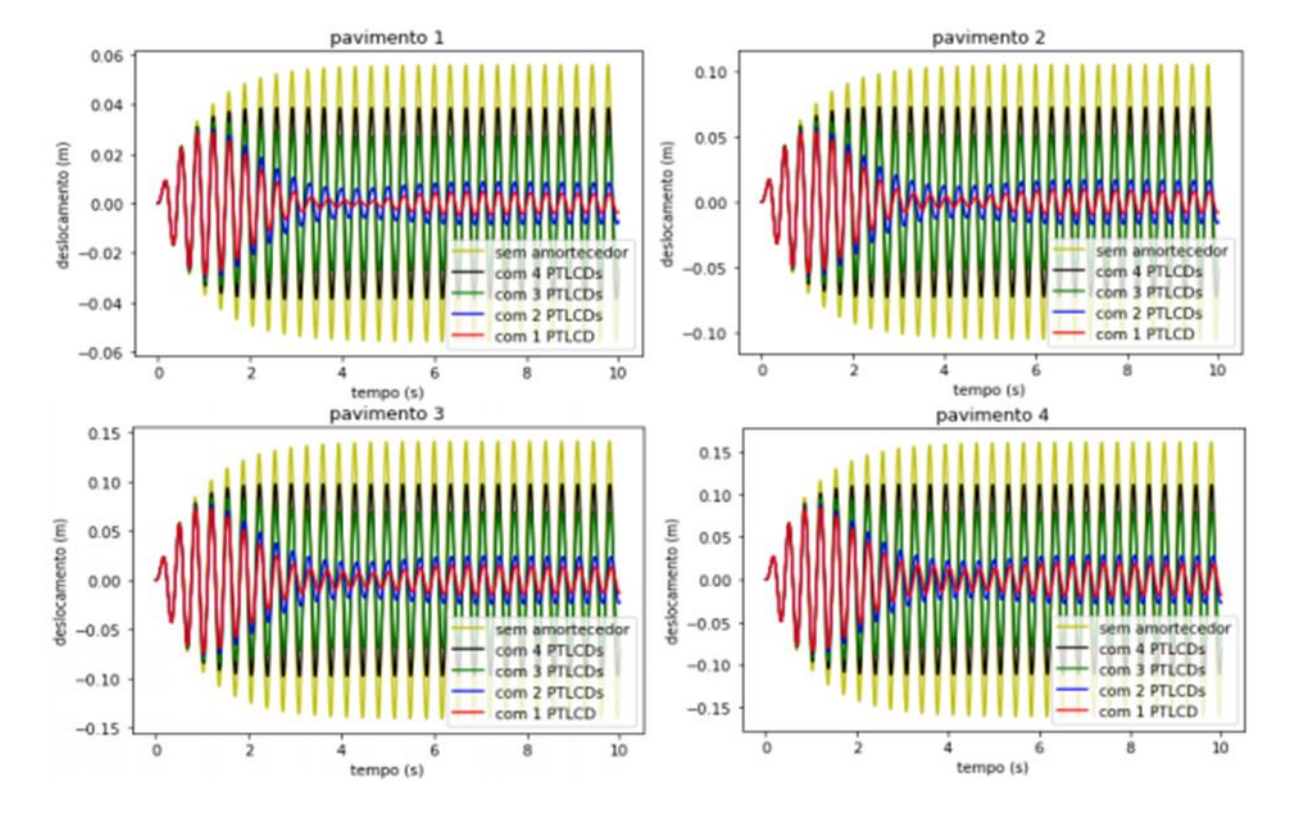

**Figura 5.21 - Resposta do sistema com os acréscimos de diafragmas.**

Os amortecedores sofrem pouca perda de eficiência com os diafragmas se considerando os deslocamentos máximos. Porém, no caso do regime permanente, quanto menor a razão de contração, menor foi a influência dos amortecedores.

A presença de amortecedores em mais de um pavimento reduz o amortecimento possível, porém é uma solução viável para evitar sobrecargas em edifícios maiores como será visto no item seguinte.

# **5.6 ANÁLISE DINÂMICA DE UM** *SHEAR BUILDING* **DE 20 PAVIMENTOS**

Freitas (2017) apresenta uma análise da resposta de um edifício de 20 pavimentos com e sem amortecedores. Nesta análise, percebe-se uma melhora de desempenho quando se utiliza amortecedores que possuam cerca de 2% da massa total da edificação. Porém, por se tratar de um edifício em que cada pavimento tem 10 toneladas, ao se adicionar uma massa de 2% a somente um pavimento, a massa esperada daquele pavimento aumentará em 40%. Assim, tornase complicada a implementação de amortecedores somente em um único pavimento, por isso, será feito um estudo da viabilidade de se dividir essa massa com os demais pavimentos.

Como no item anterior, colocou-se primeiro o amortecedor no último andar e depois colocouse nos demais andares de cima para baixo. Foram usados até cinco amortecedores, para reduzir o aumento da massa de cada pavimento para 8%. As especificações dos amortecedores são apresentadas na Tabela 5.8.

|          | 1 PTLCD | 2 PTLCDs | 3 PTLCDs | 4 PTLCDs | 5 PTLCDs |
|----------|---------|----------|----------|----------|----------|
| $B$ (cm) | 3968    | 1984     | 1323     | 992      | 794      |
| $h$ (cm) | 850     | 425      | 283      | 213      | 170      |
| $D$ (cm) | 30      | 30       | 30       | 30       | 30       |
| $Z$ (cm) | 40      | 40       | 40       | 40       | 40       |
| P(atm)   | 1,27    | 0,62     | 0,41     | 0,30     | 0,23     |

**Tabela 5.8 - Especificações dos amortecedores**

Os deslocamentos do último pavimento são apresentados, para todas as configurações, na Figura 5.22 e a Tabela 5.9 apresenta as reduções percentuais dos deslocamentos do último pavimento.

|                        | 1 PTLCD | 2 PTLCD <sub>s</sub> | 3 PTLCDs | 4 PTLCD <sub>s</sub> | 5 PTLCD <sub>s</sub> |
|------------------------|---------|----------------------|----------|----------------------|----------------------|
| Deslocamento<br>máximo | 10,28 % | 10,43 %              | 10,51 %  | 10,56 %              | 10,58 %              |
| Regime<br>permanente   | 26,74 % | 26,80 %              | 26,75 %  | 26,59 %              | 26,34 %              |

**Tabela 5.9 - Reduções percentuais dos deslocamentos**

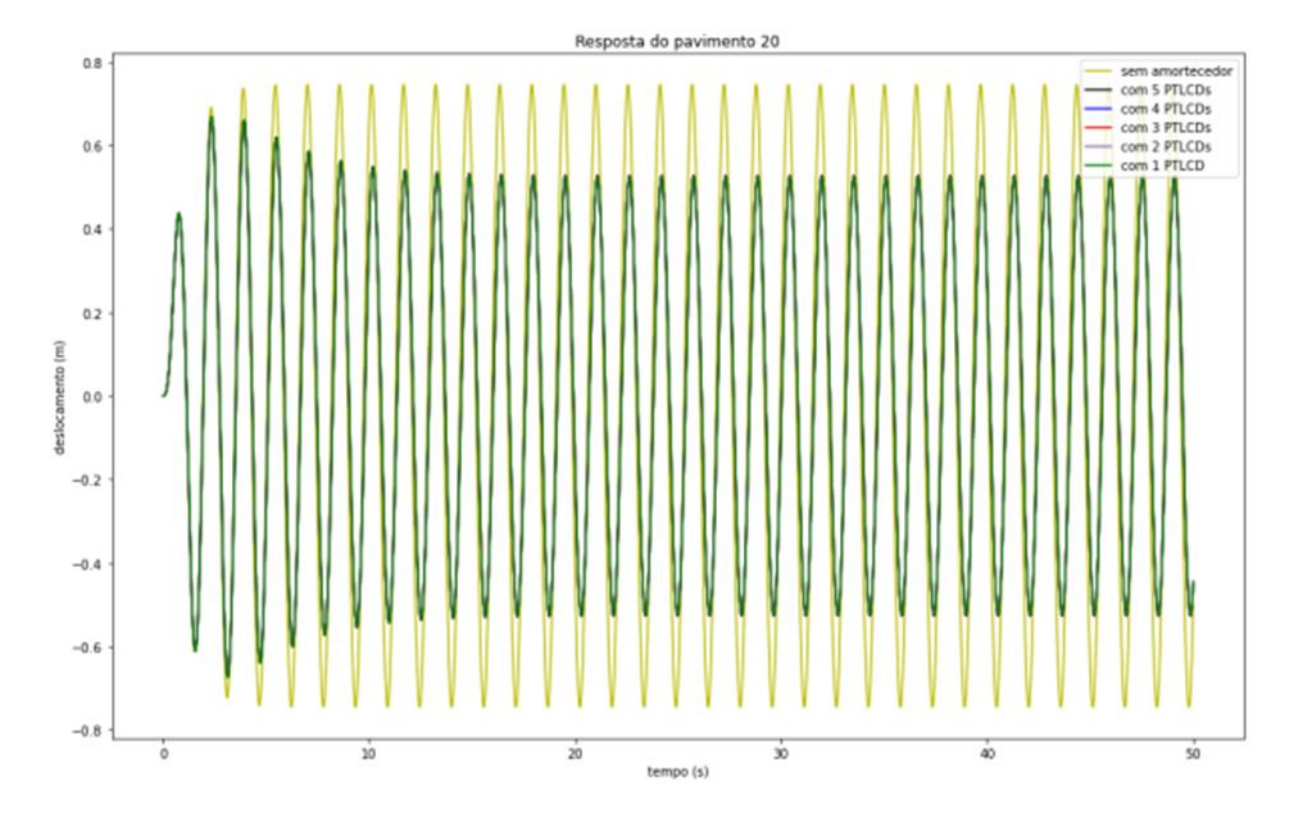

**Figura 5.22 - Resposta do último pavimento, com múltiplas configurações de amortecedores.**

Para esse caso, com vários pavimentos, a diferença de resultado é praticamente imperceptível, porém, como no item anterior, nos casos de múltiplos amortecedores, os deslocamentos do líquido são maiores do que os aceitáveis. Os resultados obtidos com a utilização de diafragmas são apresentados na Figura 5.23 e na Tabela 5.10.

|                        | 1 PTLCD | 2 PTLCDs | 3 PTLCDs | 4 PTLCD <sub>s</sub> | 5 PTLCDs |
|------------------------|---------|----------|----------|----------------------|----------|
| Deslocamento<br>máximo | 10,28 % | 10,35 %  | 09,70 %  | 08,28 %              | 06,96 %  |
| Regime<br>permanente   | 26,74 % | 22,55 %  | 15,37 %  | 11,10 %              | 08,34 %  |
| Ac/A                   | 1,00    | 0,56     | 0,42     | 0,36                 | 0,32     |

**Tabela 5.10 - Reduções e razões de contração**

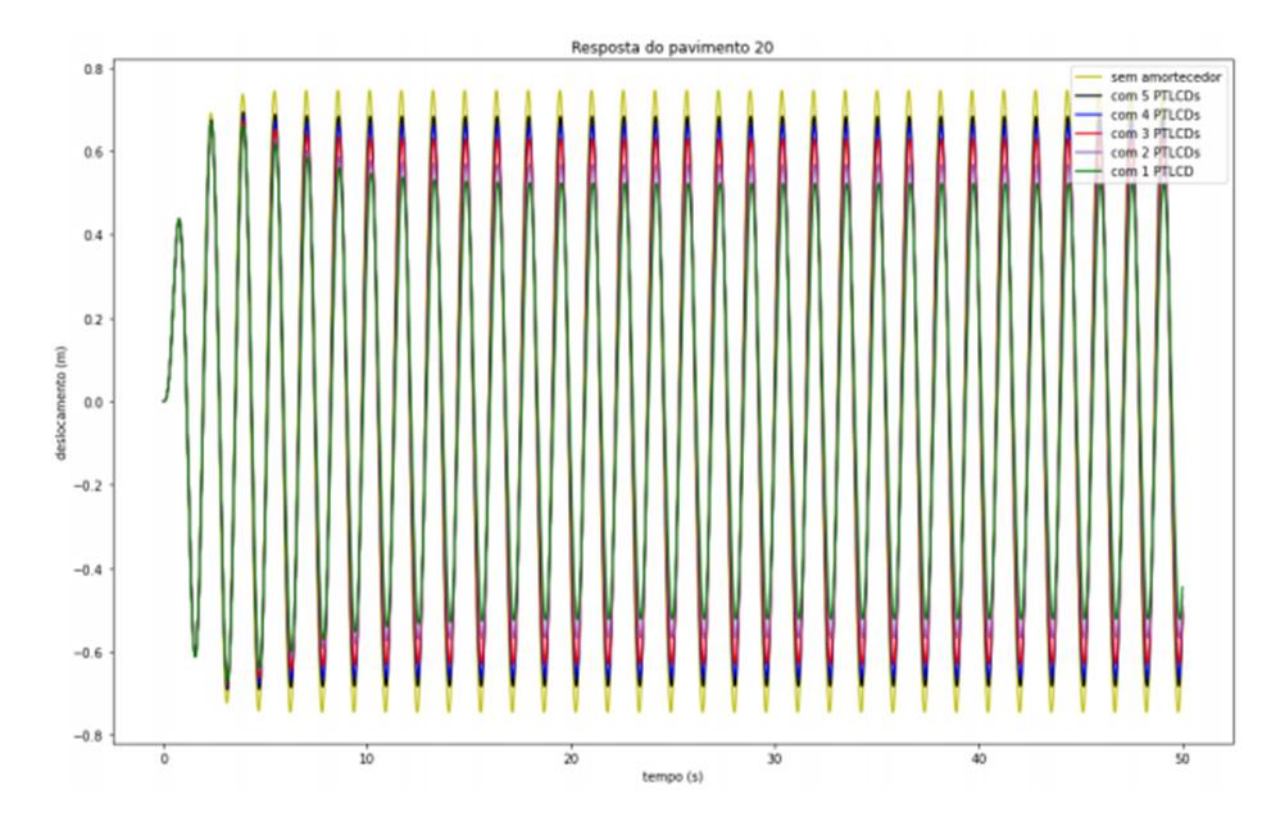

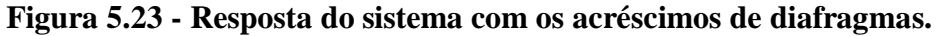

Percebe-se que é possível então diminuir a sobrecarga dos pavimentos, sem grandes perdas de eficácia dos amortecedores. Em casos com muitos amortecedores, a diminuição dos deslocamentos acaba sendo pequena e pode não valer a pena. Porém, se for utilizado apenas dois amortecedores os deslocamentos diminuem significativamente e a sobrecarga em apenas um pavimento é dividida pela metade. Portanto, deve-se analisar cada caso para saber se é necessária ou não a divisão da sobrecarga aplicada em um único pavimento e, sendo necessária, é possível dividir sem grandes perdas de performance.

#### **6 CONCLUSÕES**

A partir do código do DynaPy original, foi possível desenvolver novos métodos computacionais para cálculos de estruturas mais complexas, sejam elas tridimensionais ou bidimensionais com disposições diferentes de amortecedores. Essas novas rotinas foram validadas a partir de comparações com valores analíticos ou com os valores obtidos pelo DynaPy original. Além disso, apresentou-se uma rotina computacional capaz de sintonizar os amortecedores, facilitando o seu dimensionamento.

A partir do programa, foi possível verificar que a influência de amortecedores não se dá somente reduzindo os deslocamentos possíveis da estrutura; há também a alteração da curva de DMF em função das frequências de excitação, alterando o valor do modo de vibração do sistema.

Foi feita, também, uma análise paramétrica de amortecedores do tipo PTLCD, sendo constatada que as maiores influências na resposta do sistema são massa do amortecedor, pressão do gás e largura do amortecedor. Além disso, percebe-se que as demais dimensões pouco influenciam na resposta do sistema, sendo que a influência do diâmetro e da altura de coluna d'água influenciam indiretamente, pois alteram a massa da estrutura.

Durante a análise da resposta de uma estrutura tridimensional, foi possível notar que as direções x e y possuíam frequências naturais diferentes e a direção θ possuía a mesma frequência natural que a direção de menor rigidez. Além disso, os maiores deslocamentos ocorreram na direção de menor rigidez, sendo que as rotações, para essa estrutura, foram exageradas e precisariam ser mitigadas em uma estrutura com a mesma planta da apresentada na análise.

A análise de estruturas bidimensionais apresentou a viabilidade da utilização de amortecedores em mais de um andar. A performance piora com a distribuição de amortecedores, porém com o aumento do tamanho da estrutura, a diferença entre as respostas diminui. Em casos de edifícios com muitos pavimentos, é necessário que se faça um estudo da viabilidade de se colocar uma massa tão grande em apenas um pavimento. Sendo que a utilização de amortecedores em múltiplos pavimentos pode ser uma solução viável, apesar de não ser tão boa quanto apenas um amortecedor no último pavimento. Por isso, é necessário que se entenda esse custo de oportunidade e se encontre a melhor solução para cada caso.

# **REFERÊNCIAS BIBLIOGRÁFICAS**

ABNT. **NBR 6123 - Forças Devido ao Vento em Edificações**. Rio de Janeiro: [s.n.], 1988.

BALEANDRA, T.; WANG, C. M.; RAKESH, G. **Effectiveness of TLCD on various structural systems**. **Engineering Structures**, 16, Junho, 1997. 291-305.

BLEVINS, R. D. **Flow-Induced Vibration**. 2nd. ed. Florida: Krieger Publishing Co., 2001.

BOMTEMPO, T. B. S. **Um Estudo Sobre a Influência do Deck no Comportamento de Plataformas Offshore Fixas Submetidas a Ações Dinâmicas**. Universidade de Brasília. Brasília, p. 123. 2014.

CHOPRA, A. K. **Dynamics of Structures: Theory and Applications to Earthquake Engineering**. New Jersey: Prentice Hall, 1995.

CLOUGH, R. W.; PENZIEN, J. **Dynamics of Structures**. 3rd. ed. Berkley: Computers & Structures, 2003.

FREITAS, M.R. **Análise Dinâmica de Edifícios Equipados com Amortecedores de Líquido Sintonizado Assistida Pelo Software Dynapy**. Monografia de Graduação, Departamento de Engenharia Civil e Ambiental, Universidade de Brasília, Brasília, DF, 2017. Disponível em: [http://bdm.unb.br/bitstream/10483/19144/1/2017\\_MarioRaulFreitas.pdf](http://bdm.unb.br/bitstream/10483/19144/1/2017_MarioRaulFreitas.pdf) 

FREITAS, M.R., & PEDROSO, L.J. **Rotinas Computacionais em Python Para o Estudo do Comportamento de Amortecedores de Líquido Sintonizado na Atenuação de Vibrações em Estruturas**. Revista Interdisciplinar de Pesquisa em Engenharia, 2(26): 128-135, 2017. Disponível em:<http://periodicos.unb.br/index.php/ripe/article/view/20830>

FREITAS, M.R., & PEDROSO, L.J. **A Comparative Analysis of TLCD Equipped Shear Buildings Under Dynamic Loads.** Journal of Applied and Computational Mechanics, 5(1): 40-45, 2019. doi:10.22055/JACM.2018.24779.1212. Disponível em : [https://jacm.scu.ac.ir/article\\_13520.html](https://jacm.scu.ac.ir/article_13520.html)

GAO, H.; KWOK, K. C. S.; SAMALI, B. **Optimization of tuned liquid**. Engineering Structures, Agosto 1996.

GHEDINI, L. B. & PEDROSO, L.J. **Proposal for The Study of Vibration Control in Buildings by Use of TLCD and Soil-Structure Interaction Under Dynamic Loads**. Technical Research Report - RTP-LBG2-04/2019. University of Brasilia-UnB; Faculty of Technology-FT; Department of Civil and Environmental Engineering-ENC; Postgraduate in Structures and Civil Construction-PECC; Structural Engineering; Dynamics and Fluid-Structure Group-GDFE, 2019.

HOUSNER, G. W. et al. **Structural Control: Past, Present and Future**. Journal of Engineering Mechanics, 1997.

KENNY, A.; BRODERICK, B.; MCCRUM, D. P. **Optimization of a Tuned Liquid Column Damper for Building Structures**. Recent Advances in Structural Dynamics, Pisa, Julho 2013.

MENDES, M. V. **Análise Sísmica de Edifícios com Interação Solo-Estrutura e Atenuadores de Coluna Líquida Pressurizada**. Dissertação de Mestrado em Estruturas e Construção Civil, Publicação E.DM-14A/18, Departamento de Engenharia Civil e Ambiental, Universidade de Brasília, Brasília, DF, 2018,152 p.

MENDES, M.V.; FREITAS M.R. & PEDROSO, L.J. **Efeitos da interação solo-estrutura na análise sísmica de edificações com amortecedor de coluna líquida sintonizada** – XXXVIII Jornadas Sudamericanas de Ingeniería Estructur., Lima, Perú, 2018. ID: XXXVIII JSIE-07-033

MENDES, M. V.; RIBEIRO, P. M. V.; PEDROSO, L. J**. Effects of soil-structure interaction in seismic analysis of buildings with multiple pressurized tuned liquid column dampers** - *LAJSS - Latin American Journal of Solids and Structures (Print ISSN: 1679-7825 ),* 2019. Vol 16 No 8. P. 1-21. DOI:/10.1590/1679-78255707

MORAES, M. V. G.; LOPEZ, A. A. O.; MARTINS, J. F.; PEDROSO, L. J. **Equivalent mechanical model of rectangular container attached to a pendulum compared to experimental data and analytical solution.** *Journal of the Brazilian Society of Mechanical Sciences and Engineering* (BMSE), v.42, p.143, 2020. https://doi.org/10.1007/s40430-020- 2232-7

PARK, B.; LEE, Y.; PARK, M.; JU, Y. K. **Vibration Control of a Structure by a Tuned Liquid Column Damper with Embossments**. Engineering Structures, v. 168, p. 290-299, 2018

PEDROSO, L. J.; GIBERT., R. J**. Experimental Investigation of The Pressure Loss Trough Perforated Structures in Unsteady Flow.** Journal of Structural Mechanics. v.21, p.42-54, 1988. ISSN 0783-6104. <http://rmseura.tkk.fi/rmlehti/archive.html> (V.21, 1988, Número 1) [http://rmseura.tkk.fi/rmlehti/1988/nro1/RakMek\\_21\\_1\\_1988\\_2.pdf](http://rmseura.tkk.fi/rmlehti/1988/nro1/RakMek_21_1_1988_2.pdf)

PEDROSO, L. J. **Introdução a Dinâmica de Estruturas**. Notas de Curso e Publicação didática (Parte I), UnB-FT/ENC. Brasília.1988.

PEDROSO, J. **Analogia Mecânica para um Estudo de uma Coluna Oscilante de Fluido Incompressível Comportando Efeitos de Rigidez e Dissipação**. UnB-FT/ENC. Brasília. 1989.

PEDROSO, L. J. **Dinâmica de Estruturas II**. Notas de Curso e Apostila Didática, Programa de Pós-Graduação em Estruturas e Construção Civil – PPECC- Universidade de Brasília - FT/ENC – Brasília, DF, 1992.

PEDROSO, L.J. **Interação Fluido-Estrutura**. Notas de Curso e Apostila Didática, Programa de Pós-Graduação em Estruturas e Construção Civil – PPECC- Universidade de Brasília - FT/ENC – Brasília, DF, 1993

PEDROSO, L. J. **Formulação das Equações de Movimento e Determinação das Frequências Naturais para SS1GL.** UnB-FT/ENC. Brasília. 2003.

PEDROSO, L.J. **Controle de Vibrações em Estruturas com a Utilização de TLCD´s.** In: Notas de Curso e Apostila Didática de Dinâmica das Estruturas II - Programa de Pós-Graduação em Estruturas e Construção Civil – PPECC- Universidade de Brasília -FT/ENC– Brasília, DF, 2016.

PESTANA, I. G. **Controlo de Vibrações em Engenharia Civil - Amortecedor de Colunas de Líquido Sintonizado.** Faculdade de Ciências e Tecnologia - Universidade Nova de Lisboa. Lisboa. 2012.

RIBEIRO, J.A.B. **Modelamento Progressivo para Análise do Comportamento da Torre de Glasgow (Wing Tower) Sob Ações Dinâmicas.** Monografia de Graduação, Departamento de Engenharia Civil e Ambiental, Universidade de Brasília, 2016.

SANTOS, T. C. **Estudo de Ações Dinâmicas do Vento em Edifícios Altos**. Monografia de Graduação, Departamento de Engenharia Civil e Ambiental, Universidade de Brasília, 2017.

SANTOS, T.C.; PEDROSO, L. J. **Um Estudo da Ação do Vento em Edifícios Altos**. In: XXXVIII Ibero Latin American Congress on Computational Methods in Engineering, Florianopolis, 2017. doi://10.20906/CPS/CILAMCE2017-0773

SARMENTO, C. V. S. ; PEDROSO, L.J. ; RIBEIRO, P. M. V. **From Numerical Prototypes to Real Models: A Progressive Study of Aerodynamic Parameters of Nonconventional Concrete Structures With Computational Fluid Dynamics**. Revista Ibracon de Estruturas e Materiais, v. 13, p. 628-643, 2020.

SILVA, A. C. **Análise Numérica do Escoamento em Torno de Um Cilindro**. Monografia de Graduação. Departamento de Engenharia Civil e Ambiental. Universidade de Brasília, 2018.

SILVA, A. C.; PEDROSO, L. J.; OLIVEIRA, L. F. C. **Estudo Numérico do Comportamento Dinâmico de uma Torre EÓLICA VIA CFD** – *XXXIX Ibero Latin American Congress in Computational Methods in Engineering*; Paris/Compiègne, France, 2018. v.1 p. 386. ISBN: 978-2-9565961-0-3

**APÊNDICES**

# **APÊNDICE A – As classes de definição da estrutura**

Para o desenvolvimento do programa que solucionará a equação de movimento de sistemas dinâmicos tridimensionais, foram criadas duas classes, para facilitar o manuseio das informações do problema, a de diafragmas e a de pórticos. A classe de diafragma recebe como parâmetros a quantidade de pavimentos, as dimensões em planta, a massa e o módulo de elasticidade do material em questão. Além disso, deve-se passar um dicionário com os amortecedores da estrutura, além das posições deles.

```
class Diaphragms(object):
   def __init__(self, num_pav, width=5, depth=5, mass=10.e3, E=25.e9, tlcds=None):
     self.num pav = num pavself.E = Eself. width = widthself.depth = depthself.tlcds = tlcdsif type(mass) == int or type(mass) == float:
       self.mass = np.array([mass for i in range(self.num_pav)]) else:
       self.mass = np.array(mass)self.I = (self.width*self.depth**3)/12 if self.tlcds is not None:
        self.total_mass = copy(self.mass)
       self.tlcds amount = 0self.tlcds amount x = 0self.tlcds amount y = 0 for i in self.tlcds['pos']:
          if type(i) == str:
            n = int(i[0]) else:
            n = iself.total_mass[n-1] += self.tlcds[i].mass * self.tlcds[i].amount
          self.tlcds amount += self.tlcds[i].amount
           if self.tlcds[i].direction == 'x':
             self.tlcds amount x += self.tlcds[i].amount
          elif self.tlcds[i].direction == 'v':
             self.tlcds amount y += self.tlcds[i].amount
          elif self.tlcds[i].direction == 'xy':
              self.tlcds_amount_y += self.tlcds[i].amount
             self.tlcds amount x += self.tlcds[i].amount
             self.total_mass[i-1] += self.tlcds[i].mass * self.tlcds[i].amount
              self.tlcds_amount += self.tlcds[i].amount
      else:
        self.total_mass = self.mass
        self.tlcds amount = 0
```
A classe dos pórticos recebe como parâmetros a quantidade de pavimento, em qual plano está, a distância até o centro de massa do diafragma, a quantidade de pórticos, a altura de cada pavimento e as dimensões dos pilares e dos pórticos. Além disso, deve-se informar quais são as ligações dos pórticos e quais são as informações pré-determinadas, como razão de amortecimento.

class Frame(object):

 def \_\_init\_\_(self, num\_pav, plane, dist, num\_frame=1, height=3., b\_width=5., mass=10.e3, width=.35, depth=.35,  $E=25.9$ , support='Fix-Fix', configurations=Configurations(),

```
 buildingType='Shear Building'):
```

```
self.num frame = num frame self.num_pav = num_pav
self-plane = planeself.dist = distself. width = widthself.depth = depthself.E = E self.support = support
self.buildingType = buildingType self.dampingRatio = configurations.dampingRatio
self.tlcd = tlcdif type(height) == int or type(height) == float:
  self.height = np.array([height for i in range(num_pav)]) else:
  self. height = np.array(height)if type(b_width) == int or type(b_width) == float:
  self.b_width = np.array([b\text{ width for } i \text{ in range}(\text{num frame})])
 else:
  self.b_width = np.array(b_width)if type(mass) == int or type(mass) == float:
  self.mass = np.array([mass for i in range(len(self.height))]) else:
  self.mass = np.array(mass)self.I = (self.width*self.depth**3)/12if buildingType = 'Shear Building'.if support == 'Fix-Fix':
     self.stiffness = (num frame+1)*12*self.E*self.I/(self.height**3))elif support = 'Fix-Pin' or support = 'Pin-Fix':
     self. stiffness = (num\_frame+1)*7.5*self.E*self.I/(self.height**3)elif support == 'Pin-Pin':
     self. stiffness = (num\_frame+1)*3*self.E*self.I/(self.height**3)
```
Para as considerações acerca dos amortecedores, utilizou-se a mesma classe desenvolvida para o DynaPy original. Essa classe é adicionada a um dicionário do Python, junto com uma lista

das posições dos amortecedores. Por fim, esse dicionário é passado como parâmetro para a classe dos diafragmas.

Além das classes apresentadas, ainda são usadas as classes de definição do carregamento e de definição das configurações do DynaPy original, apresentadas por Freitas (2017).

# **APÊNDICE B – Funções de cálculo das matrizes do sistema**

A partir das classes definidas anteriormente, a matriz de massa do sistema pode ser calculada, sendo que ela depende de qual modelo está sendo utilizado nos cálculos, além de quais classes foram usadas. A função pode ser feita pelo método original do DynaPy, utilizando um dicionário com todos os pavimentos da estrutura. Esse método pode ser encontrado em Freiras (2017). No caso deste trabalho, a função calcula a matriz de massa a partir da classe de diafragmas, sendo que é necessário informar se está sendo usada um cálculo tridimensional ou de um *shear building.*

```
def assemble_mass_matrix(diaphragms=None, model='tridimensional'):
   if diaphragms is not None and model == 'tridimensional':
      if diaphragms.tlcds is not None:
       n = diaphragms.num pav*3 + diaphragms.tlcds amount
       last Story = diaphragms.num_pav - 1M = np-match(np{\text .}zeros((n, n)))count = 0for i in range((lastStory+1)*2):
          if (i)% diaphragms.num pav == 0:
            count = 0M[i, i] = diaphragms.total_mass[count]
          count += 1for i in range((lastStory+1)*2, (lastStory+1)*3):
          M[i, i] =diaphragms.
       A = lastStorv + 1count1 = 0 for j in diaphragms.tlcds['pos']:
          if type(\mathbf{j}) == str:
            l = \text{int}(i[0]) else:
            l = i if 'x' in diaphragms.tlcds[j].direction:
             for k in range(diaphragms.tlcds[j].amount):
               i = count1 + (last Story + 1) * 3M[i, i] =diaphragms.tlcds[j].mass
               M[i, l-1] = (diaphragms.tleds[i].width / diaphragms.tleds[i].length)diaphragms.tlcds[j].mass
               M[1-1, i] = (diaphragms.tleds[i].width / diaphragms.tleds[i].length) *diaphragms.tlcds[j].mass
               count 1 \neq 1count2 = 0 for j in diaphragms.tlcds['pos']:
          if type(i) == str:
            l = \text{int}(i[0]) else:
```

```
l = i if 'y' in diaphragms.tlcds[j].direction:
             for k in range(diaphragms.tlcds[j].amount):
              i = count2 + (last Story + 1) * 3 + diaphragms.tleds amount xM[i, i] =diaphragms.tlcds[j].mass
              M[i, 1+last Story] = (diaphragms.tlcds[j].width / diaphragms.tlcds[j].length) *
diaphragms.tlcds[j].mass
              M[1+last Story, i] = (diaphragms.tleds[i].width / diaphragms.tleds[i].length) *diaphragms.tlcds[j].mass
              count2 += 1 else:
       n =diaphragms.num pav*3
       last Story = diaphragms.num pav - 1
       M = np.max(np.zeros((n, n)))count = 0for i in range((lastStory+1)*2):
         if (i)%diaphragms.num_pay == 0:
            count = 0M[i, i] = diaphragms.total_mass[count]
         count += 1for i in range((lastStory+1)*2, (lastStory+1)*3):
         M[i, i] =diaphragms.
   elif diaphragms is not None and model == 'shear building':
     if diaphragms.tlcds is not None:
       n = diaphragms.num_pav + diaphragms.tlcds_amulast Story = diaphragms.num pav - 1
       M = np.max(np.zeros((int(n), int(n)))) for i in range(lastStory+1):
         M[i, i] =diaphragms.total_mass[i]
       count1 = 0 for j in diaphragms.tlcds['pos']:
          for k in range(diaphragms.tlcds[j].amount):
            i = count1 + last Story + 1M[i, i] = diaphragms.tlcds[j].mass
            M[i, i-1] = (diaphragms.tleds[i].width / diaphragms.tleds[i].length) *
diaphragms.tlcds[j].mass
            M[i-1, i] = (diaphragms.tleds[i].width / diaphragms.tleds[i].length) *
diaphragms.tlcds[j].mass
            count 1 \neq 1 else:
       n =diaphragms.num pav
       last Story = diaphragms.num_pav - 1
```

```
77
```

```
M = np.max(np.zeros((n, n))) for i in range(lastStory+1):
  M[i, i] =diaphragms.total mass[i]
```
return M

Então, calcula-se a matriz de rigidez do sistema. A matriz de rigidez também é dependente do modelo que está sendo calculado. Para o caso de edifícios bidimensionais, calcula-se a matriz de rigidez lateral do pórtico passado como parâmetro. Além do pórtico, deve-se passar os diafragmas, para serem consideradas as partes dos amortecedores na matriz, quando ele estiver presente.

def assemble lat stiffness matrix(frame=None, diaphragms=None): if frame is not None and diaphragms is None:  $last Story = len(frame.height) - 1$  $n = len(fname, height)$  $K = np.max(np.zeros((n, n)))$ 

```
for i in range(lastStory + 1):
  K[i, i] = frame.stiffness[i]
```

```
for i in range(lastStory +1, 1, -1):
  K[i - 1, i - 2] = -frame.stiffness[i-1]
  K[i - 2, i - 1] = -frame.stiffness[i-1]
  K[i - 2, i - 2] += frame.stiffness[i-1]
```

```
 elif frame is not None and diaphragms is not None:
  last Story = len(frame.height) - 1n = len(fname.height)
```

```
K1 = np.max(np.zeros((n, n)))
```

```
for i in range(lastStory + 1):
  K1[i, i] = frame.stiffness[i]
```

```
for i in range(lastStory +1, 1, -1):
  K<sub>1</sub>[i - 1, i - 2] = -frame.stiffness[i-1]
   K1[i - 2, i - 1] = -frame.stiffness[i-1]
  K<sub>1</sub>[i - 2, i - 2] += frame.stiffness[i-1]
```
 if diaphragms.tlcds is not None:  $m =$  diaphragms.num\_pav + diaphragms.tlcds\_amount  $last Story = diaphragms.num$  pav - 1  $K = np.max(np.zeros((m, m)))$ 

 $K[:last Story+1, :last Story+1] = K1$ 

 $count1 = 0$ 

```
 for j in diaphragms.tlcds['pos']:
      for i in range(diaphragms.tlcds[j].amount):
       i = count1 + last Story + 1K[i, i] = diaphragms.tlcds[i].stiffness
       count 1 == 1 else:
  K = K1
```

```
 return K
```
Para os casos tridimensionais, a matriz de rigidez não é apenas lateral. A função de cálculo da matriz total do sistema recebe como parâmetro um dicionário com os pórticos da estrutura e os diafragmas da estrutura. Então, calcula-se cada uma das matrizes laterais de cada um dos pórticos com a função anterior. Com isso, utiliza-se os conceitos da seção 3.1.5 para se calcular a matriz de rigidez total.

```
def assemble total stiffness matrix(frames, diaphragms, K_i=None):
   if K_i is None:
     K i = \lceil \rceil for i in range(len(frames)):
     K_i.append(assemble_lat_stiffness_matrix(frame=frames[i+1]))
  n = len(frames)a_i = \lceil \rceilfor i in range(n):
     Ident = np.identity(len(frames[i + 1].height))zero = np.zeros((frames[i + 1].num_pav, frames[i + 1].num_pav))
     if frames[i+1].plane == 'x:
       dist = frames[i + 1].dista = np.concatenate((Ident, zero, -dist*Ident), axis=1)
     elif frames[i+1].plane == 'y:
       dist = frames[i + 1].dista = np.concatenate((zero, Ident, dist*Ident), axis=1)
      a_i.append(np.mat(a))
  K1 = 0ki = []for i in range(n):
     a_T = np.transpose(a_i[i])ki.append(a_T*K_i[i]*a_i[i])K1 += ki[i] if diaphragms.tlcds is not None:
     m = diaphragms.num_pav*3 + diaphragms.tlcds_amountlast Story = diaphragms.num pav-1
     K = np.max(np.zeros((m, m)))K[:(lastStory+1)*3, :(lastStory+1)*3] = K1
```

```
count1 = 0 for j in diaphragms.tlcds['pos']:
      if 'x' in diaphragms.tlcds[j].direction:
        for i in range(diaphragms.tlcds[j].amount):
          i = count1 + (last Story + 1) * 3K[i, i] = diaphragms.tlcds[j].stiffness
          count 1 \div 1count2 = 0 for j in diaphragms.tlcds['pos']:
      if 'y' in diaphragms.tlcds[j].direction:
        for i in range(diaphragms.tlcds[j].amount):
          i = count2 + (last Story + 1) * 3 + diaphragms.tleds amount xK[i, i] =diaphragms.tlcds[j].stiffness
          count2 += 1 else:
  K = K1
```

```
 return K
```
Então, calcula-se as frequências naturais do sistema e a matriz de modos de vibração do sistema. Nesta função, utiliza-se uma biblioteca de cálculo chamada SciPy para resolver a Equação 3.57 .

```
def calc natural frequencies(M, K):
  w_squared, Phi = scipy.linalg(K, M)
  w = np.sqrt(np.read(w_squared))
```
return w, Phi

Por fim, calcula-se a matriz de amortecimento do sistema que, como nos outros casos, também pode ser calculada por métodos simples para estruturas bidimensionais, ou utilizando o método de Rayleigh para estruturas tridimensionais. No caso de estruturas bidimensionais, calcula-se o coeficiente de amortecimento utilizando-se o amortecimento crítico da estrutura e a razão de amortecimento.

```
def calc_damping_coeff(diaphragms, frame, damping_ratio=0.02):
```

```
n =diaphragms.num_pav
crit_damp = 2 * diaphragms.total_mass * np.sqrt(frame.stiffness/diaphragms.total_mass)
damp \text{coeff} = \text{crit} \ \text{damp} * \text{damping ratio}
```

```
 return damp_coeff
```

```
def assemble_damping_matrix(diaphragms=None, frame=None, w=None, M=None, K=None,
dampingRatio=0.02, damp_coeff=None, model='tridimensional'):
```

```
 if diaphragms is not None and model == 'tridimensional':
```

```
 lastStory = diaphragms.num_pav - 1
```

```
C = np-match(np.zeros(M.shape))
```

```
n = M.shape[0]w_sorted = np.sort(w)w i = w sorted[0]
     w_j = w_sorted[int(2*n/3) - 1]
     a0 =dampingRatio * (2 * w_i * w_j)/(w_i + w_j)a1 = dampingRatio * 2/(w_i + w_j)
     csi = a0/2 * 1/w + a1/2 * wC[:(lastStory+1)*3, :(lastStory+1)*3] = a0 * M[:(lastStory+1)*3, :(lastStory+1)*3] + a1 *
K[:(last Story+1)*3, :(lastStory+1)*3]]
      if diaphragms.tlcds is not None:
       count1 = 0 for j in diaphragms.tlcds['pos']:
           if 'x' in diaphragms.tlcds[j].direction:
             for k in range(diaphragms.tlcds[j].amount):
               i = count1 + (last Story + 1) * 3C[i, i] = diaphragms.tlcds[j].dampingCoefficient
               count 1 \neq 1count2 = 0 for j in diaphragms.tlcds['pos']:
           if 'y' in diaphragms.tlcds[j].direction:
             for k in range(diaphragms.tlcds[j].amount):
               #print(i)i = count2 + (last Story + 1) * 3 + diaphragms.tleds_amount_xC[i, i] = diaphragms.tlcds[j].dampingCoefficient
               count2 += 1 return C, csi
   if diaphragms is not None and model == 'shear building':
     damp\_coeff = calc\_damping\_coeff(diaphragns, frame, damping\_ratio=0.02)n = len(damp\_coeff)C1 = np_matrix(np.zeros((n,n)))for i in range(n):
       Cl[i,i] =damp_coeff[i]
      if diaphragms.tlcds is not None:
       m = diaphragms.num_pav + diaphragms.tlcds_amount
       last Story = diaphragms.num_pav - 1C = np, mat(np, zeros((m, m)))C[:last Story+1, :lastStory+1] = C1count 1 = 0 for j in diaphragms.tlcds['pos']:
           for i in range(diaphragms.tlcds[j].amount):
            i = count1 + last Story + 1C[i, i] = diaphragms.tlcds[j].dampingCoefficient
            count 1 \neq 1
```

```
81
```

```
 else:
       C = C1n = M.shape[0]w\_sorted = np.sort(w[:int(n)])w_i = w_sorted[0]w_j = w_sorted[-1]a0 = damping Ratio * (2 * w_i * w_j)/(w_i + w_j)a1 = dampingRatio * 2/(w_i + w_j)
\text{csi} = \text{a0}/2 * 1/\text{w} + \text{a1}/2 * \text{w}
```
return C, csi

### **APÊNDICE C – Função de cálculo do vetor de força ao longo do tempo**

Para a solução da equação de movimento do sistema pelos métodos numéricos, deve-se conhecer o vetor de forças em cada passo de tempo. Para este trabalho, forma utilizados somente carregamentos senoidais. Como nos casos anteriores, a função depende do modelo estudado. Caso o modelo seja tridimensional, é possível passar uma excitação na direção x ou na direção y ou nas duas ao mesmo tempo.

```
def assemble force matrix(mass=None, excitation=None, configurations=None, frame=None,
diaphragms=None, excitation_x=None, excitation_y=None, model='tridimensional'):
   if diaphragms is not None and model == 'tridimensional':
    last Story = diaphragms.num pav
     step = configurations.timeStep
    n =diaphragms.num_pav*3
     if excitation_x is not None and excitation_y is not None:
       anlyDuration = np.maximum(excitation x.anlyDuration, excitation y.anlyDuration)
       exctDuration = np.maximum(excitation x.exctDuration, excitation y.exctDuration) elif excitation_x is not None:
       anlyDuration = excitation x.anlyDuration
       exctDuration = excitation x.exctDuration elif excitation_y is not None:
       anlyDuration = excitation y.anlyDuration
        exctDuration = excitation_y.exctDuration
    totalTimeArray = np.mat(np.arange(0, anlyDuration + step, step))
    excitationTimeArray = np.mat(np.arange(0, exctDuration + step, step))
     if diaphragms.tlcds is not None:
       force = np.zeros((n + diaphragms.tlcds_amount, totalTimeArray.shape[1])) else:
       force = np{\rm .}zeros((n, totalTimeArray.shape[1])) if excitation_x is not None:
       totalTimeArray x = np.mat(np.arange(0, excitation x.anlyDuration + step, step))excitationTimeArray_x = np.mat(np.arange(0, excitation_x.exctDuration + step, step))
        for i in range(lastStory):
         #storyMass = diaphragms. total mass[i]storyMass = mass[i, i] forceAmplitude = storyMass * excitation_x.amplitude
          for k in range(excitationTimeArray_x.shape[1]):
            force i. k] = force Amplitude * np.sin(excitation x.frequency *totalTimeArray x[0, k] if diaphragms.tlcds is not None:
         count1 = 0 for j in diaphragms.tlcds['pos']:
             if 'x' in diaphragms.tlcds[j].direction:
```

```
 for h in range(diaphragms.tlcds[j].amount):
                 i = count1 + (last Story) * 3 alpha = diaphragms.tlcds[j].width/diaphragms.tlcds[j].length
                 tledMass = diaphragms.tleds[i].massforceAmplitude = alpha * tlcdMass * excitation x.amplitude
                  for k in range(excitationTimeArray_x.shape[1]):
                   force<sup>[i, k]</sup> = forceAmplitude * np.sin(excitation_x.frequency *
totalTimeArray[0, k])
                 count 1 \neq 1 if excitation_y is not None:
       totalTimeArray_y = np.mat(np.arange(0, excitation_y.anlyDuration + step, step))
       excitationTimeArray_y = np.mat(np.arange(0, excitation_y.exctDuration + step, step))
       for i in range(int(n/3), int(2*n/3)):
          storyMass = diaphragms.total_mass[int(i/2)]
           forceAmplitude = storyMass * excitation_y.amplitude
          for k in range(excitationTimeArray_y.shape[1]):
            force<sup>[i, k]</sup> = forceAmplitude * np.sin(excitation y.frequency *totalTimeArray_y[0, k])
        if diaphragms.tlcds is not None:
          count2 = 0 for j in diaphragms.tlcds['pos']:
             if 'y' in diaphragms.tlcds[j].direction:
               for h in range(diaphragms.tlcds[j].amount):
                 i = count2 + last Story * 3 + diaphragms.tleds amount x alpha = diaphragms.tlcds[j].width/diaphragms.tlcds[j].length
                 tledMass = diaphragms.tleds[j].massforceAmplitude = alpha * tlcdMass * excitation_y.amplitude
                  for k in range(excitationTimeArray.shape[1]):
                   force<sup>[i, k]</sup> = forceAmplitude * np.sin(excitation y.frequency *
totalTimeArray[0, k])
                 count2 += 1 return np.mat(force), totalTimeArray
  if diaphragms is not None and model == 'shear building':
     step = configurations.timeSteptotalTimeArray = np.mat(np.arange(0, excitation.anlyDuration + step, step))
     excitationTimeArray = np.mat(np.arange(0, excitation.exctDuration + step, step))
     force = 0. * totalTimeArray
      if diaphragms.tlcds is None:
       numberOf Stories = mass.shape[0] else:
       numberOf Stories = mass.shape[0] - diaphragms.tleds amountfor i in range(mass.shape[0] - 1):
       force = np.concatenate((force, 0.* totalTimeArray), 0)
```

```
if excitation.type == 'Sine Wave':
        for i in range(numberOfStories):
         storyMass = mass[i, i]forceAmplitude = storyMass * excitation.amplitude
          for j in range(excitationTimeArray.shape[1]):
            force[i, j] = forceAmplitude * np.sin(excitation.frequency * totalTimeArray[0, j])
        if diaphragms.tlcds is None:
          return force, totalTimeArray
        else:
         count = 0 for j in diaphragms.tlcds['pos']:
             for n in range(diaphragms.tlcds[j].amount):
              i = count + numberOf Stories alpha = diaphragms.tlcds[j].width/diaphragms.tlcds[j].length
              tledMass = diaphragms.tleds[i].mass forceAmplitude = alpha * tlcdMass * excitation.amplitude
              force[i, :] = forceAmplitude * np.sin(excitation.frequency * totalTimeArray[0,
:])
               #for k in range(excitationTimeArray.shape[1]):
               # force[i, k] = forceAmplitude * np.sin(excitation.frequency * 
totalTimeArray[0, k])
              count += 1
```
return force, totalTimeArray

# **APÊNDICE D – Função de sintonização do amortecedor com a estrutura**

Como foi apresentado na seção 4.3.3, as funções a seguir efetuam a sintonização do amortecedor. Como todas as funções apresentadas até aqui, esta também pode efetuar os cálculos para estruturas bidimensionais ou tridimensionais.

Essa função recebe como parâmetros o dicionário contendo os vários pórticos da estrutura, para o caso tridimensional ou o pórtico do caso bidimensional. Além disso, deve-se passar qual o tipo de amortecedor que se deseja sintonizar, uma lista com as posições dos amortecedores, a quantidade de amortecedores, além da matriz de massa inicial, a porcentagem de massa do amortecedor em relação a massa total e as configurações. Para os casos de amortecedores do tipo PTLCD, deve-se também informar qual será o diâmetro do tubo e a altura da coluna de gás.

Como feito em todos os outros casos, deve ser informada para a função qual será o modelo trabalhado, sendo que para o modelo tridimensional, deve-se informar qual será a frequência natural a ser considerada. Como apresentado anteriormente, as duas direções em planta da estrutura tridimensional possuem frequências naturais diferentes. Portanto deve-se identificar, a partir do parâmetro *number* qual será o modo de vibração analisado, sendo que, caso o valor seja igual a 0, será o primeiro modo, caso seja igual a 1 o segundo modo e assim em diante.

Também pode-se passar como parâmetro um valor limite que será considerado nas verificações de sintonização do sistema.

def tuner(num\_pav, frames, M0, configurations, w, massPercentage, tlcdType, pos, amount=1, D=None, Z=None, B0=None, h0=None, contraction=1, frequency='same', model='shear building', direction='x', number=0, limite=0.1):

```
w_n = np.repeat(min(w), len(pos))
   if B0 is not None and h0 is not None:
    B = B0h = h0w t = 10 * wn
  w_t = 10 * w_npos = np.sort(pos)counter = 0diff ant = 100000 if tlcdType == 'Pressurized TLCD':
    if model == 'shear building':
       while (abs(w_n - w_tn) >= 0.1).any():
         tlcds = \{ 'pos' : pos \}results = \{\}for i in range(w_n.shape[0]):
            if B0 is not None and h0 is not None:
             L, P, B, h = damper_tuner(M0, configurations, w_n[i],
massPercentage=massPercentage,
                             amount=amount, tlcdType=tlcdType, D=D, Z=Z, B=B, h=h)
            else:
             L, P, B, h = damper tuner(M0, configurations, w n[i],
massPercentage=massPercentage,
                             amount=amount, tlcdType=tlcdType, D=D, Z=Z)
           results[L' + str(i)] = Lresults[P' + str(i)] = Presults[B' + str(i)] = B
```

```
results['h' + str(i)] = h
            tlcds[pos[i]] = (TLCD(tlcdType=tlcdType, gasHeight=Z, gasPressure=P, 
diameter=D, width=B,
                        waterHeight=h, amount=int(amount/len(pos)),
contraction=contraction,
                        pos=pos[i]))
          diaphragms = Diaphragms(num_pav=num_pav, tlcds=tlcds)
         M = assemble_mass_matrix(diaphragms=diaphragms, model='shear building')
         K = assemble lat stiffness matrix(frame=frames, diaphragms=diaphragms)
         w, = calc_natural_frequencies(M, K)
         count = 0 for i in pos:
           w_t[count] = tlcds[i].naturalFrequency
           count += 1w_t_sorted = np.sort(w_t)
         w tn = w t_sorted
          if frequency == 'different':
           w\_sorted = np.sort(w[:num\_pav])w_n = w sorted[:len(pos)]
          elif frequency == 'same':
           w_n = np.repeat(min(w[:num_pav]), len(pos))
         diff = sum(abs(w_n - w_t)) / len(w_n)if diff < diff ant:
           results real = copy(results)diff ant = diffif counter = 1000:
            break
         counter += 1elif model == 'tridimensional':
       w_sorted = np.sort(w[:num_pav*3])
       w_n = np.repeat(w_sorted[number], len(pos))
       while (abs(w_n - w_t)) \geq limite).any():
         tlcds = \{ 'pos' : pos \}results = \{ \}for i in range(w_n.shape[0]):
            if B0 is not None and h0 is not None:
             L, P, B, h = damper tuner(M0, configurations, w_n[i],
massPercentage=massPercentage,
                             amount=amount, tlcdType=tlcdType, D=D, Z=Z, B=B, h=h, 
model=model)
            else:
             L, P, B, h = damper_tuner(M0, configurations, w_n[i],
massPercentage=massPercentage,
                             amount=amount, tlcdType=tlcdType, D=D, Z=Z, 
model=model)
           results[L' + str(i)] = L
```
results $[P' + str(i)] = P$ results $[B' + str(i)] = B$ results['h' + str(i)] = h  $tlcds[pos[i]] = (TLCD(tlcdType=tlcdType, gasHeight=Z, gasPressure=P,$ diameter=D, width=B, waterHeight=h, amount=int(amount/len(pos)), contraction=contraction,

pos=pos[i], direction=direction))

```
diaphragms = Diaphragms(num_pav=num_pav, tlcds=tlcds)M = assemble mass matrix(diaphragms=diaphragms, model='tridimensional')
         K = assemble total stiffness matrix(frames=frames, diaphragms=diaphragms)
         w<sub>1</sub> = calc_natural_frequencies(M, K)
         count = 0 for i in pos:
             w_t[count] = tlcds[i].naturalFrequency
            count += 1w_t_sorted = np.sort(w_t)
         w_t = w_t \cdot xw\_sorted = np.sort(w[:num\_pav*3])w_n = np.repeat(w_sorted[number], len(pos))
         diff = sum(abs(w_n - w_t)) / len(w_n) if diff < diff_ant:
            results\_real = copy(results)diff ant = diffif counter == 1000:
             break
         counter += 1 return results_real
  if tlcdType == 'Basic TLCD':
    if model == 'shear building':
       while (abs(w_n - w_t)) \ge 0.1).any():
         tlcds = \{ 'pos' : pos \}results = \{\}for i in range(w_n.shape[0]):
            L, D, B, h = damper_tuner(M0, configurations, w_n[i],
massPercentage=massPercentage,
                            amount=amount, tlcdType=tlcdType)
            results[L' + str(i)] = Lresults[D' + str(i)] = Dresults[B' + str(i)] = Bresults['h' + str(i)] = h
             tlcds[pos[i]] = (TLCD(tlcdType=tlcdType, diameter=D, width=B, waterHeight=h,
                          amount=int(amount/len(pos)), contraction=contraction, pos=pos[i]))
```
 $diaphragms = Diaphragms(numpav=numpav, tlcds=tlcds)$  $M =$  assemble\_mass\_matrix(diaphragms=diaphragms, model='shear building')

```
K = assemble_lat_stiffness_matrix(frame=frames, diaphragms=diaphragms)
         w, = calc_natural_frequencies(M, K)
         count = 0 for i in pos:
            w_t[count] = tlcds[i].naturalFrequencycount += 1w_t sorted = np.sort(w_t)
         w_t = w_t sorted
         w_n = np.repeat(min(w[:num_pav]), len(pos))
         diff = sum(abs(w_n - w_t)) / len(w_n)if diff < diff ant:
            results real = copy(results)diff ant = diffif counter == 1000:
             break
         counter += 1 elif model == 'tridimensional':
       w_sorted = np.sort(w[:num_pav*3])
       w_n = np.repeat(w_sorted[number], len(pos))
       while (abs(w_n - w_t)) \ge 0.1).any():
         tlcds = \{ 'pos' : pos \}results = \{\} for i in range(w_n.shape[0]):
           L, D, B, h = damper_tuner(M0, configurations, w_n[i],
massPercentage=massPercentage,
                            amount=amount, tlcdType=tlcdType, model=model)
            results[L' + str(i)] = Lresults[D' + str(i)] = Dresults[B' + str(i)] = Bresults['h' + str(i)] = h
            tlcds[pos[i]] = (TLCD(tlcdType=tlcdType, diameter=D, width=B, waterHeight=h, 
direction=direction,
                          amount=int(amount/len(pos)), contraction=contraction, pos=pos[i]))
         diaphragms = Diaphragms(numpav=numpav, tlcds=tlcds)M = assemble_mass_matrix(diaphragms=diaphragms, model='tridimensional')
         K = assemble_total_stiffness_matrix(frames=frames, diaphragms=diaphragms)
         w<sub>1</sub> = calc_natural_frequencies(M, K)count = 0 for i in pos:
             w_t[count] = tlcds[i].naturalFrequency
            count += 1w_t sorted = np.sort(w_t)
         w tn = w t sorted
         w\_sorted = np.sort(w[:num\_pav*3])
```

```
89
```

```
w_n = np.repeat(w_sorted[number], len(pos))
```

```
diff = sum(abs(w_n - w_t)) / len(w_n)if diff < diff ant:
  results_real = copy(results)diff_ant = diffif counter == 1000:
   break
counter += 1
```

```
 return results_real
```
A função que executa a sintonização chama uma outra função que calcula os parâmetros do amortecedor dependendo da frequência informada, além do valor de massa do amortecedor.

```
def damper tuner(M, configurations, w n, massPercentage=0.02, amount=1,
tlcdType='Pressurized TLCD',
           D=None, Z=None, B=None, h=None, model='shear building'):
  if tlcdType == 'Pressurized TLCD':
    if model == 'shear building':
        if B is None and h is None:
         L = (4 * (massPercentage / amount) * np.sum(M)) / (configurations.liquidSpecificMass * np.pi * D ** 2)
         B = L * 0.7h = 0.3 * L / 2 else:
         L = B + 2 * h if P is None:
         const = (configurations.liquidSpecificMass * ((w_n^*z^n)^* - L)/2configurations.gravity))
         P = const * Z / 1.4 elif model == 'tridimensional':
       shape = M.shape[0] if B is None and h is None:
         L = (4 * (massPercentage / amount) * np.sum(M[:int(shape/3)])) / (configurations.liquidSpecificMass * np.pi * D ** 2)
         B = L * 0.7h = 0.3 * L / 2 else:
         L = B + 2 * h if P is None:
         const = (configurations.liquidSpecificMass * ((w_n^*z^*2 * L)/2 -
configurations.gravity))
         P = const * Z / 1.4
```

```
 return L, P, B, h
```
if tlcdType  $==$  'Basic TLCD': if model == 'shear building':  $L = 2 * 9.81 / (w_n^{**2})$  $D = np.sqrt((4 * (massPercentage / amount) * np.sum(M))/$  configurations.liquidSpecificMass \* np.pi \* L))  $B = 0.7 * L$  $h = 0.3 * L / 2$  elif model == 'tridimensional': shape  $= M$ .shape $[0]$ L = 2  $*$  configurations.gravity / (w\_n $**2$ )  $D = np.sqrt((4 * (massPercentage / amount) * np.sum(M[:int(shape/3)])) / ($  configurations.liquidSpecificMass \* np.pi \* L))  $B = 0.7 * L$  $h = 0.3 * L / 2$ 

return L, D, B, h

#### **APÊNDICE E – Solução da equação de movimento pelo método analítico**

A solução da equação de movimento, pelo método da superposição modal, foi desenvolvida para o caso da validação da estrutura tridimensional da Seção 5.1.2. Primeiramente deve-se obter as matrizes de massa e rigidez da estrutura. A matriz de massa da estrutura é obtida de forma direta:

$$
[m] = \begin{bmatrix} 10000 & 0 & 0 \\ 0 & 10000 & 0 \\ 0 & 0 & 52,08 \end{bmatrix}
$$

A matriz de rigidez, depois dos cálculos necessários e das transformações para se obter a matriz total da estrutura, é:

$$
[k] = \begin{bmatrix} 1,20 \cdot 10^7 & 0 & -9,00 \cdot 10^6 \\ 0 & 1,200 \cdot 10^7 & 3,00 \cdot 10^7 \\ -9,00 \cdot 10^6 & 3,00 \cdot 10^7 & 1,19 \cdot 10^8 \end{bmatrix}
$$

Então, chega-se no problema de autovalores e autovetores:

$$
[[k] - \omega_n^2[m]]\phi_n = [0]
$$

A partir da resolução dessa equação, chega-se às matrizes de frequências naturais e de modos de vibração:

$$
\begin{bmatrix} \Omega \end{bmatrix} = \begin{bmatrix} 1509,0 & 0 & 0 \\ 0 & 34,6 & 0 \\ 0 & 0 & 19,3 \end{bmatrix}
$$

$$
\begin{bmatrix} \Phi \end{bmatrix} = \begin{bmatrix} 3,96 \cdot 10^{-4} & 9,58 \cdot 10^{-1} & 2,78 \cdot 10^{-1} \\ -1,32 \cdot 10^{-3} & 2,87 \cdot 10^{-1} & -9,26 \cdot 10^{-1} \\ -1,00 & 0 & 2,56 \cdot 10^{-1} \end{bmatrix}
$$

Com as matrizes de modo de vibração, é possível gerar as coordenadas modais e as matrizes modais, como descrito na equação 3.61. Portanto, as equações de movimento passam a ser desacopladas e pode-se aplicar a Equação 3.71 para se obter a solução para cada uma das coordenadas modais.

$$
q_n(t) = q_{nh}(t) + q_{np}(t)
$$

$$
q_{nh}(t) = e^{-\xi \omega_n t}
$$

$$
q_{np}(t) = \frac{A_0}{K_n} \left( \frac{1}{(1 - r^2)^2 + (2\xi r)^2} \right) \left( (1 - r^2) \text{sen}(\Omega t) - 2\xi r \text{cos}(\Omega t) \right)
$$

Ao se obter o vetor de coordenadas modais, multiplica-se a esquerda desse vetor a matriz de modos de vibração para chegar nos valores das coordenadas globais:

$$
\mathbf{u} = [\Phi] \{q_n\}
$$

Então, compara-se os valores obtidos de u por esse método com os valores calculados pelo método numérico, para gerar a validação do método numérico aplicado.